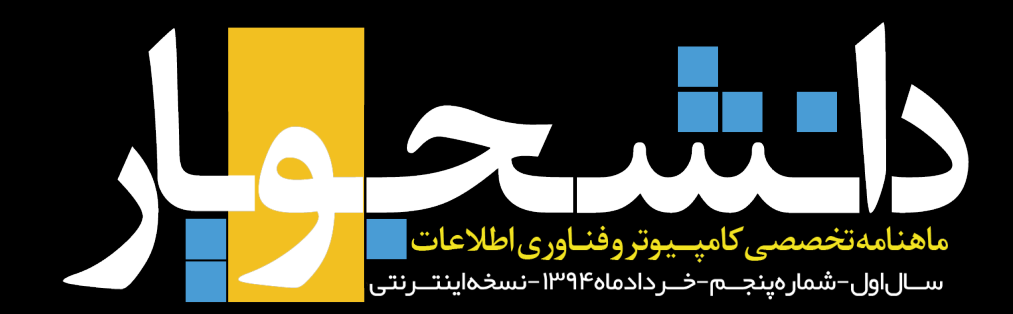

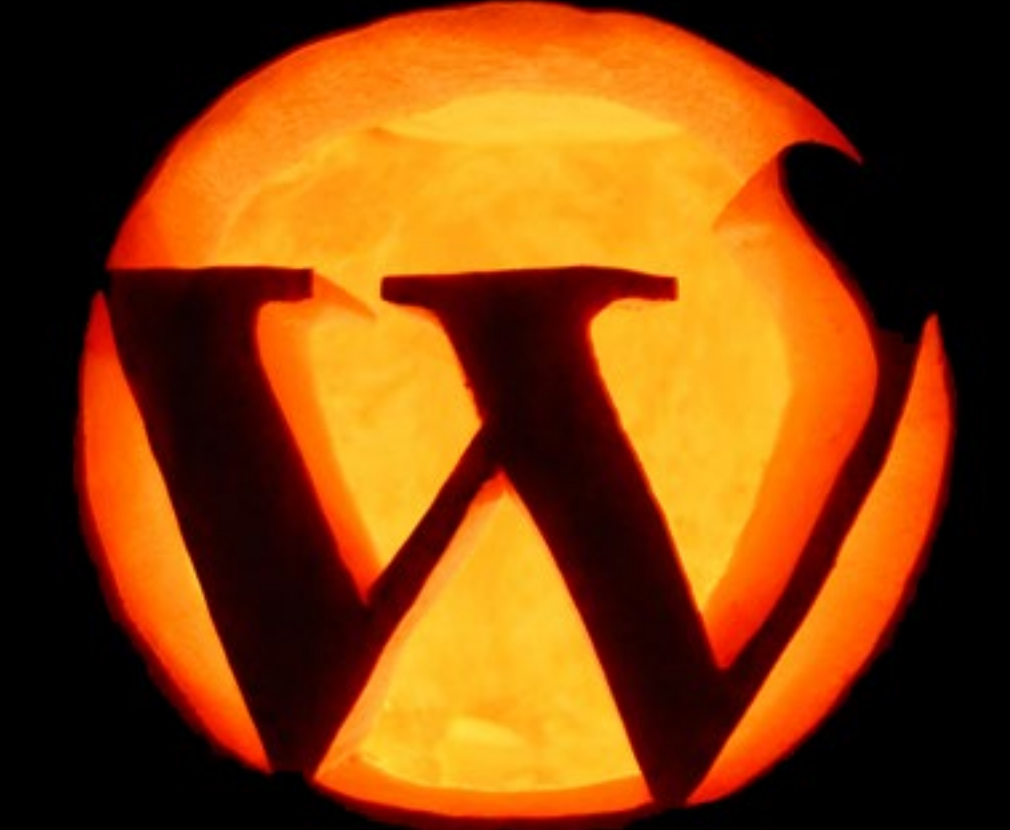

# پرونده ویژه: **وردپرسشناسی**

- **مقایسه اجمالی جومال و وردپرس**
- **مدیریت چندین سایت از یک داشبورد مرکزی در وردپرس**
	- **تنها با چند کلیک کوئری بسازید!**
	- **چگونه وب سایتی چند زبانه داشته باشیم؟**
		- **قوانین نانوشته سئو**
		- **وردپرس به چه نوع هاستی نیاز دارد؟**

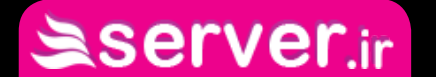

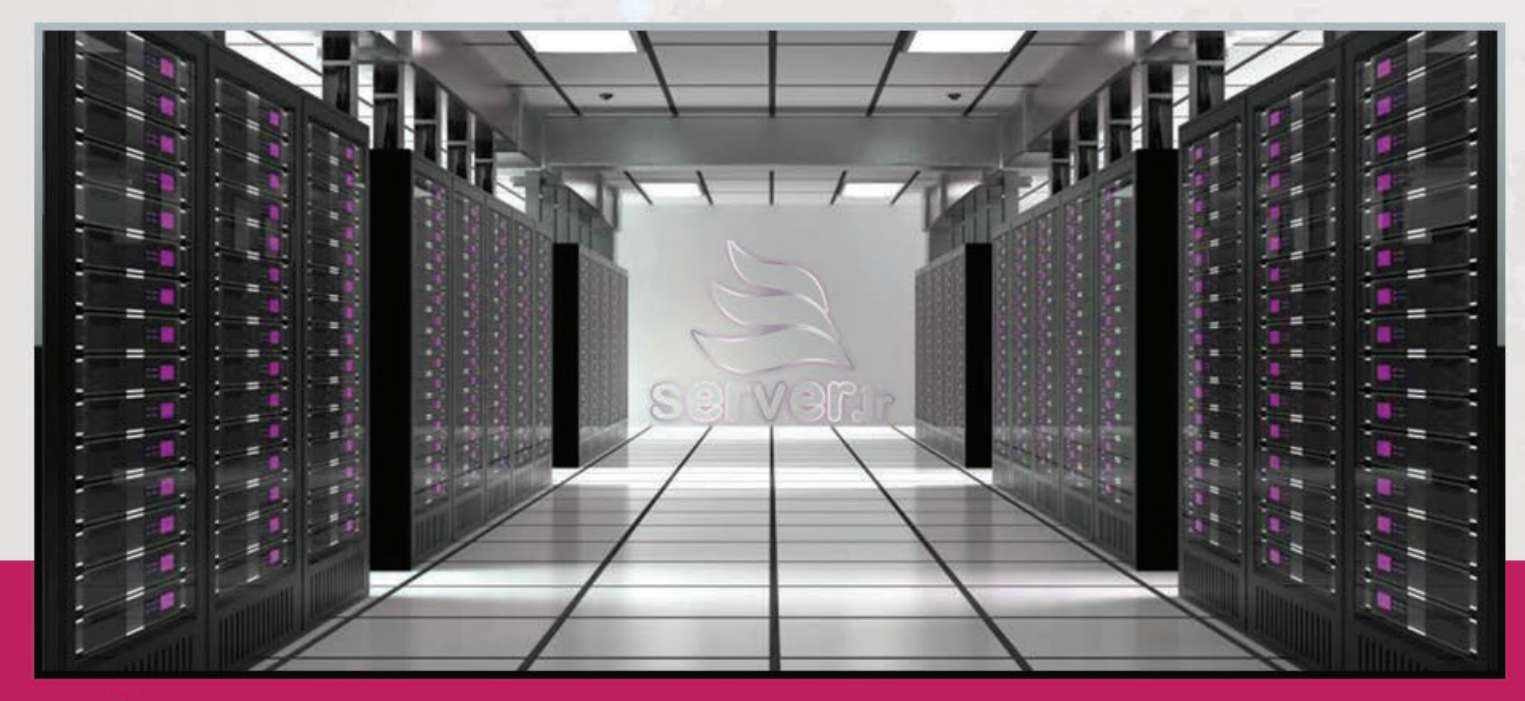

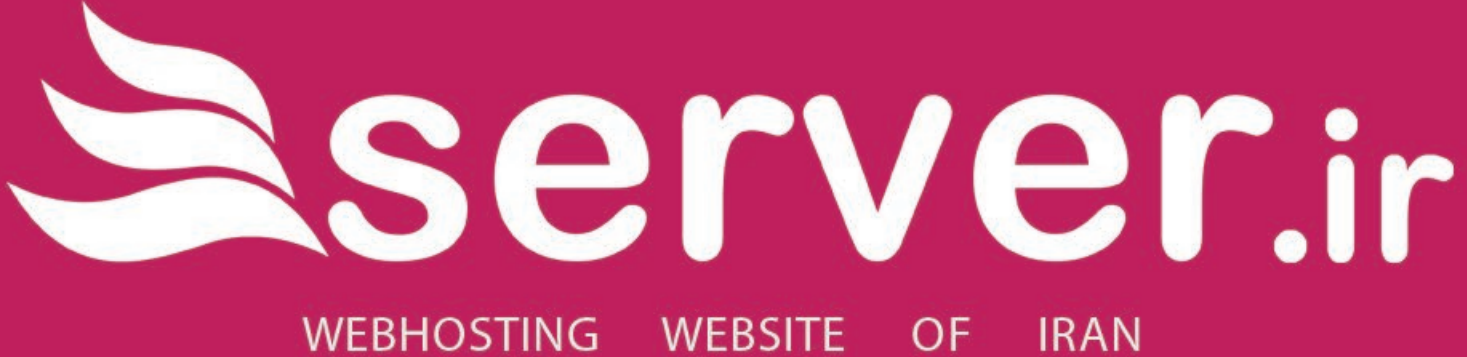

كامحا ترويج علم ميزبانحا

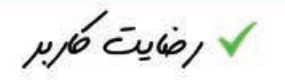

✔ صداحَت میں∪.

 $\curvearrowleft$ 

سرور مجازی و ایری

 $\bar{C}$ کاری تر منف $\sqrt{ }$ 

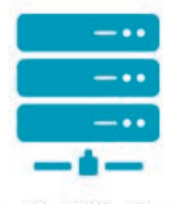

سرور اختصاصي

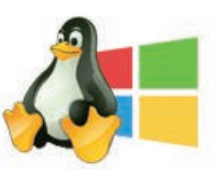

www... .com .net

ثبت دامنه

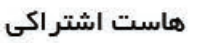

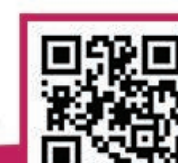

میزبان تارنمای ایران ، حامی رسمی دانشجویار

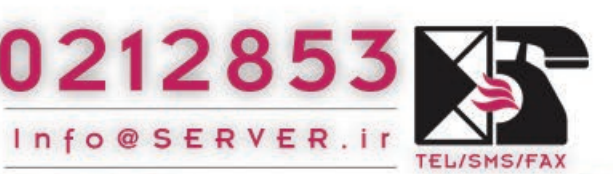

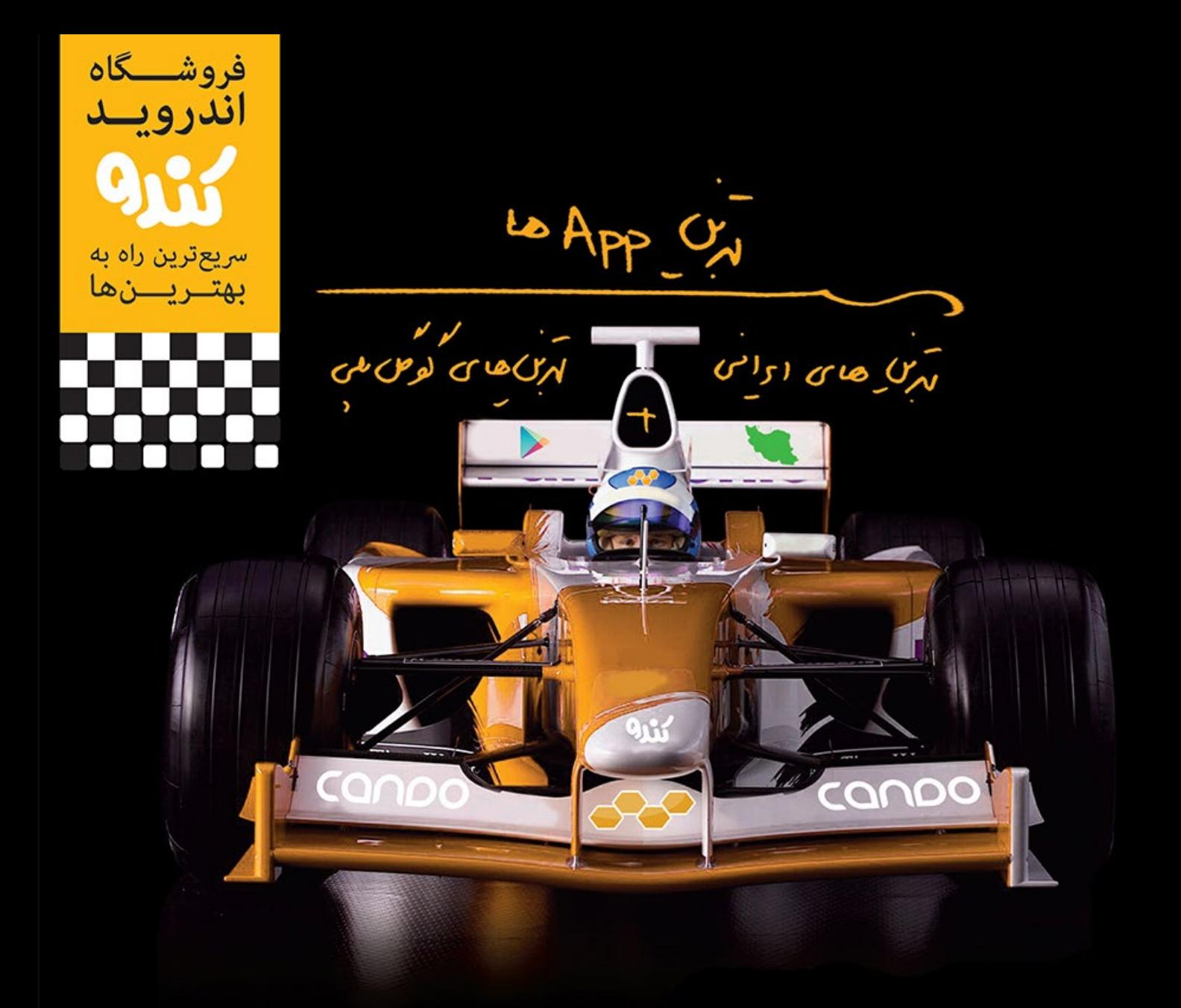

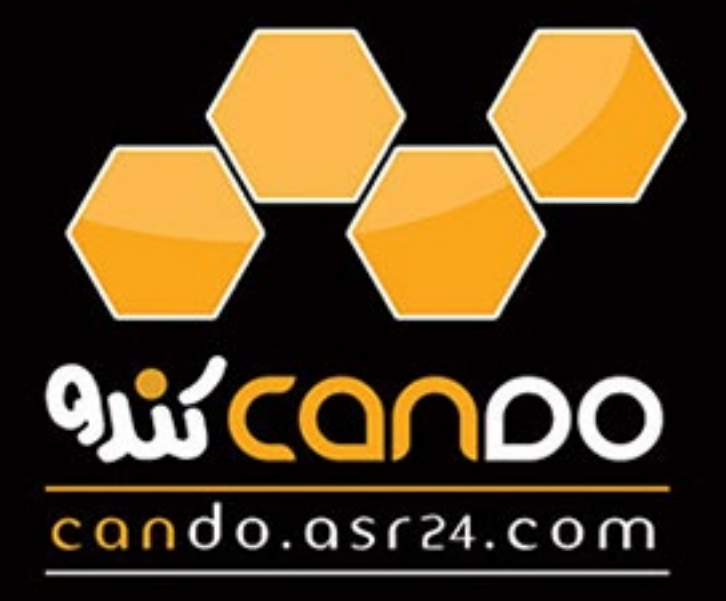

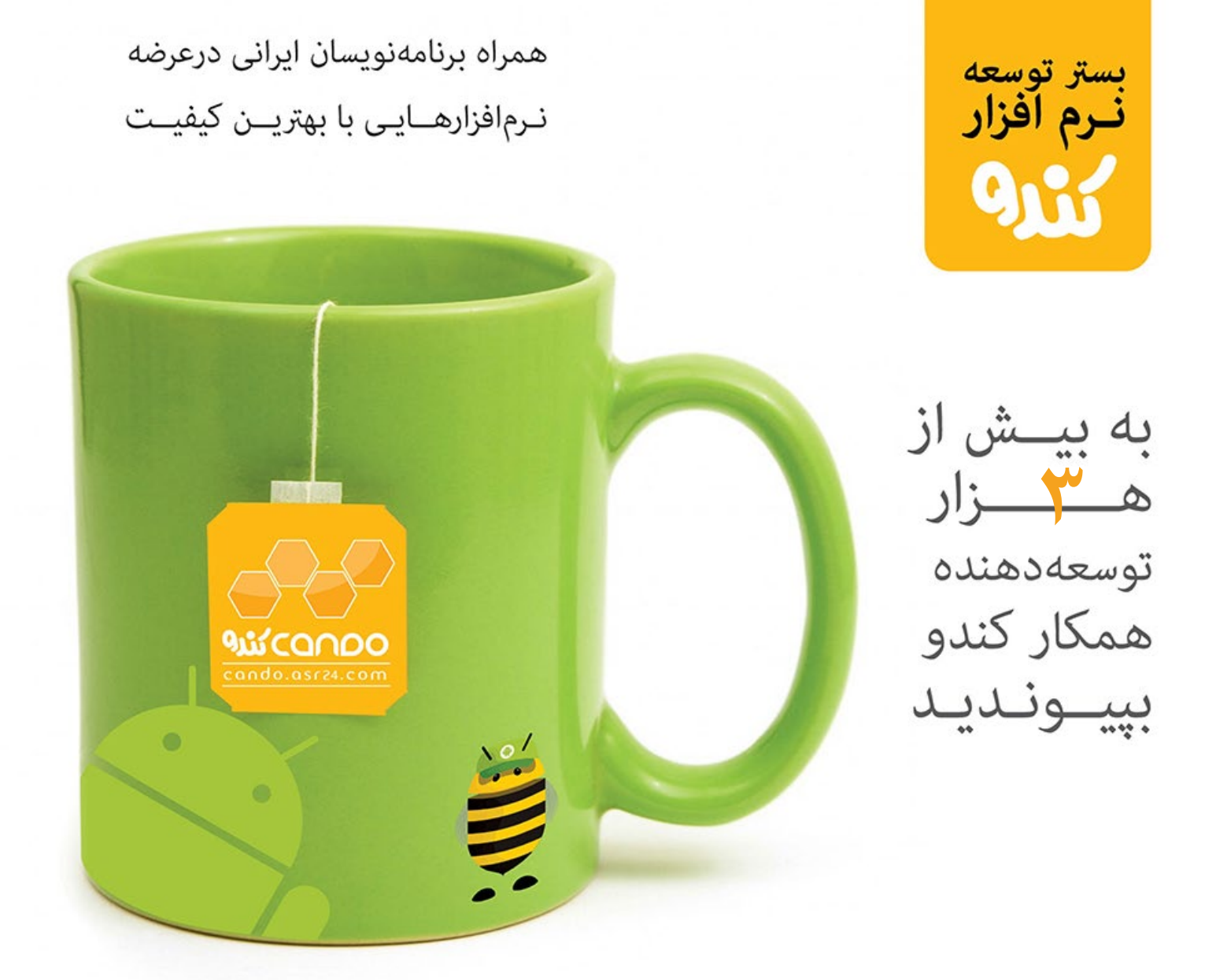

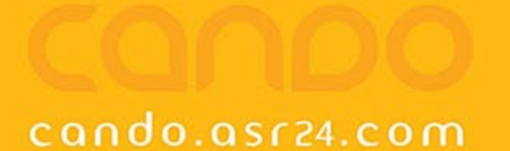

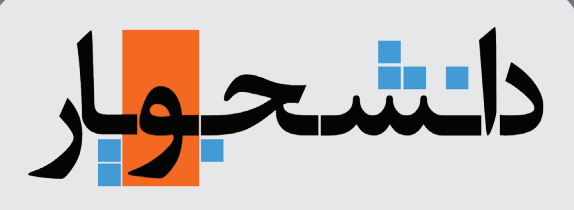

**ــماهنامه تخصصی کامپیوتر و فناوری اطالعاتـــــــــــــــــــــ**

#### **ــشماره پنـجم -خــردادماه-1394 نسـخه ویژه انتشار اینترنتیـــــ**

صاحب امتیاز:

 **وبسایت آموزشی دانشجویار | com.daneshjooyar.www**

مدیر مسئول و سردبیر:  **صادق پاسبان | com.gmail@info.Sadegh**

مدیر هنری، تبلیغات و بازاریابی: **امیر یاوندحسنی | com.gmail@s.mirmahna**

سرپرست نویسندگان:  **علیاصغر تقیزاده | com.gmail@info.Golshan**

> ویراستار: **منیژه یزدی**

نویسندگان این شماره:

 **م.آویـژه، عرفـان اکبریمنـش، پوریـا انجمنـی، علیاصغـر تقـیزاده، کاوه جهانآرای، آرش جهانگیری، سـمیه حسـینپور، سـعید خسـروی، رسـول خردمنـدی، کیـارش عبـاسزاده، سـیدهادی شـریفی، مهـدی ملـکزاده، محمدرضـا، محمـد نصیـری، امیر یاوندحسـنی**

#### **دانشجویار آماده دریافت مقاالت و مطالب شما**

مطالب و مقاالت خود را برای ما ارسال کنید تا پس از بررسی در نشریه با نام خودتان چاپ شود.

نشانی:

 **شعبه مرکزی؛ خراسان جنوبی، بیرجند، مدرس ،17 پالک 5 شـــعبه 2؛ خراســـان رضوی، ســـبزوار، خیابان بیهق، ابتدای خیابان حمام حکیم، کوچه اول ســـمت چپ، مجتمع مدرســـه**

> تلفن تماس و پست الکترونیک ماهنامه:  $Mag@daneshjooyar.com$  +  $\Delta$ ۶۳۲۲۳۲۸۸۴.

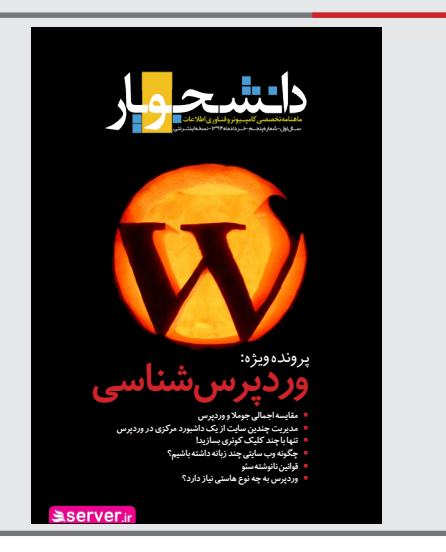

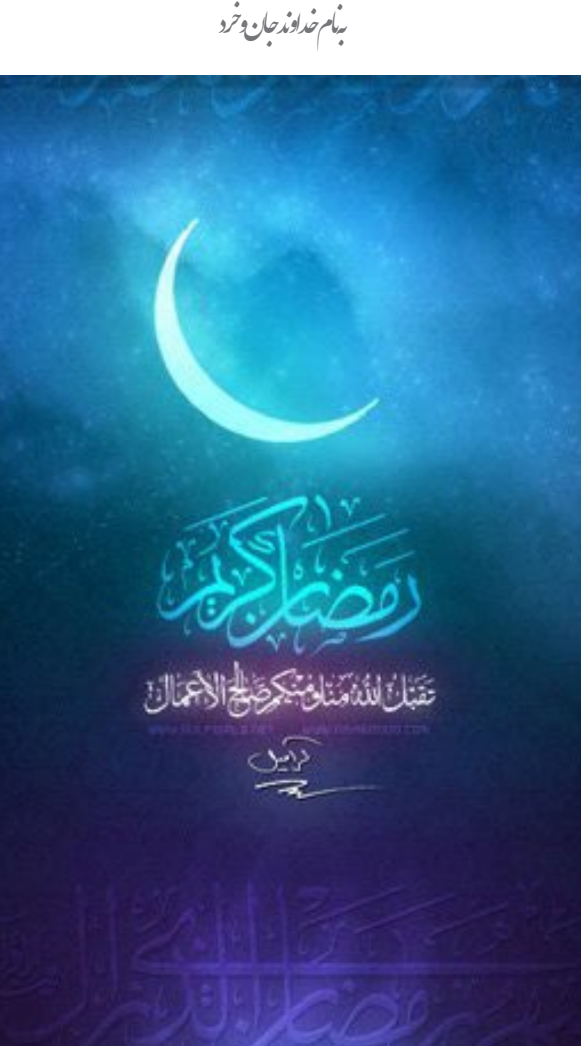

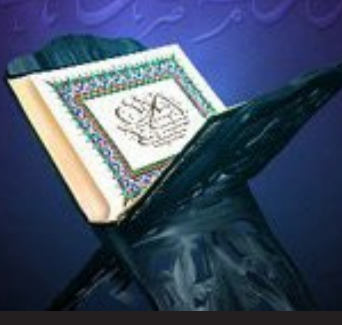

**به مناسبت فرارسیدن ماه مبارک رمضان کد تخفیف: ramazan در دانشجویار فعال شد.**

**ما رو از دعای خیرتون فراموش نکنید...**

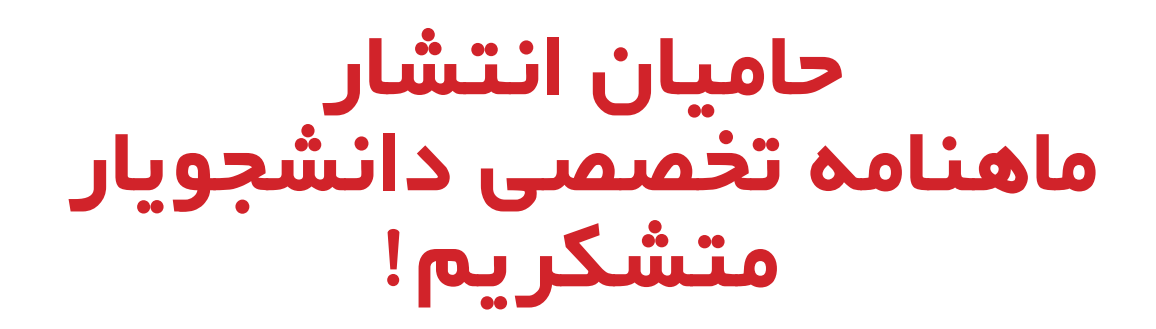

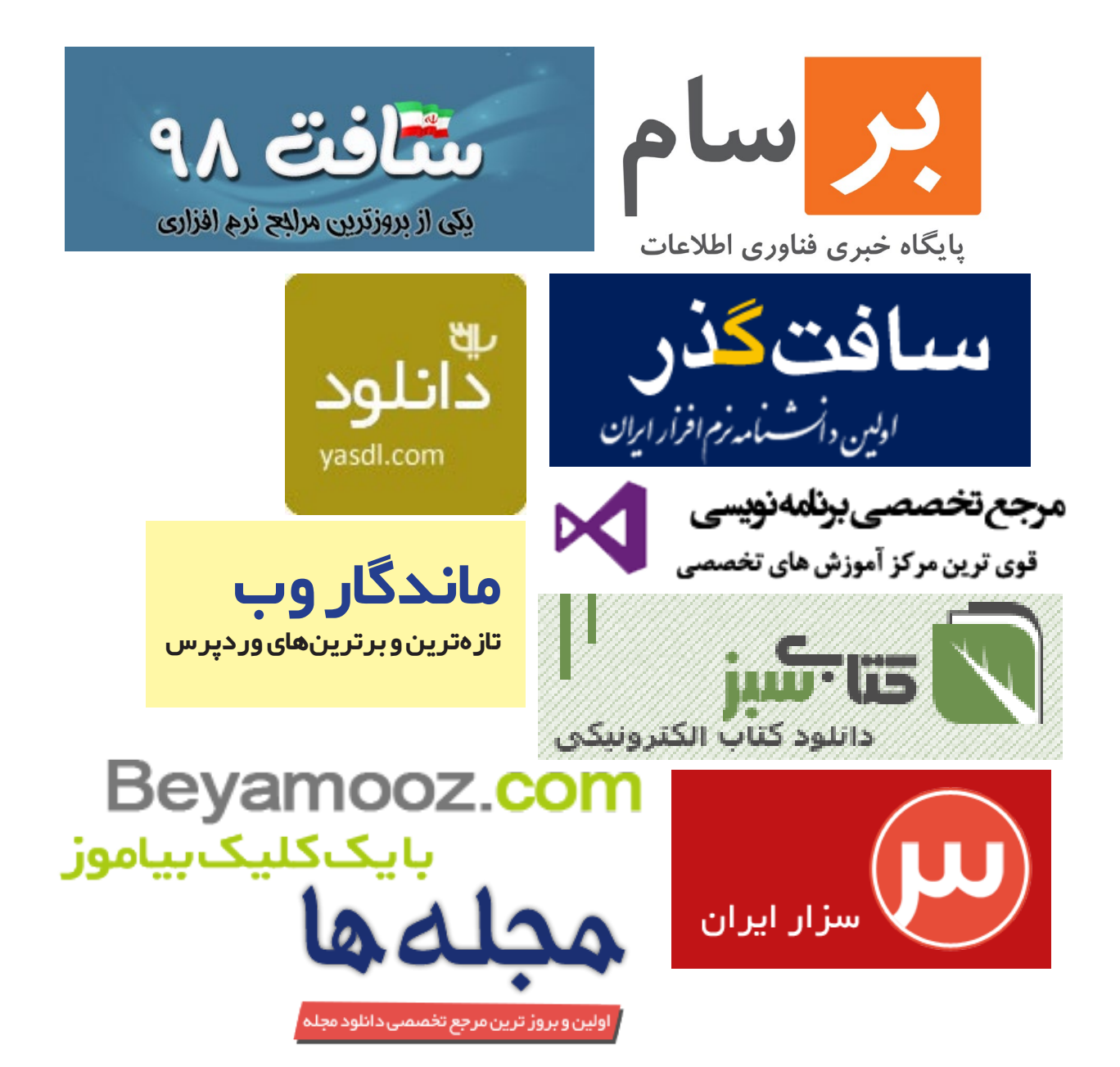

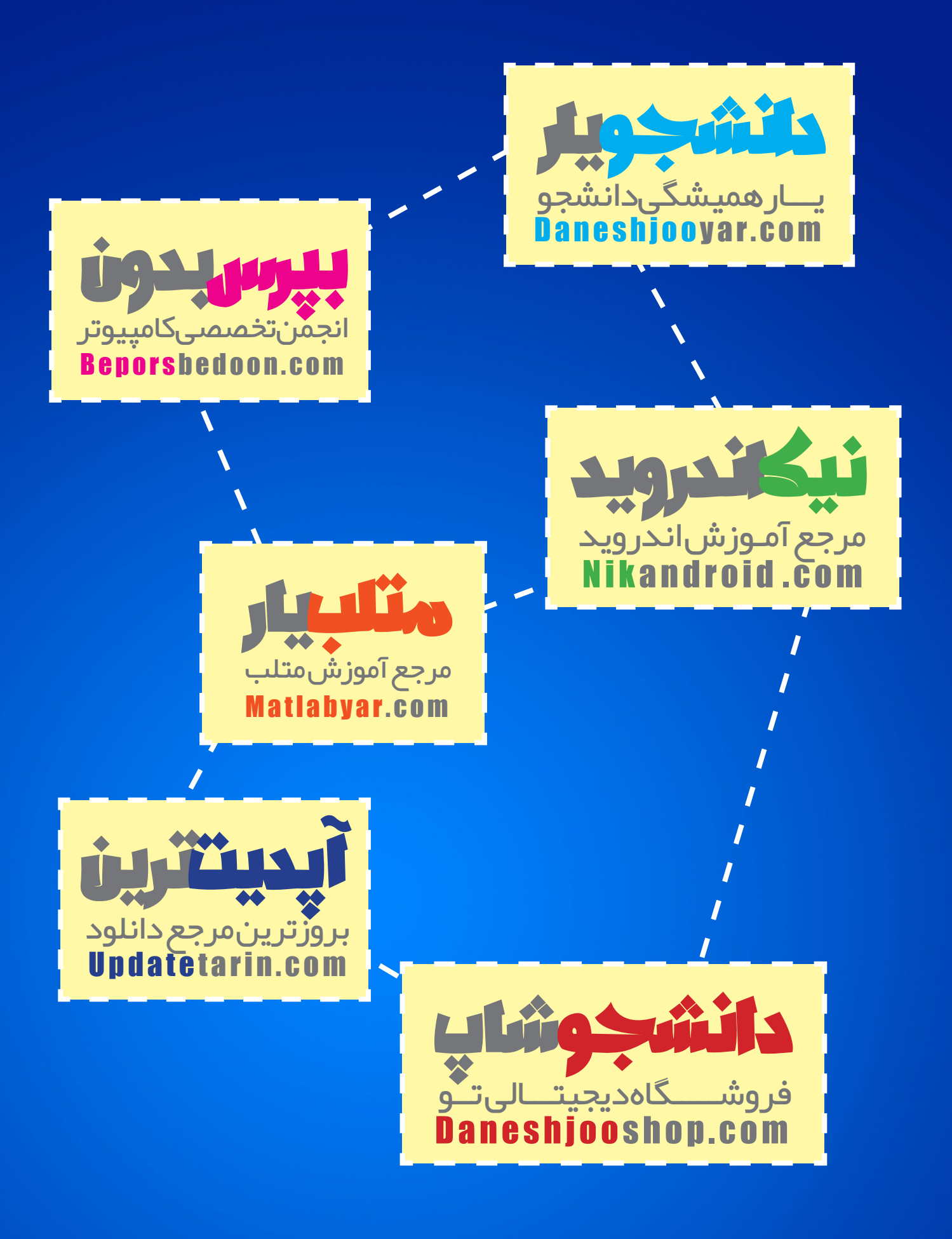

**شما هم به خانواده بزرگ دانشجویار بپیوندید...**

**[تازههای دنیای فناوری](#page-11-0) [نگاهی به اتفاقات مهم هشتمین کنفرانس](#page-16-0) O/I گوگل تفاوت بین UNIX و Linux در چیست؟ [ا](#page-21-0)[جرای سیستم عام](#page-19-0)[ل](#page-21-0) [فا](#page-19-0)[یرفاکس در گوشی های اندرویدی](#page-21-0) Bloatware چیست؟ [دستپخت گوگل، پویا و سریع!](#page-23-0) [برنامه نویسی اندروید، برگ برنده برنامهنویسان](#page-25-0) [۱۰ قانون بازاریابی در شبکههای اجتماعی](#page-28-0) [دالیل اهمیت هشتگ ها در تجارت و بازاریابی](#page-30-0) [استراتژی جنگ نیست؛ عشق است!](#page-31-0) [پل ورود به بازار کار](#page-33-0) [۲۰ حقیقت جالب در مورد استیو جابز بنیانگذار شرکت اپل](#page-34-0) [10 پالگین کاربردی که میتوانید با آن وردپرس خود را آباد کنید!](#page-37-0) مقایسه اجمالی جومال و وردپرس [چگونه وب سایتی چند زبانه داشته باشیم؟](#page-42-0) [قابلیت هایی که ووکامرس را ارزشمند میکند!](#page-44-0) [تنها با چند کلیک کوئری بسازید!](#page-45-0) [وردپرس به چه نوع هاستی نیاز دارد؟](#page-47-0) [قوانین نانوشته سئو](#page-48-0)** 12-18 19-27 29<br>CD 37-15

**آنچه در این شماره خواهید خواند...**

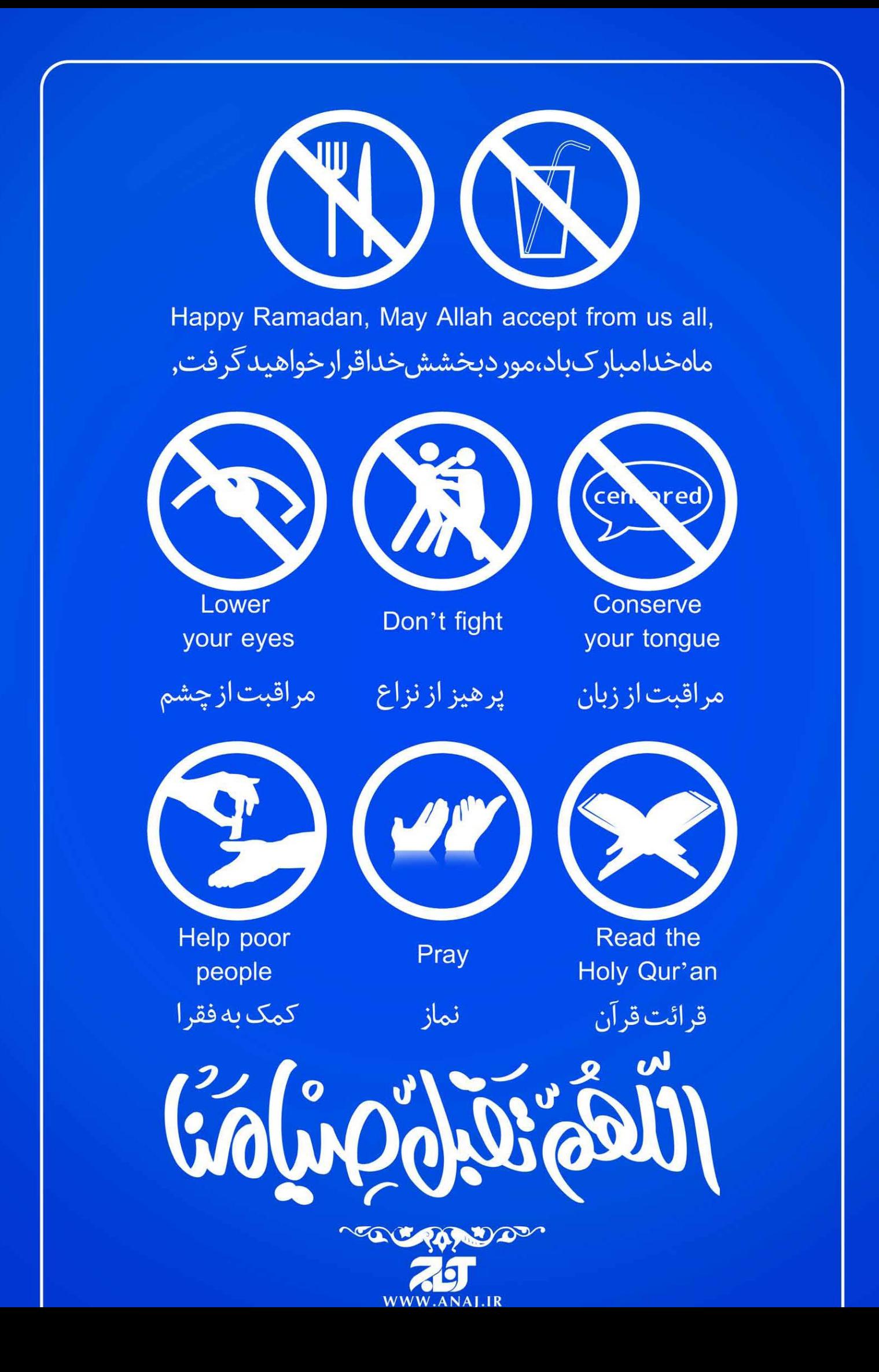

رسآغاز سخن

راه از حمایتهای ارزشمندتون بی نصیب نگذارید

**عرض سالم خدمت همه دانشجویاری های عزیز** امیدوارم که دوستان دانشجو امتحانات پایانترم رو با موفقیت پشت سر گذاشته باشند و سایر عزیزان هم شروع تعطیالت تابستانی خوبی رو داشته باشند. فصل تابستان از راه رسیده و مصادفشدنش با ماه رمضان، نوید روزهایی پرنشاط و در عین حال پربرکت از هر لحاظ رو به ما میده. ضمن تبریک این ایام عزیز امیدوارم بیشترین استفاده رو از این ایام، هم به لحاظ علمی و هم به لحاظ معنوی ببریم. تیم دانشجویار هم در این ایام با برنامه های جدید و با قدرتی مضاعف در خدمت شما خواهد بود. یه جورایی میشه گفت این سه ماه فصل بهار رو در تدارک برنامههاو سورپرایزهای فصل تابستان بودیم. از رونمایی قالب جدید سایت گرفته تا برگزاری مسابقه برنامهنویسی و ... همه وهمه به صورت قطاری منتظرند تا به شما دانشجویاری های عزیز ارائه بشن. فقط کافیه به تماشا بنشینید... برای شروع هم کدتخفیف مناسبتی که یه جورایی به یک رسم در دانشجویار درآمده و یک کار فرهنگی محسوب میشه به مناسبت ماه رمضان در دسترس شما عزیزان قرار گرفته و میتونید برای تهیه محصوالت با تخفیف ویژه ازش بهرهمند شید. زیاد وقت گرانبهاتون رو نمیگیرم. امیدوارم که این شماره از ماهنامه هم مورد استقبال شما عزیزان واقع بشه و ما رو در ادامه

**موفق و سربلند باشید - صادق پاسبان**

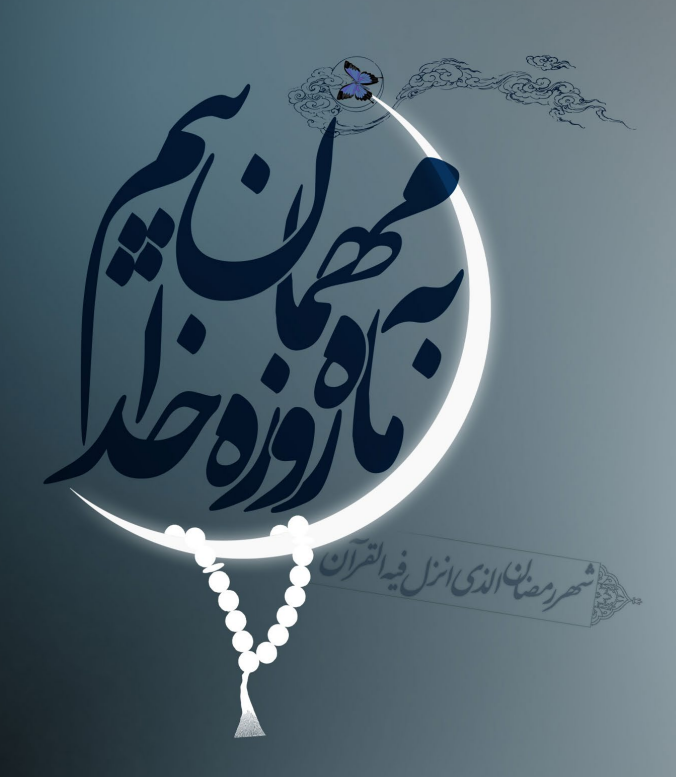

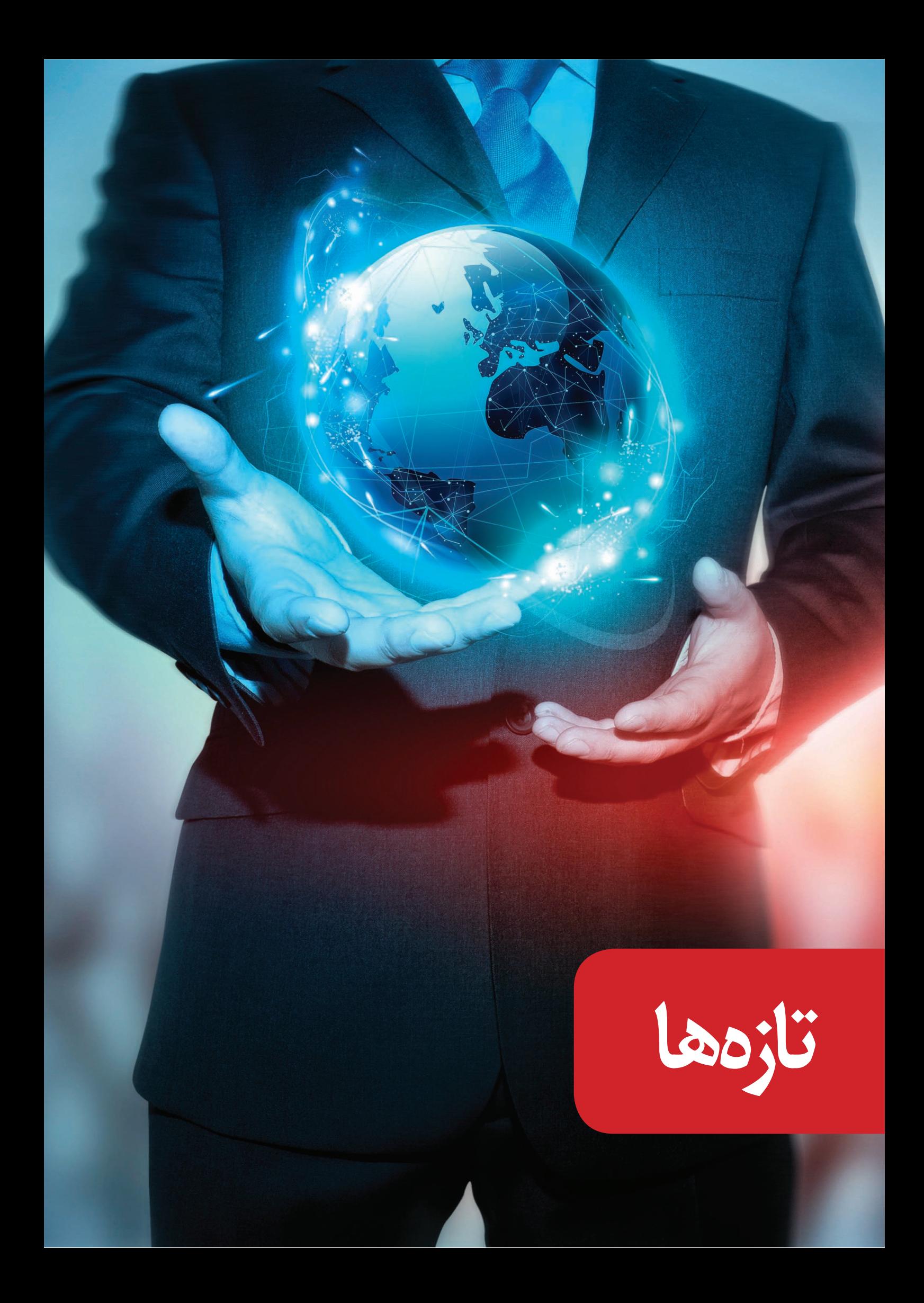

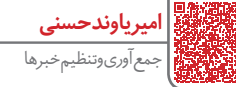

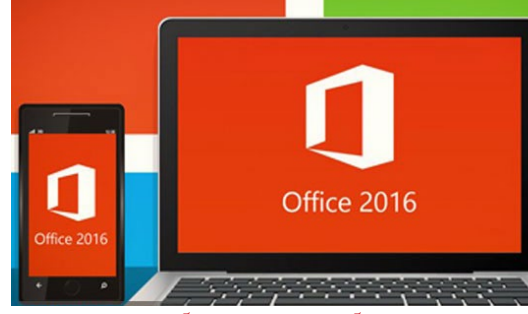

**عرضه ویرایش جدید آفیس 2016 برای آزمایش دقیقتر** برای این نسخه از مجموعه نرمافزاری مایکروسافت قابلیت جدیدی در نظر گرفته شده است که با نام Presence Time Real شناختهمی شود.

شرکت مایکروسافت برای گروهی که نسخه بتای Office2016 را مورد آزمایش قرار میدهند ویرایش جدید این مجموعه را عرضه کرد تا با این اتفاق امکان همکاریهای سازمانی مربوط به اسناد مبتنی بر نرمافزار Word در سیستمهای عامل ویندوز و مک آسانتر صورت گیرد.

برای این نسخه از مجموعه نرمافزاری مایکروسافت قابلیت جدیدی در نظر گرفته شده است که با نام Presence Time Real شناخته میشود و هماکنون فقط برای Word2016 ارائه شده است.

این قابلیت به کاربران امکان میدهد در آن واحد اسناد خود را با همکارانی که در یک محل کار حضور دارند، به اشتراک بگذارند. شرکت مایکروسافت همچنین برای نخستین بار OneDrive for Business را در این مجموعه ارائه کرده است. اما «کرِک<br>کوفیدگ کوئنیگسبور» از مدیران ارشد مایکروسافت در یک مطلب وبالگی توضیح داد که دیگر کاربران هم به زودی این قابلیت را در اختیار خواهند گرفت.

قابلیت Presence Time Real برای رقابت با ابزار Time Real Typing در نرمافزار Docs Google ارائه شده است و به کاربران رایانهای Office امکان میدهد آنچه که همکارانشان تهیه می کنند را در آن واحد مشاهده کنند.

شرکت مایکروسافت چندی پیش قابلیت اشتراک اسناد در آن واحد را مبتنی بر مجموعه نرمافزاری Online Office ارایه کرد. اما این نخستین باری است که کاربران میتوانند مبتنی بر یک ابزار رایانهای امکان را در اختیار بگیرند. منبع: رایورز

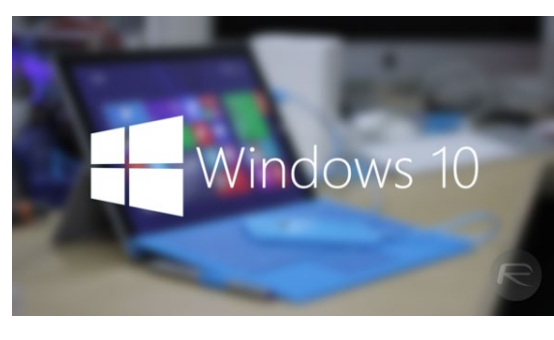

**تاریخ رسمی عرضه ویندوز 10 توسط مایکروسافت مشخص شد** پس از مدتها انتظار، سرانجام کسانی که از ویندوز 8 خسته

<span id="page-11-0"></span>شدهاند میتوانند روزشماری برای عرضه ویندوز 10 را آغاز کنند زیرا مایکروسافت به صورت رسمی تاریخ عرضه این سیستم عامل را اعالم کرده است.

مایکروسافت پس از مدتها انتظار، مشتریان خود را با ارائه یک ویدیو غافلگیر کرده و عالوه بر ارائه اطالعات مبنی بر مزایای جدید در ویندوز ،10 تاریخ عرضه آن را اعالم کرده و همچنین اشارهای به شروع دریافت رایگان این محصول نیز داشته است. پیش از این گمانهزنیهایی درباره تاریخ احتمالی عرضه این محصول به عمل آمده بود که بسیاری از منابع این تاریخ را 31 جوالی دانسته بودند ولی سرانجام خود مایکروسافت به تمام شک و شبهات پایان داد.

شرکت مایکروسافت در این ویدیو تاریخ عرضه ویندوز 10 را اعالم کرد و به این ترتیب در روز 29 ماه جوالی یا روز هفتم مرداد سال جاری شاهد عرضه این سیستم عامل خواهیم بود. در این ویدیو اعالم شد که از هماکنون میتوان برای لیست دریافت بهروزرسانی رایگان به ویندوز 10 ثبت نام کرد.

البته مایکروسافت هنوز به صورت دقیق لیست محصوالتی که شامل این بهروزرسانی رایگان خواهند شد را اعالم نکرده است ولی چیزی که مسلم است این است که افرادی که نسخههای اصلی ویندوز 8 و ویندوز 8.1 را در اختیار دارند، به صورت بدیهی از بهروزرسانی رایگان به ویندوز 10 بهرهمند خواهند بود. شایان ذکر است که این سیستم عامل به صورت یکپارچه برای پلتفرمهای مختلف عرضه خواهد شد و شامل امکانات بسیار مناسبی مانند کورتانا، مرورگر جدید مایکروسافت و غیره خواهد بود. افرادی که واجد شرایط دریافت رایگان ویندوز 10 نباشند نیز میتوانند نسخه edition Home این ویندوز را با قیمت 119 دالر خریداری کنند. قیمت نسخه Pro از ویندوز 10 نیز برابر با 199 دالر خواهد بود؛ همچنین به روزرسانی از نسخه Home به نسخه Pro برای افرادی که به این کار تمایل داشته باشند هزینهای 99 دالری خواهد داشت.

شایان ذکر است که نسخههای قدیمیتر از ویندوز ،7 قابلیت بهروزرسانی مستقیم به ویندوز 10 را نخواهند داشت و درصورت عالقه صاحبان این دستگاهها به استفاده از آخرین نسخه از سیستم عامل مایکروسافت، تعویض کامل ویندوز یک امر ضروری خواهد بود.

منبع: جامجم کلیک

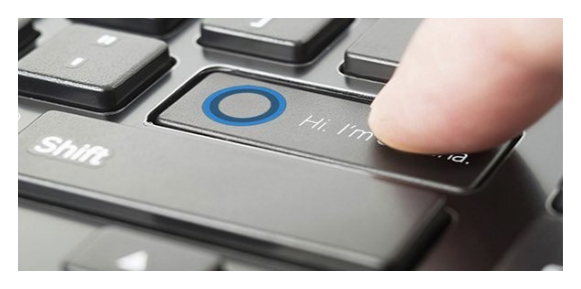

**توشیبا یک دکمه اختصاصی کورتانا بر روی لپتاپهای خود بهکار میگیرد**

مایکروسافت سرانجام پس از حرف و حدیثهای فراوان در بیلد ۹۹۲۶ دسترسی به دستیار صوتی خود یا همان کورتانا را به ویندوز ۱۰ اضافه کرد. هرچند راههای مختلفی برای در

اگر با یک دستگاه ویندوزفونی کار کرده باشید، بدون شک کورتانا شما را مجذوب خود کرده است. به عنوان یک دستیار ۔<br>حررت سندر میبوتو به عملکرد را دارد که حتی بتوانید به عنوان یک دوست همیشه با آن همراه باشید. به منظور فعال کردن کورتانا در نسخه پیشنمایش ویندوز ۱۰ کافیست بر روی قسمت جستجوی موجود در نوار وظیفه کلیک کنید.

همچنین با فعال کردن قابلیت » Cortana ,Hey » میتوانید این دستیار صوتی را با صدا کردن آن بیدار کنید، با این حال توشیبا میخواهد راه سادهتری برای در حالت آماده به کار قرار دادن کورتانا در لپتاپهای جدید خود ایجاد کند. گفتنی است که این دکمه سختافزاری در تمام کامپیوترهای آتی ساخت توشیبا وجود خواهند داشت.

به گفته یکی از مدیران توشیبا ، این دکمه سختافزاری در سمت چپ کیبورد لپتاپهای جدید این شرکت قرار خواهد گرفت و باعث میشود تا با زدن این دکمه کورتانا فعال شود. بدون شک این یک ایده خالقانه برای آن دسته از کاربران محسوب میشود که عالقهای به استفاده از روشهای مرسوم برای در حالت آماده به کار قرار دادن کورتانا ندارند، هرچند که تعبیه این چنین دکمهای بر روی موس یا تاچ پد نیز دور از ذهن نخواهد بود.

به هر حال توشیبا اولین شرکتی است که این قابلیت را به دستگاههای خود افزوده، اما این امکان وجود دارد که تا عرضه رسمی ویندوز ۱۰ دیگر شرکتهای تولیدکننده دستگاههای ویندوزی نیز این چنین قابلیتهایی را به محصوالت خود اضافه کنند.

منبع: فارنت

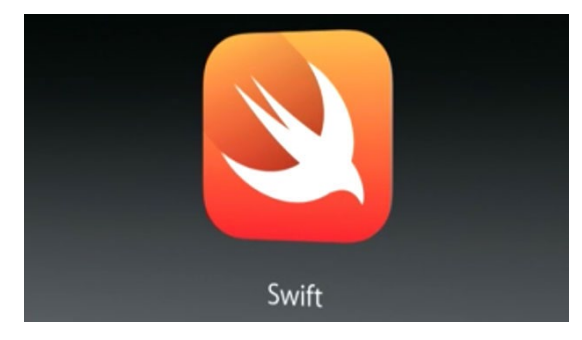

#### **زبان برنامهنویسی Swift اپل متنباز میشود**

سال گذشته اپل زبان برنامهنویسی Swift را معرفی کرد، این زبان که دستپخت اپل است برای سادهتر شدن فرآیند ساخت اپلیکیشنها نوشته شده و از قرار معلوم اپل برای اینکه دست برنامهنویسان و توسعهدهندگان نرمافزاری را باز بگذارد این زبان برنامهنویسی را به صورت متنباز منتشر خواهد کرد. با این حساب توسعه دهندگان نرمافزاری به تمام جزئیات این زبان دسترسی خواهند داشت.

اپل مدعی است Swift در آینده به یکی از زبانهای مطرح برنامه نویسی تبدیل خواهد شد، این زبان برنامه نویسی پتانسیل تبدیل شدن به زبانی فراگیر را تا ۲۰ سال آینده دارد.

اگر پیشبینی اپل درست از آب درآید، میتوان انتظار داشت تا در آینده افراد بیشتری به یادگیری و کد نویسی با این زبان برنامه نویسی جدید اپل تمایل داشته باشند.

از طرف دیگر امسال اپل گوشه چشمی به زبان برنامهنویسی Swift داشته و این زبان برنامهنویسی شاهد ارتقا به نسخه جدید بوده است، کاهش مدت زمان تفسیر کدها، به همراه پروتکل افزونهها و بهینهسازیهای مختلف، از مواردی است که در نسخه 2 Swift لحاظ شده است.

منبع: فارنت

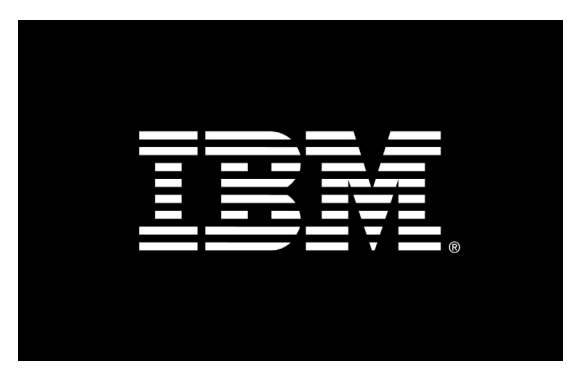

#### **IBM در سیستم داخلی خود مک را جایگزین ویندوز**  م*ے ,ک*ند

شرکت IBM برای نخستین بار رایانههای شخصی مک را در اختیار کارمندان خود گذاشت و اقدام مذکور در جریان قرارداد سال گذشته آن با شرکت اپل صورت گرفت که به موجب آن IBM موظف شد ابزارهای سازمانی خود را برای دستگاههای مبتنی بر سیستمعامل iOS ارتقاء دهد.

IBM به کارمندان خود اعالم کرد که میتوانند بین رایانههای Air MacBook ،Pro MacBook یا ویندوز یکی را انتخاب کنند و در فضای کاری از آن بهره ببرند.

در توضیحات این شرکت گفته شد هر یک از دستگاههایی که کارمندان برای خود انتخاب کنند به تمام ابزارهای امنیتی، شبکه Fi-Wi و VPN مجهز میشود.

شرکت IBM اعالم کرد که مبتنی بر طرح استفاده از دستگاههای الکترونیکی شخصی در محل کار، هم اکنون ۱۵ هزار رایانه مک را در شبکه داخلی خود تحت پوشش قرار دادهاست که پیشبینی میشود با اجرای طرح جدید تا پایان سال جاری میالدی تعداد آنها به ۵۰ هزار عدد برسد.

الزم به ذکر است که IBM یکی از مخترعان اصلی رایانه شخصی محسوب میشود و بیشترین تاثیر را در جریان توسعه سیستمعامل ویندوز داشته است. اما این نخستین باری است که با چنین تصمیمی قصد دارد به صورت گسترده از رایانههای مک استفاده کند.

در حالی که کارمندان IBM طی چند روز گذشته این خبر را روی توئیتر منتشر کردهاند، گفته میشود که از ابتدای امروز تمامی اخبار با این مضمون حذف شدهاند.

منبع: رایورز **کونامی از 2016 PES رونمایی کرد** در حالی که طی یکی دو ماه گذشته شایعاتی مبنی بر خروج کامل شرکت کونامی از بازی های کنسولی شنیده می شد، XXBOX360

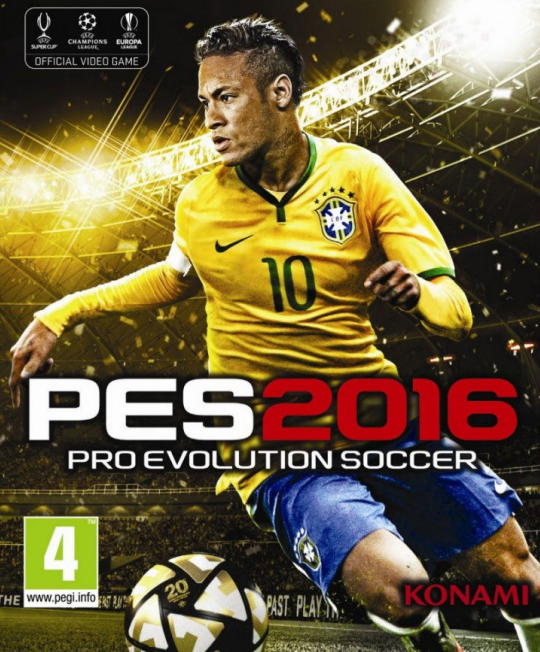

امروز کونامی از جدیدترین فوتبال در سری PES رونمایی کرد. کونامی امسال تصمیم گرفته نیمار، بازیکن تیم ملی برزیل را روی جلد بازی بگذارد و جالب است بدانید که پس از سال ها، این شرکت قرار نیست در2015 3E کنفرانسی برگزار کند.PES ،2016 با توجه به خواسته طرفداران ساخته شده و قسمت های بسیاری با توجه به فیدبکی که استودیو سازنده از طرفداران گرفته به وجود آمده.

در توضیحات مفصلی که کپکام منتشر کرده، به ارتقا سیستم دفاعی، فیزیک بازی و کنترل یک به یک اشاره شده است. همچنین کنسول های سونی دارای محتوای اضافه ای تحت عنوان Edition Anniversary خواهند بود.

2016 PES در تاریخ ۱۵ دسامبر، اواخر شهریور ماه سال جاری برای پی سی، پلی استیشن ،۴ پلی استیشن ،۳ اکس باکس وان و اکس باکس ۳۶۰ منتشر خواهد شد. منبع: دیجیاتو

# KASPERSKYS

#### **شرکت امنیتی کسپرسکی هک شد!**

شرکت امنیت رایانهای "کسپرسکی لب" که یکی از پیشروترین شرکتها در زمینه امنیت سایبری است به تازگی فاش کرد که شبکههای رایانهای این شرکت اخیرا هک شده بود. شرکت روسی کسپرسکی لب گفته است که احتماال حمله هکرها و نفوذ آنها به شبکه رایانهای این شرکت با هدف جاسوسی از فناوری های جدیدش صورت گرفته است. به گفته مسئوالن کسپرسکی لب، رخنه هکرها به شبکه رایانهای این شرکت با استفاده از سه شگردی صورت گرفته که قبال دیده

نشده است. این شرکت روسی که دفاتری در کشورهای مختلف دارد ادعا کرد که ورود هکرها به سیستم رایانهای خود را در همان مراحل اولیه تشخیص داده است. براساس گفته مسئوالن کسپرسکی لب، هکرها موفق شدهاند به برخی از فایلهای این شرکت دسترسی پیدا کنند اما اطالعاتی که هکرها به آن دسترسی پیدا کرده اند، به هیچ وجه اهمیت حیاتی در محصوالت این شرکت نداشته است. یوجین کسپرسکی مدیرعامل شرکت کسپرسکیلب گفته است جاسوسی از شرکتهای امنیت رایانهای، گرایشی بسیار خطرناک است.

منبع: برسام

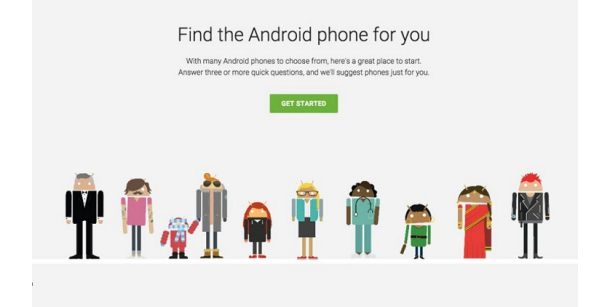

#### **Phone Which: سرویس جدید گوگل برای خرید گوشیهای اندرویدی**

تنوع گوشیهای اندرویدی موجود در بازار، انتخای گزینهی مناسب برای خرید را مشکل ساخته است. اخیرا گوگل سرویس جدیدی تحت عنوان Phone Which را به منظور راهنمای خرید گوشیهای اندوریدی راهاندازی کرده که کاربران میتوانند قبل از خرید از توصیهها و پیشنهادات این سرویس بهرهمند شوند. احتماال تا به حال شاهد افراد زیادی بودهاید که تصمیم به خرید گوشی اندرویدی گرفته باشند اما از طرفی، سواالتی در ذهن داشته که یا جواب مشخصی برای آنها پیدا نکرده یا بهواسطه پاسخهای ناشیانه فروشندههای موبایل، به اشتباه افتاده باشند. بیشک با وجود انواع مختلف و متنوع تلفنهای هوشمند، انتخاب و خرید یکی از آنها کار سادهای نیست. به دلیل تنوع گوشیهای هوشمند، یافتن گوشی که بتواند بهترین انتخاب شما در انجام امور شخصی و کاری باشد قدری گیجکننده خواهد بود. از اینرو گوگل با سرویس راهنمای جدید خود تالش دارد با پر رنگ کردن ویژگیهای مورد نیاز یک گوشی همراه برای کاربردیهای تجاری و شخصی به بررسی انواع مختلف گوشیهای هوشمند و همچنین امکانات متنوع آنها از این منظر بپردازد.

گوگل سرویس راهنمای جدیدی با نام Which Phone راه اندازی کرده که پاسخگوی سئواالت کاربران حین خرید گوشیهای مختلف اندرویدی است. در این سرویس ابتدا اولویتهای مهم کاربر پرسیده میشود که در این بین گزینههای مختلفی مانند وبگردی، عکس برداری و بازیها وجود دارد. این اولویتها به سرویس جدید کمک میکند تا گوشی مورد نظر کاربر را سریعا بیابد. پس از مشخص کردن هر اولویت، مرحلهی بعدی

منبع: زومیت

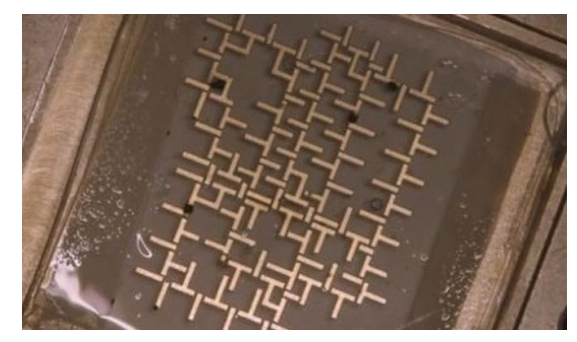

**2 نخستین رایانه دنیا که با آب کار میکند**

مهندسان دانشگاه استنفورد، نخستین رایانه دنیا را که با آب کار مے کند، ابداع کردند.

این رایانه با استفاده از ذرات مغناطیسیشدهای عمل میکند که در یک شبکه مینیاتوری متشکل از کانالهایی جریان دارند و گفته میشود این سیستم قادر به اجراکردن عملیات پیچیده منطقی است.

رایانه جدید از قطرات آب به اندازه دانه خشخاش که دارای این نانوذرات مغناطیسی هستند، استفاده میکند. این رایانه سیالگرا از میدانهای الکترومغناطیسی برای پمپاژ دقیق این قطرات در مجموعهای از گیتها برای انجام عملیات منطقی استفادهمی کند.

این قطرات که در نفت معلق هستند و در مراحل بسیار ویژه حرکت می کنند، می توانند برای انجام هر نوع پردازشی که رایانه الکترونیکی قادر به انجام آن است )البته در سرعتهای پایینتر( عمل کنند.

دانشمندان دانشگاه استنفورد مدعیاند این نوع رایانه راه برای برای تولید رایانههای الکترونیکی پرسرعت و پیچیده باز میکند و پردازش منطقی را وارد دنیای واقعی خواهد کرد. رایانه سیالگرای ابداعی دارای کاربردهایی در زیستشناسی،

شیمی، علوم فیزیک و همچنین فناوری خواهد بود. جزئیات این رایانه در مجله Physics Nature ارائه شده است. منبع: ایسنا

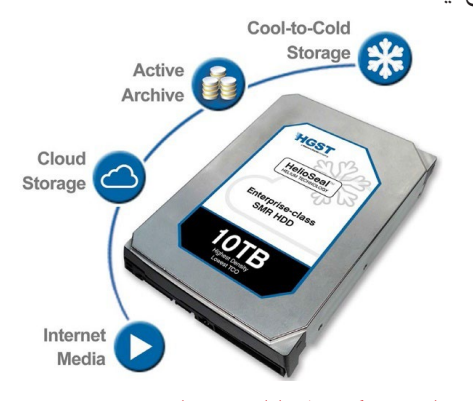

**اولین هارد دیسک 10 ترابایتی جهان** کمپانی HGST از شرکتهای اقماری وسترن دیجیتال است

که اولین هارد دیسک 10 ترابایتی جهان را معرفی کرده است. این هارد درایو سریعترین حافظه دیسک سخت جهان مبتنی بر هلیوم است.

هارد دیسک جدید HGST با نام 10Ha Archive Ultrastar علاوه بر ظرفیت بالا، مبتنی بر هلیوم است. این هارد دیسک ۳.۵ اینچی و با استانداردهای ۶ گیگا بایتی ساتا و ۶ گیگا بایت SAS عرضه میشود.

HGST برای ساخت این هارد دیسک، فضاهای خالی آن را با گاز هلیوم پر کرده است. این کمپانی مدعی است که هارد دیسک جدید سرعت خواندن اطالعات ۱۵۷ مگا بایت بر ثانیه را فراهم میکند که البته سرعت نوشتن اطالعات در آن ۶۸ مگابایت بر ثانیه است.

برندان کولیس معاون ارشد بخش بازاریابی شرکت HGST در این خصوص گفت:

هارد دیسکهای جدید هلیومی شرکت HGST دارای چگالی کم، مصرف انرژی کم و بادوام است. این هارد دیسک با پر کردن الیههای SMR با گاز هلیوم ساخته شده که در نهایت ظرفیت باال، عملکرد بهتر و استحکام باال را برای این حافظه فراهم کرده است. در این شرایط تولید کنندگان این فرصت را خواهند داشت که از دیسکهای فشردهتر و دارای گنجایش بیشتر برای ذخیرهسازی اطالعات استفاده کنند.

منبع: زومیت

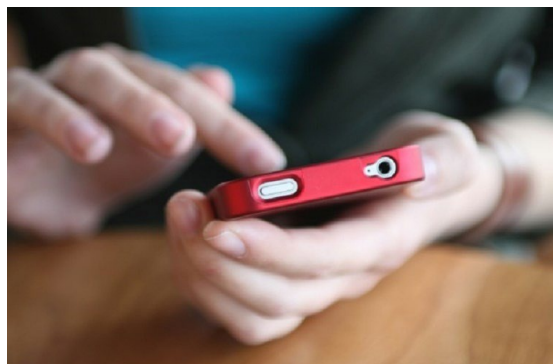

**طراحی سامانه فکس از طریق تلفن همراه توسط دانشجوی ایرانی**

یک دانشجوی دکترای دانشگاه صنعتی شریف موفق به طراحی و ارائه نخستین سامانه تبادل فکس از طریق تلفن همراه شد. مهدی بلورساز مشهدی، دانشجوی دکترای مخابرات دانشگاه صنعتی شریف و مخترع طرح» فکس همراه« گفت: سامانه فکس همراه به صورت اپلیکیشنی قابل نصب روی تلفن همراه است که امکان تبادل فکس با سایر تلفنهای همراه و همچنین دستگاههای فکس سنتی را بدون نیاز به اینترنت فراهم مے کند.

وی با بیان سه ویژگی اساسی فکس همراه گفت: امنيت، در دسترس بودن بيشتر فکس همراه در مقايسه با سرويسهايی که از اينترنت جهت ارسال استفاده میکنند، توانايی برقراری ارتباط آن با دستگاههای فکس اداری متداول »Compatibility Backward »از ویژگیهایی است که این محصول را از سرويسهای انتقال اسناد توسط تلفن همراه متمايزمى كند.

**-1سایت رسمی اندروید:** http://android.com **-2 برای مشاهده فیلم نحوه کار رایانه آبی به لینک زیر مراجعه کنید:** http://goo.gl/rW0Npz

در حال حاضر اين خدمت توسط دستگاههای فکس اداری و با استفاده از خطوط تلفن ثابت ارائه میشود.

به گفته وی، فکس همراه، امکان تبادل اسناد بين گوشی های تلفن همراه با يکديگر و همچنين با دستگاههای فکس اداری متداول را از طريق کانال صدای شبکهی تلفن همراه ايجاد میکند و به مديران پر مشغله اين امکان را میدهد که از زمانهای مرده و بیاستفاده در حين سفر و ماموریتهای کاری حداکثر استفاده را کنند.

بلورساز با بیان اینکه با استفاده از فکس همراه صرفه جويی در وقت، بازده کاری مدیران افزايش مییابد، افزود:

بنابراین مديران پر مشغله ميانی و رده باالی سازمانهای دولتی و خصوصی، بازار هدف محصول پيشنهادی هستند و مشتريان بالقوه فکس همراه محسوب میشوند.

وی در ارتباط با نحوهی کارکرد این محصول گفت: روند ارسال اسناد از طريق گوشی تلفن همراه و دريافت آن توسط دستگاه فکس اداری به اين صورت است که ابتدا تصوير سند مربوطه توسط دوربين گوشی گرفته شده و سپس اين تصوير توسط نرم افزار و با رعايت استاندارد و پروتکلهای فکس به بوق تبديل شده و از طريق کانال صحبت موبايل ارسال و به دستگاه فکس اداری منتقل و نهايتا چاپ میشود. وی در ادامه گفت:

با اجرای معکوس عمليات فوق توسط نرم افزار، امکان دريافت فکس از دستگاههای فکس اداری و همچنين از ساير گوشی های تلفن همراه وجود خواهد داشت، با اين تفاوت که در اين حالت نمیتوان فکس دريافتی را چاپ کرد و تنها میتوان آن را مشاهده کرد. همچنین عمليات چاپ را میتوان با انتقال فايل های دريافتی از گوشی به دستگاه چاپگر انجام داد.

بلورساز در ارتباط با جنبه نوآورانه این محصول اضافه کرد: نوآوری این محصول مبتنی بر ارائه کاربردی جدید »تبادل امن اسناد» برای استفاده از تکنولوژی نو ظهور (Data over Voice DoV (است که این فناوری تبادل داده از طریق کانالهای ارسال صحبت را ممکن میسازد.

وی با بیان اینکه نخستین مقاالت مربوط به این نوآوری در سال ۲۰۰۳ ارائه و آخرين آنها نيز در سال ۲۰۱۳ و در راستای پایان نامهی کارشناسی ارشد وی ارائه شده است، عنوان کرد:

در اين مقاالت هدف از ارسال داده در کانالهای صحبت عموما دستيابی به بستری برای مکالمهی امن در کاربردهای ضد جاسوسی يا بستری برای تبادل اطالعات مربوط به تراکنشهای پولی در ساختارهای پرداخت الکترونيک توسط گوشی همراه در نقطه فروش ) POS (Sale Of Point بيان شده و به کاربرد احتمالی آن برای ارسال و دريافت فکس توجهی نشده است. وی افزود:

طبق بررسیهای انجام گرفته، تا کنون کاربرد فکس همراه در

مقاالت و پتنتهای بین المللی برای تکنولوژی DoV پیشنهاد نشده و محصول پیشنهادی از این لحاظ در سطح بین المللی نوآورانه محسوب میشود. وی بیان کرد:

در حال حاضر، محصول پیشنهادی در مرحله ساخت نمونهی اولیه و ثبت مالکیت فکری است و پس از طی این مراحل و جذب سرمایه گذار وارد مرحله ارائه گسترده اپلیکیشن در بازار خواهد شد.

این طرح با دستیابی به نرخ بازده سرمایه ۶۰٪ در دوره ۵ ساله و شاخص سودآوری ۳.۶۵ و همچنین دوره بازگشت سرمایه ۲.۶ ساله در جشنواره شیخ بهایی حائز رتبهی سوم در بخش نخستین المپیاد ملی طرح کسب و کار دانشجویی، شده است. منبع: مهر

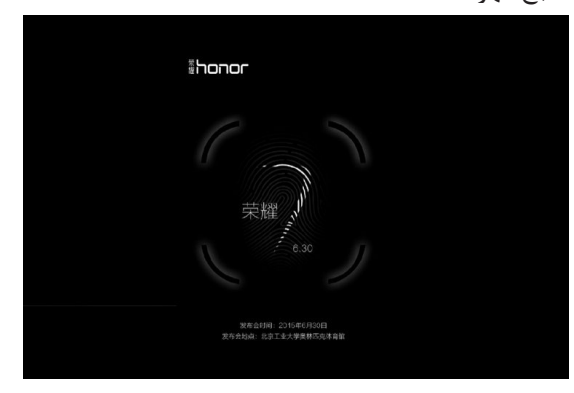

**7 Honor هواوی روز نهم تیر ماه رسما معرفی می شود** پیش از این خبرهایی مبنی بر زمان معرفی گوشی7 Honor هواوی منتشر شده بود، اما حال بر اساس انتشار تیزر جدید توسط این کمپانی، گوشی آنر ۷ به طور رسمی روز نهم تیر ماه معرفی خواهد شد.

کمپانی هواوی اخیرا تیزر جدیدی منتشر کرده که بر اساس آن تاریخ رونمایی رسمی گوشی7 Honorمشخص است. از اینرو این کمپانی گوشی مذکور را روز نهم تیر ماه به طور رسمی معرفی میکند. عالوه بر این انتظار میرود گوشی آنر ۷ از حسگر اثر انگشت پشتیبانی کند. این گوشی به تازگی توانسته تاییدیه TENAA را در کشور چین دریافت کند، به همین دلیل استفاده از اسکنر اثر انگشت در آن تایید شده است.

گوشی7 Honor از مشخصات فنی شامل صفحه نمایش ۵ اینچی با رزولوشن ۱۹۲۰ در ۱۰۸۰ و تراکم پیکسلی ppi،441 پردازندهی ۶۴ بیتی و هشت هستهای Kirin935 بهره میبرد. نسخهی استاندارد این گوشی حافظهی رم ۳ گیگا بایتی و حافظهی داخلی ۱۶ گیگا بایتی خواهد داشت. عالوه بر این نسخهی پریمیوم آن نیز از حافظهی رم ۴ گیگا بایت و فضای داخلی ۶۴ گیگابایتی برخوردار خواهد بود. همچنین این گوشی از دوربین اصلی ۱۳ مگاپیکسلی به همراه لرزشگیر اپتیکال و باتری ۳۲۸۰ میلی آمپر ساعت بهره میبرد. سایر اطالعات از قبیل قیمت و زمان عرضه به بازارهای جهانی در روز نهم تیر ماه منتشر خواهد شد.

# Google (15) Extended **نگاهی به اتفاقات مهم هشتمین کنفرانس O/I گوگل**

<span id="page-16-0"></span>

**Q** Golden Tulip, Accra

 $\bigcirc$  2:00 PM

 $\left[\frac{1}{2}\right]$  May 28, 2015

**آرش جهانگیری** نویسنده کلیک جامجم هشتم خرداد امسال شهر سانفرانسیسکوی آمریکا میزبان رویداد O/I گوگل در سال ۲۰۱۵ بود که از ۲۰۰۸ بهصورت مستمر برگزار می شود. این کنفرانس مخفف Innovation in the Open یا همان نوآوری در فضای باز است که با محوریت توسعه فناوری ها و سرویس های متن باز (open source) متولد شده و در سالهای اخیر تمرکز اصلی آن روی سیستمعامل تلفن همراه این شرکت بوده است. امسال نیز مانند سال های گذشته مهمترین اتفاق این کنفرانس، در زمینه نسل بعدی این سیستمعامل بود که گوگل با نام اندروید M از آن یاد میکند. پلتفرم جدید گوگل که قرار است پاییز امسال )البته در مرحله اول فقط برای نکسوس ها) عرضه شود، تغییر ظاهری چندانی نسبت به آبنبات چوبی نداشته و بر همان پایه قالب گرافیکی متریال طراحی شده، اما براساس شواهد موجود تغییرات جزئی زیادی دارد. طراحی یک النچر جدید، مدیریت اپلیکیشنها با استفاده از دستهبندی، انتخاب ظاهر اختصاصی با منوهای سیاه و سفید و شخصیسازیهای بسیار سریع از تغییرات جزئی این سیستمعامل است. درباره اندروید M سلسله اتفاقات دیگری نیز افتاد که در زیر به مهمترین عناوین این رویداد مهم

> میپردازیم. **ابزارهای اضافه**

یکی از نکات تاریک سیستمعامل اندروید نبود استاندارد درستی برای اپلیکیشنهای این پلتفرم است که با وجود تعداد زیاد این اپلیکیشنها از لحاظ کیفی این سیستمعامل را زیر سوال میبرد؛ از همین رو گوگل تالش زیادی میکند تا شرایط بسیار خوبی را برای توسعهدهندگانش ایجاد کند. کنفرانس امسال نیز خبرهای خوبی برای توسعهدهندگان به همراه داشت. گوگل به توسعهدهندگان و برنامهنویسان خود اجازه می دهدآزمایش های مختلفی را از کاربران خود در مورد اپلیکیشنها بگیرند و نتایج زیادی از لحاظ رابط گرافیکی و تجربه کاربری کسب کنند. عالوه بر این، گوگل با همکاری Udacity یک دوره آموزشی فوق حرفهای شش مرحلهای برنامهنویسی اندروید برگزار خواهد کرد که شرکتکنندگان پس از به پایان رساندن این دوره و کسب عنوان Nanodegree میتوانند به استخدام گوگل درآیند.

#### **آلبومی برای عکسهای گوگلی**

اپلیکیشن مدیریت عکس گوگل که با نام photos google عرضه شده، پاسخی مستقیم به اپلیکیشن photos اپل است و هدفش ایجاد فضایی مستقل از گوگلپالس برای مدیریت عکسهاست، زیرا پیش از این اعتراضات زیادی در خصوص نشر بدون اجازه عکسها در فضای گوگلپالس از طرف تلفنهای اندرویدی مطرح شده بود و کاربران زیادی با یک بیاحتیاطی کوچک بدون اینکه خودشان بدانند، عکسهای گوشی خود را روی این شبکه اجتماعی قرار داده بودند. عالوه بر این، گوگل فوتوز یک فضای ابری در اختیار کاربران قرار میدهد تا عکسهای خود را با رزولوشن ۱۶ مگاپیکسل و فایلهای ویدئویی با کیفیت p1080 در آن بارگذاری کنند. گوگل فوتوز که قابلیت دستهبندی هوشمند عکسها را نیز دارد، قرار است برای پلتفرمهای آی.او.اس، اندروید و وب عرضه شود. **نقشههای آفالین**

شاید به جرات بتوان گفت کاربردیترین اتفاق کنفرانس گوگل به نقشههای این شرکت مربوط بود. گوگل تصمیم دارد سرویس نقشهخوان گوگل مپز را بهصورت آفالین نیز کاربردی و قابل استفاده کند. در این صورت کاربران میتوانند حتی در شرایطی که به اینترنت متصل نیستند از اطالعات این اپلیکیشن استفاده و از طریق آن مسیریابی کنند. این قابلیت حتی در حالت پرواز یا همان mode airplane نیز قابل استفاده است و کاربران میتوانند بهطور مثال در طول زمان یک سفر هوایی نیز مقاصد خود را روی نقشه مرور کرده و عالمتگذاری کنند. با اینکه گوگل هیچ تاریخ دقیقی برای ارائه این ویژگی جدید اعالم نکرده، اما انتظار میرود امسال امکان استفاده از این قابلیت را در اختیار کاربران قرار دهد.

#### **زندگی مسالمتآمیز با آی.او.اس**

عالوه بر دو سرویس گوگل مپز آفالین و گوگل فوتوز که قرار است عالوه بر پلتفرم اندروید روی سیستمعامل آی.او.اس نیز قابل استفاده باشد، گوگل تصمیم گرفته رابطه خود را با این رقیب بهتر از قبل کند. یکی دیگر از این تالشها به اپلیکیشن واقعیت مجازی Cardboard این شرکت مربوط است که به سیستمعامل

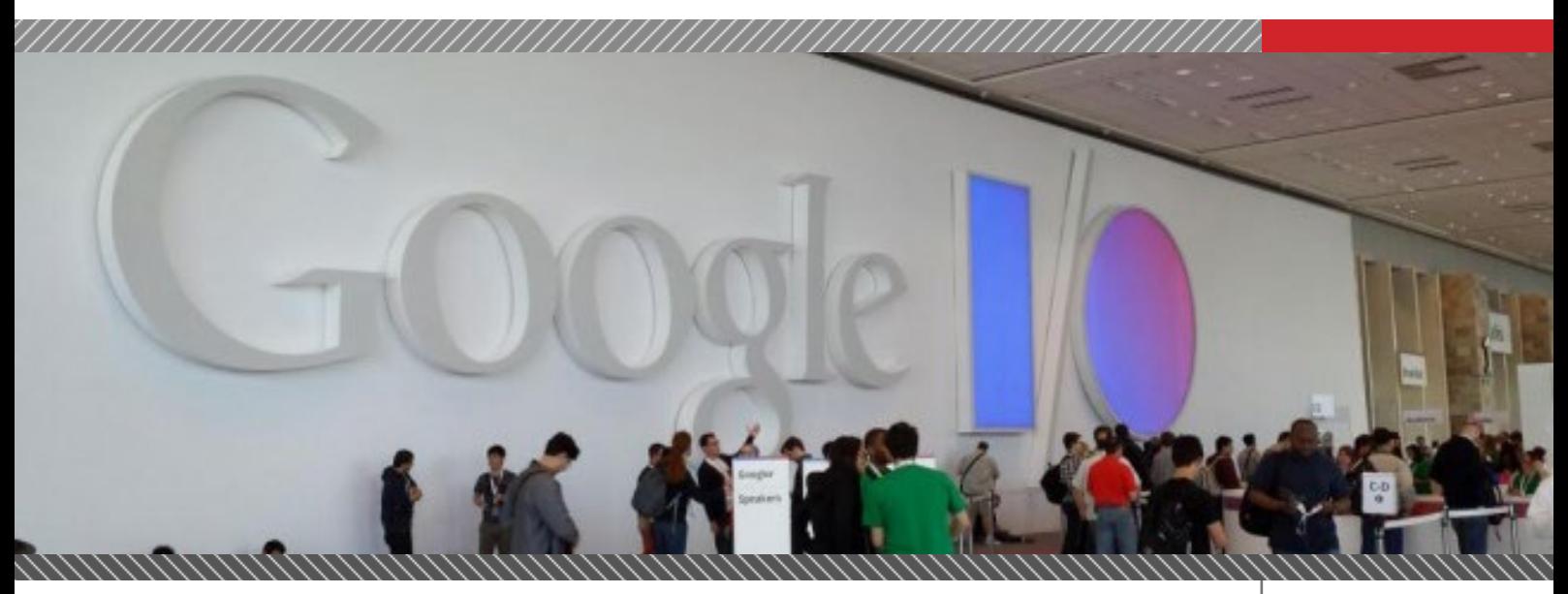

iOS آمده است. Cardboard برای دارندگان آیفون نیز این موقعیت را فراهم میکند تا از امکانات واقعیت مجازی استفاده کنند.

همچنین گوگل سرویس یکپارچهسازی نوتیفیکیشنهایش را هم به آی.او.اس آورده و دیگر الزم نیست یک هشدار را هم در دستگاه اندرویدی خود و هم در iOS مشاهده کنید ؛ فقط با یک بار دیدن آن، هشدار در دستگاه محو میشود.

#### **پرش گوگل به دنیای مجازی**

عالوه بر Cardboard، گوگل یک محصول دیگر هم در زمینه واقعیت مجازی معرفی کرد. jump اپلیکیشن جدید گوگل پلتفرمی برای تولید و اشتراکگذاری محتوای واقعیت مجازی است تا بتواند به وسیله این اپلیکیشن محدودیتهای موجود در زمینه واقعیت مجازی را تا حدود زیادی جبران کند. در واقع جامپ ابزارهایی را برای ایجاد محتوای واقعیت مجازی در اختیار کاربران قرار میدهد تا بتوانند ویدئوهای سهبعدی تهیه کرده و به اشتراک بگذارند. همچنین گوگل با اضافه کردن شرکت گوپرو به این پروژه، اپلیکیشن جامپ را به سرویسی هیجانانگیز تبدیل کرده و به کمک نخستین نگهدارنده دوربینهای سهبعدی برای گوپرو، ابزار ساخت این محتوا را کامل کرده است. جامپ فیلمهای ضبط شده متعدد را به یکدیگر متصل کرده و محتوای الزم برای واقعیت مجازی را در اختیار کاربران قرار میدهد. **سیستمعاملی برای اشیا**

Brillo نامی است که گوگل برای اولین نسل از سیستمعامل مخصوص اینترنت اشیا انتخاب کرده و قرار است پاییز امسال به دست توسعهدهندگان برسد. Brillo از زیرمجموعههای سیستمعامل اندروید گوگل محسوب میشود و با استفاده از بلوتوث و وای ـ فای بهینه برای استفاده در وسایل هوشمند توسعه داده شده است. Brillo قرار است بر پایه زبان مشترکی برای برقراری ارتباط بین دستگاههای مختلف کار کند. زبانی که گوگل از آن با نام Weave یاد میکند. با توجه به اینکه دیر یا زود باید شاهد حضور همه وسایل خانه هوشمند در زندگی روزمره باشیم، این اقدام گوگل میتواند حرکتی آیندهنگرانه برای ورود به این فصل از فناوری باشد.

#### **ناگفتههای O/I**

کنفرانس O/I گوگل فقط به اتفاقاتی که به آنها اشاره کردیم محدود نمیشود و اخبار و تحوالت ریزودرشت دیگری نیز در

طول این کنفرانس اتفاق افتاد. از میان اتفاقات دیگر میتوان به هوشمندتر شدن Now Google اشاره کرد. دستیار صوتی گوگل از این پس با بررسی اتفاقاتی که در تلفن همراه رخ میدهد به کاربرانش پاسخ میدهد تا سریعتر به جواب مناسب برسند. عالوه بر اینها، همراهی سرویس پرداخت »اندروید پی« با آخرین نسخه این سیستمعامل از خبرهای خوب گوگل بود. همچنین این شرکت سرانجام به فکر استانداردسازی سیستم تشخیص اثر انگشت در دستگاههای اندرویدی افتاده تا توسعهدهندگان بتوانند از این قابلیت در اپلیکیشنهای خود استفاده کنند. قابلیت دیگری که گوگل از آن رونمایی کرد یک ویژگی به نام Doze است که با توجه به وضع گوشی، اپلیکیشنها را مدیریت میکند تا مصرف باتری در کمترین حد ممکن باقی بماند. قابلیت doze و اضافه شدن یواسبی تیپ C به این پلتفرم میتواند عملکرد انرژی گوشیهای اندرویدی را در شرایط مطلوبی قرار دهد.

#### **نام آخرین اندروید هنوز مجهول است**

مانند هر سال هنوز مشخص نیست گوگل چه نامی را برای نسخه جدید اندرویدش انتخاب کرده، اما مانند سال پیش گمانهزنیهای زیادی در مورد نام اصلی این نسخه از سیستمعامل موبایل گوگل شده است. در این میان نام آینده اندروید دستمایه شوخیهای زیادی نیز شده است. به طور مثال در فضای شبکههای مجازی پستهای زیادی رد و بدل شده که سه نام بطری ماءالشعیر (a bottle of malt)، شیری (milky) و میلک شیک )milkshake )از شوخیهای رایج در شبکههای اجتماعی بوده و حتی در فضاهای فارسی زبان از نامهایی مانند «ماست موسیر و مربا» هم یاد شده است. با توجه به شواهد به نظر میرسد گوگل نام کلوچه فندقی یا همان Nut Macadamia Cookie را برای اندروید بعدی انتخاب کرده است، زیرا با توجه به سه بخشی بودن این نام و عالقه زیاد گوگل به نامهای سهبخشی و همچنین استفاده مکرر از سه حرف MNC در کدهای اندروید M که مخففی از اسم کامل این کلوچه است، احتمال تحقق این نام را بیشتر از قبل میکند. سال گذشته رسانههای دیجیتال جهان از جمله »کلیک« خیلی زود توانستند از نام اندروید اللیپاپ یا همان آبنبات چوبی پردهبرداری کنند، اما انگار این بار گوگل معمای پیچیدهتری را طرح کرده و هنوز کسی از نام دقیق این سیستمعامل اطمینان ندارد.

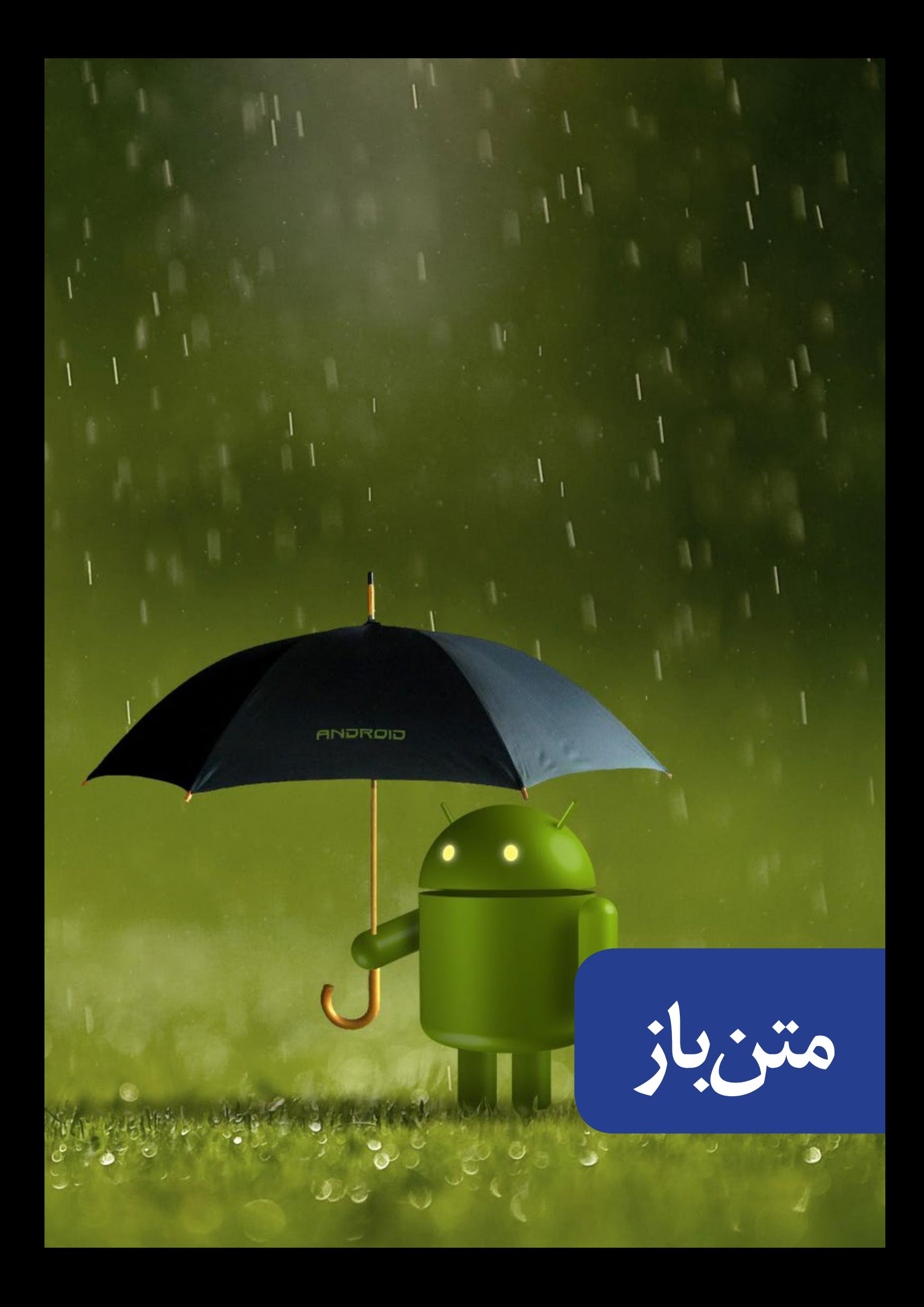

## <span id="page-19-0"></span>**تفاوت بین UNIX و Linux در چیست؟**

**م. آویژه** نویسنده

TNIX

یکی از تصورهای اشتباهی که امروزه وجود دارد این است که سیستم عامل Linux برای پاسخ دادن و رقابت کردن با سیستم عامل Windows طراحی و ایجاد شد در صورتیکه Linux برای مقابله و در واقع قدم علم کردن روبروی سیستم عامل UNIX طراحی و ایجاد شد. UNIX سیستم عاملی است که بسیار قدیمی است و در واقع آن را می توان به عنوان پدر سیستم عامل های امروزی معرفی کرد ، این سیستم عامل ذاتا برای کار کردن و سرویس دهی به تعداد زیادی کامپیوتر و به ویژه استفاده در Mainframe های قدیمی بکار می رفت . سیستم عامل UNIX هم گرانقیمت و در عین حال کاربری بسیار سختی داشت ) و البته دارد ) و معمولا تعداد افرادی که واقعا به این سیستم عامل مسلط هستند بسیار کم هستند. سیستم عامل لینوکس برای مبارزه با UNIX توسط شخصی به نام لینوس توروالدز ) Linus Torvalds ) طراحی و پیاده سازی شد ، این سیستم عامل درست است که برگرفته ای از سیستم عامل UNIX است اما مکانیزمهای پیچیده UNIX را ندارد و یادگیری آن بسیار ساده تر از UNIX است ، در عین حال تقریبا شما برای Linux بر خالف UNIX هیچ هزینه ای نمی کنید و این سیستم عامل بصورت رایگان ارائه می شود.

#### **تفاوت بین لینوکس و یونیکس در چیست؟**

UNIX را می توان به عنوان جد بزرگ سیستم عامل های امروزی معرفی کرد که همچنان هم مورد استفاده قرار می گیرد اما نکته منفی در خصوص UNIX این است که با توجه به گذشت سالیان طوالنی از ارائه شدن این سیستم عامل ، تغییراتی که بر روی این سیستم عامل انجام شده است بسیار اندک است، البته این امر طبیعی است ، سیستم عامل UNIX ذاتا برای انجام پردازشهای سنگین طراحی شده بود و طبیعتا باال بردن قدرت پردازشی در

این سیستم عامل از بهبود رابط کاربری آن مهمتر بود به همین دلیل رابط های کاربری UNIX بسیار سخت و دشوار طراحی شدند زیرا این سیستم عامل ذاتا برای سرورها طراحی شده بود . اما Linux با این ذهنیت کار خود را آغاز کرد که قرار است کاربران عادی نیز از این سیستم عامل استفاده کنند بنابراین اکثر نسخه های لینوکسی که امروزه استفاده می شوند برای خودشان یک رابط کاربری گرافیکی یا GUI دارند که کاربر می تواند به راحتی با آنها ارتباط برقرار کند اما به هر حال وجود رابط گرافیکی از قدرت پردازشی سیستم کم می کند. البته در سیستم عامل لینوکس شما می توانید برای باال بردن قدرت پردازشی این رابط گرافیکی یا GUI را حذف کنید و فقط با محیط خط فرمان یا Shell با آن ارتباط برقرار کنید. قبال در انجمن تخصصی فناوری اطالعات ایران در خصوص انواع رابطهای گرافیکی لینوکس و تفاوت بین آنها صحبت کرده ایم.از انواع رابط های گرافیکی لینوکس می توان به KDE و Gnome اشاره کرد.

سیستم عامل UNIX ذاتا برای اجرا شدن روی سیستم های سخت افزاری و تجهیزات سخت افزاری دسکتاپ طراحی نشده بود و صرفا برای تجهیزات و سخت افزارهای سرور قدرتمند طراحی و تولید شده بود. از طرفی دیگر سیستم عامل Linux قابلیت نصب شدن و سرویس دهی بر روی انواع سخت افزارها را دارد و شما می توانید یک سیستم عامل Linux را هم بر روی یک سرور و هم بر روی یک کامپیوتر دسکتاپ نصب و اجرا کنید و همین موضوع باعث عالقه مندی بیشتر کاربران برای استفاده از Linux می شود. در نهایت هزینه هایی که برای این دو سیستم عامل می شود کامال متفاوت است ، سیستم عامل UNIX فروشی است و شما باید برای استفاده از این محصول آن را خریداری کنید اما Linux یک سیستم عامل است که

1۳۹۴ ماهنامه تخصصی دانشجویار | شماره پنجم | خر دادماه ۱۳۹۴ $\heartsuit\circ$ 

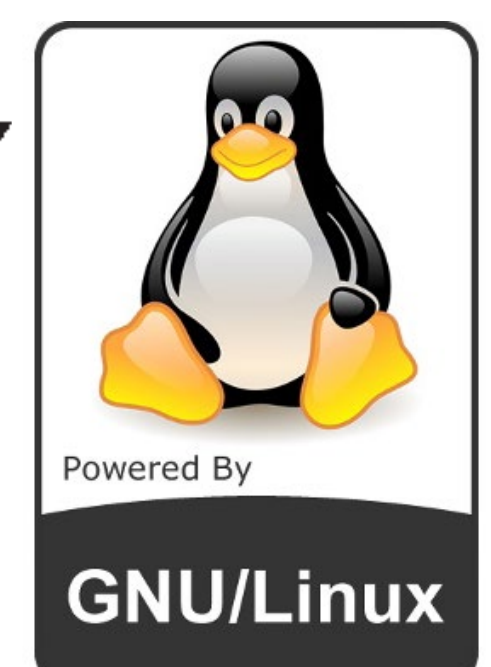

# $\sqrt{}$

تحت لیسانس GPL GNU طراحی و تولید شده است و این بدین معناست که این سیستم عامل رایگان است و شما نیازی به پرداخت هزینه برای استفاده از آن ندارید.

شاید اینگونه تصور شود که سیستم عامل UNIX نیز قابلیت دلخواه سازی یا Customize شدن دارد اما در بیشتر موارد در نسخه های محدودی که از این سیستم عامل وجود دارد از این سیستم عامل به عنوان یک سیستم عامل Source Closed یا سورس بسته یاد می شود و این یعنی شما نمی توانید درون کدهای این سیستم عامل دستکاری کنید ، از طرفی در مقابل شما سیستم عامل Linux را یک سیستم عامل Source Open می نامیم و این یعنی شما هر تغییری که دوست داشتید می توانید بر روی این سیستم عامل انجام دهید و حتی نسخه Linux خاص خودتان را ایجاد کنید ، همین موضوع باعث شده است که امروزه صدها نسخه یا توزیع مختلف در دنیا از سیستم عامل Linux وجود داشته باشد اما تنها چند نسخه محدود از سیستم عامل UNIX وجود دارند ، بصورت خالصه تفاوت بین سیستم عامل UNIX و Linux را می توانیم به شکل زیر عنوان کنیم :

- **▪** UNIX یک سیستم عامل بسیار با قدمت است و Linux برگرفتهای از این سیستم عامل است.
- **▪** UNIX ذاتا برای سرور طراحی شده است و رابط گرافیکی برای آن وجود نداشته یا به آن فکر نشده است.
- **▪** Linux برای استفاده همزمان توسط سرورها و کامپیوترهای دسکتاپ طراحی شده است و رابط گرافیکی دارد.
- **▪** UNIX ذاتا برای Mainframe ها و سرورهای بزرگ طراحی شده است.
- **▪** Linuxضمن اینکه می تواند در سرورها و Mainframe ها استفاده شود در PC ها نیز قابلیت استفاده دارد.
- **▪** UNIX دارای مالک است اما Linux تحت لیسانس GNU ارائه شده است.

## **SPECIAL PACKAGE**

**آموزش برنامهنویسی وب مجموعه 3 در 1** ASPNET **مشاهده سرفصلها، اطالعات بیشتر و قیمت محصول در:** http://daneshjooyar.com/ shop2/?p=1267 ـمقــــدماتی، متوســـط وییـــــشر فتها

,,,,,,,,,,,,,,,,,,,

<span id="page-21-0"></span>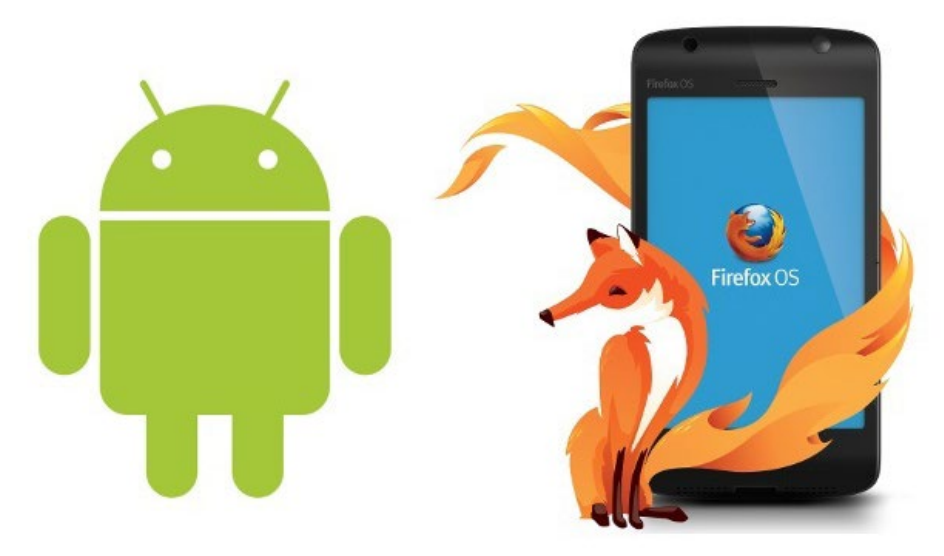

## اجرای *سیس*تم عامل فایرفاکس در گوشی های اندرویدی

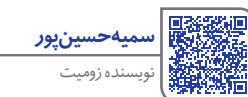

**لینک دانلود gdroid2b:**

https://goo.gl/iOxzZz

اندروید و آیاواس دو سیستم عامل سرشناس دنیای گوشیهای هوشمند هستند اما نباید فراموش کنیم که در این بین پلتفرمهای دیگری همانند سیستم عامل فایرفاکس نیز وجود دارد که تجربهای جدید از پلتفرم موبایل را فراهم میکند. در ادامه با اپلیکیشنی آشنا خواهید شد که به کمک آن میتوان سیستم عامل فایرفاکس را در گوشیهای اندرویدی نصب کرد. سیستم عاملهای بلک بری، ویندوز فون و فایرفاکس نیز همانند اندروید و آیاواس سهم قابل توجهی از بازار گوشیهای هوشمند را دارند. حال اگر قصد داشته باشید تجربهای از سیستم عامل نوپای فایرفاکس را داشته باشید، میتوانید به کمک یک اپلیکیشن جدید با نام gdroid2bاین سیستم عامل را در گوشی اندرویدی خود نصب کنید. این اپلیکیشن یک النچر اندرویدی است که ۷۰ مگابایت حجم دارد. با نصب این اپلیکیشن، برخی قسمتهای گوشی از جمله تقویم، ایمیل، گالری و تنظیمات تغییر خواهند کرد. همچنین پس از نصب، اپلیکیشن جدیدی با نام Marketplace به صفحه اول گوشی اضافه میشود که با کمک آن میتوان اپلیکیشنهای جدیدی دانلود کرد. پس از نصب دکمهی هوم به صورت مجازی به قسمت پایین صفحه نمایش اضافه می شود. ویژگی های هستهی سیستم عامل فایر فاکس مانند سوئیچینگ بین برنامهها با کشیدن لبهی سمت چپ یا راست در این النچر وجود دارد. این برنامه در حال حاضر نسخهی پیش نمایش سیستم عامل فایرفاکس بوده و احتماال حین اجرا با مشکل کندی و لگ مواجه شوید. اپلیکیشن gdroid2b را میتوانید از لینک مقابل دانلود کنید. در ادامه تصاویری از محیط گوشی پس از نصب این النچر را مشاهدهمی کنید:

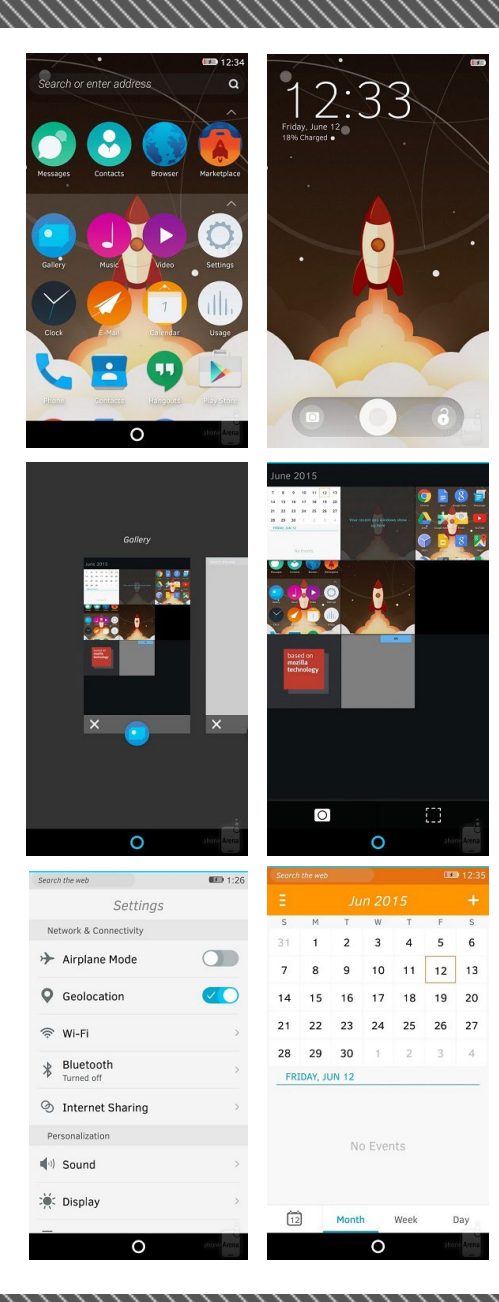

# Bloatware **چیست؟**

اگر تا به حال واژهی bloatware به گوشتان نخورده بهتر است بدانید که معنای لغوی این واژه میشود پف افزار که چندان هم بی ربط نیست ولی برای اینکه معنای نزدیک تری به آن بدهیم از واژهی بیخودافزار برای آن استفاده میکنیم. شاید ندانید ولی به احتمال خیلی زیاد شما هم چنین بیخودافزارهایی را در دستگاه اندرویدی خود دارید. این برنامهها اپهایی هستند که اکثرا شرکت سازنده به صورت پیشفرض بر روی دستگاه شما نصب کرده ولی شما نیازی به آنها ندارید. شرکتهای زیادی هستند که دست به چنین اشتباه نابخشودنی میزنند، موتوروال سردمدار این گونه کار هاست که البته با اختالف نسبتا کمی سامسونگ در مقام بعدی قرار میگیرد. به عنوان مثالی از اینگونه اپها میتوان از اپ استور سامسونگ نام برد که دردی را از کاربر دوا نمی کند. بیایید روراست باشیم کدامیک از شما خوانندگان عزیز تا به حال از Kindle آمازون یا Peep اچتیسی استفاده کرده است؟ اصال کسی میداند این اپ به درد چه کاری میخورد؟ مشکل این جاست که این اپها چندان هم بی آزار نیستند و ضمن کاهش سرعت سیستم عامل و اشغال فضای اضافی، عمرباتری دستگاه را هم کاهش میدهند، بدتر از همه اینکه به روشهای معمولی هم قابل پاک شدن نیستند. نظر شما را نمیدانم ولی به نظر من رابطهای کاربری سفارشی شده شرکتها هم چندان ضرورتی برای وجود داشتن ندارند؛ تا به حال کسی از Motoblur موتوروال تعریف کرده است؟! خب بی دلیل نیست که تمامی توسعه دهندگان رامها کلی وقت

میگذارند تا شر این بیخود افزارها را از سر ما کم کنند، هیچ کس دلش نمیخواهد یک شرکت برایش تعیین تکلیف کند که کدام اپ را باید حتما داشته باشد یا نداشته باشد. به نظر من که داشتن Store Play Google در یک ابزار اندرویدی کافی است و نیازی

به امید خیر از شرکت سازنده نیست که شر رساندشان بیشتر است! این موضوع امروزه با توجه به افزایش قیمتها و توان خرید پایین افراد برای داشتن یک ابزار اندرویدی با حافظهی باال اهمیت بیشتری هم پیدا کرده است.

برسیم به راه حل، اگر میخواهید گوشی همراه خود را از شر این ویژگیهای غیر ضروری خالص کنید بهترین راه روت کردن دستگاهتان است. با این کار قادر به کارهایی خواهید بود که شرکت سازنده نمیخواهد انجام دهید برای مثال میتوانید این بیخودافزارهای مزاحم را به سادگی پاک کنید. پس از روت کردن و دسترسی به مجوزها میتوانید با استفاده از اپلیکیشنهایی چون Backup Titanium یا Master Clean و... برنامههایی که نیاز ندارید را (با احتیاط کامل) پاک کنید. همچنین اگر رابط کاربری گوشی شما سنگین باشد و آزاردهنده، میتوانید اقدام به نصب رام سفارشی پایدار کنید تا عالوه بر رهایی از شر بیخودافزارها، از رابط کاربری سادهتر و سبکتر نیز استفاده نمایید. برای اکثر مدلهای گوشی رام های سفارشی مناسبی چون MIUI ،AOKP ،CyanogenMod و... وجود دارند. راه دیگری که وجود دارد استفاده از ابزارهای با اندروید خالص همچون نکسوسها است که هیچ بیخودافزاری را همراه ندارند. انتخاب محدودی است ولی تا حد زیادی تسلی بخش است!

<span id="page-22-0"></span>**کاوه جهانآرای** نویسنده زومیت

mag.Daneshiooyar.com

<span id="page-23-0"></span>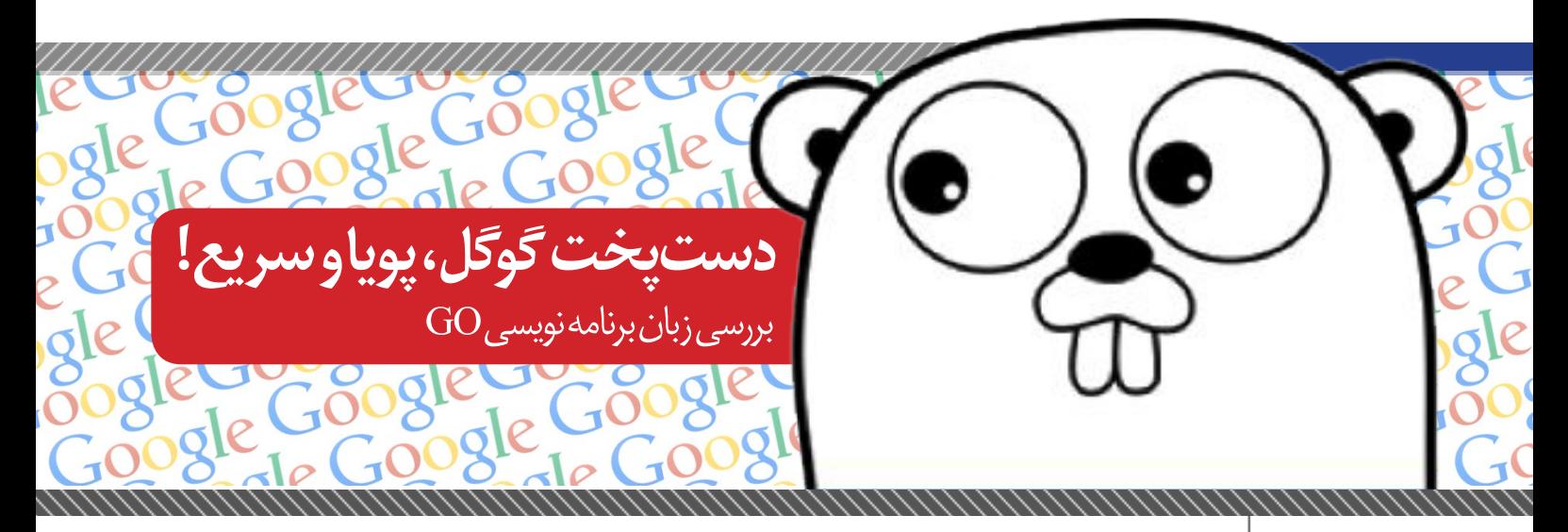

**عرفان اکبریمنش**

نویسنده

**انواع داده**

در ادامه کار با زبان برنامه نویسی Go، اکنون قصد داریم شما را با انواع داده در این زبان برنامهنویسی آشنا کنیم. احتماال در زبانهای برنامهنویسی که پیش از این کار کردهاید برای دادههای عددی با دو مفهوم int و float آشنا هستید و تنها از این دو نوع استفاده میکردید اما در Go شما میتوانید وسعت و محدوده ذخیرهسازی مقدار عددی خود را )با توجه به تعریف نوع

داده عددی) زیاد یا کم کنید. در واقع انواع داده به بخشهای مختلفی تقسیم میشوند: رشته ها، اعداد حسابی و صحیح، اعداد اعشاری، دادههای پیچیده، داده های Boolean و ... در حال حاضر شما را با انواع داده اولیه )Basic )آشنا میکنیم و در ادامه مباحث، دادههای دیگری را نیز فرا خواهید گرفت. جدول زیر نمایانگر انواع داده اولیه )Basic )در Go است:

> **قسمت پنجم: انواع دادهها**

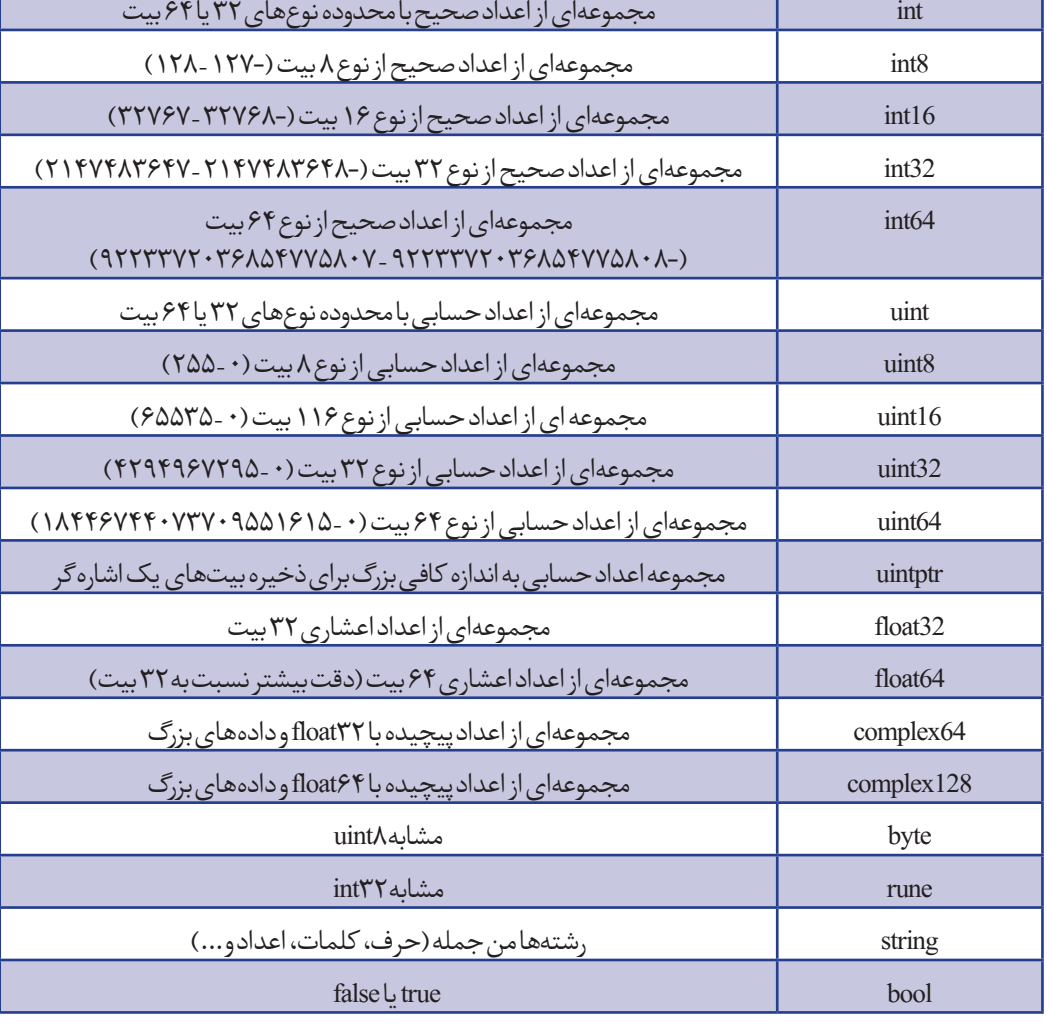

///////////////////////////

#### **ثابت ها**

ثابت ها مشابه متغیرهای محلی هستند که برای ذخیره دادهها به کار میروند اما تفاوت عمدهای که میان ثابتها و متغیرها وجود دارد در تغییر مقدار در طول اجرای برنامه است. درون متغیرها شمامی توانید از ابتدا تا انتهای برنامه بیش از یک بار مقدار متغیر را تغییر دهید و روی مقدار قبلی بریزید اما درون ثابتها شما این مجوز را ندارید و تنها یک بار ثابت را تعریف کرده و میتوانید یک بار به آن مقدار دهید و دیگر نمی توانید مقداری را روی آن بریزید.

**توجه:** اعداد حسابی را با نام اعداد صحیح بدون عالمت نیز فراخوانی میکنند. همانطور که در بخش قبلی در زمان تعریف متغیر نوع دادهای را برای هر متغیر تعیین می کردیم شمامی توانید اکنون از نوع دادههای نام برده استفاده کنید. **تبدیل نوع داده** شما می توانید برخی از نوعهای داده را به یکدیگر تبدیل کنید. این تبدیالت عبارتند از تبدیل نوع داده اولیه و نیز تبدیل نوع از

interface ها و ... و در نهایت استخراج مقدار . روش تبدیل انواع اولیه به شکل زیر است:

dataType(value)

میخواهیم یک مقدار اعشاری را به عدد صحیح تبدیل کنیم: var x float  $32 = 10.3$ 

 $fint.Println(int(x))$ 

خروجی برنامه باال عدد 10 است. زیرا قسمت اعشاری آن حذف شدهاست )به دلیل تبدیل نوع از اعشاری به عدد صحیح(

## **SPECIAL PACKAGE**

**مجموعه 3 در 1 آموزش برنامهنویسی اندروید** Eclipce **B4A** PhoneGap

ــــبرنامهنویــسی انــــدروید را قـــورت بدهــــــــ

**مشاهده سرفصلها، اطالعات بیشتر و قیمت محصول در:** http://daneshjooyar.com/ shop2/?p=[12](http://daneshjooyar.com/shop2/?p=1267)85

<span id="page-25-0"></span>**برنامه نویسی اندروید برگ برنده برنامهنویسان**

**پوریا انجمنی** نویسنده

شاید بتوان مهمترین فاکتور موفقیت و محبوبیت یک سیستم عامل هانرمافزارهاوبرنامههای منتشر شده برای آن سیستمعامل دانست. گوگل از همان ابتدا با باز گذاشتن دست برنامهنویسان برای ساخت انواع برنامه و بازی برای سیستم عامل خود بهترین ویژگی سیستم عامل خود را معرفی کرد. امروزه به راحتی هر فرد عالقهمندی میتواند با اندکی آموزش، برنامه مورد عالقه خود را ساخته و منتشر کند. قابلیتی که برای سایر سیستم عاملها به راحتی امکان پذیر نیست. اما محبوبیت اندروید به همین جا ختم نمیشود. قابلیت بسیار جالب دیگری که میتوان در این سیستمعامل مشاهده کرد متن باز بودن )OpenSource )آن است. شاید تا به حال زیاد این جمله را شنیده باشیدکه اندروید یک سیستم عامل متن باز است ولی معنای دقیق این جمله چیست؟

سیستم عامل اندروید یک نرم افزار متن باز است یعنی فایلهای باز و قابل ویرایش آن به صورت رایگان در اختیار همگان است که همین امر باعث میشود ما بتوانیم هر تغییری که بخواهیم در این سیستم عامل لحاظ کنیم. بهطور مثال شما میخواهید برنامه Alarm را که به صورت پیشفرض روی اندروید نصب شدهاست را تغییر دهید. مثال رنگها و یا نمای کلی این برنامه را تغییر دهید. این کار به راحتی قابل انجام است. تنها کافیست یک rom از نسخه اندرویدی مورد نظر را دانلود کرده و به کمک نرم افزارهای ویرایشگر این کار را انجام بدهید و در نهایت rom جدید را به نام خودتان منتشر کنید. به افرادی که تغییراتی در سیستمعامل به وجود میآورند و باعث بهبود عملکرد سیستمعامل می شوند توسعه دهنده میگویند. این قابلیت به کمپانیهای بزرگ این امکان را میدهد که بتوانند اندروید را برای دستگاه تولیدی خودشان سفارشی سازی کنند. به همین علت است که نمای این سیستمعامل روی دستگاههای مختلف متفاوت است.

در ایران به نسبت محبوبیت اندروید، برنامه نویسی آن نیز از محبوبیت خوبی برخوردار است. آمار افزایش روزانه برنامههای ایرانی در مارکتها به خوبی گویای این قضیه است. حال برای شروع برنامهنویسی اندروید باید به چه نکاتی توجه

#### داشت؟

#### **-1 عالقه و خالقیت در این زمینه**

در حال حاضر عالقهداشتن به تولید محتوا و داشتن خالقیت مناسب در تولید برنامههای اندرویدی حرف اول را میزند. قبل از شروع برنامهنویسی اندروید باید هدفتان را از ورود به این شغل مشخص کنید. باید بررسی کنید که آیا میتوانید با ساخت برنامههای مختلف نیاز کاربران مختلف رو برطرف کنید یا خیر. بسیاری از افراد به دنبال الگو برداری از سایر برنامههای منتشر شده هستند که البته نمیتوان گفت موفق نمیشوند، بلکه موفقیتی که به دست میآورند موقتی است.

**-2 تعیین یک مسیر مشخص برای یادگیری**

منظور از تعیین مسیر مشخص این است که شما یک زبان و یک محیط برنامهنویسی را انتخاب کنید و تا آخر باهمان محیط کار کنید. برنامهنویسی برای سیستم عامل اندروید توسط محیطها و زبان های مختلفی انجام میشود که اگه بخواهیم به صورت همزمان چندمورد از آنها را دنبال کنیم به مشکل برخواهیم خورد. در حال حاضر محیطهای ،Phonegap ، A4B ،Eclipse studio androidو ... امکان ساخت برنامه برای اندروید را فراهم کردهاند که هر کدام از آنها دارای خصوصیات خاص خود هستند.

**-3 گذاشتن زمان مناسب برای یادگیری از منابع استاندارد** روشهای مختلفی برای یادگیری برنامه نویسی اندروید وجود دارد؛ کالسهای آموزشی، کتاب، فیلمهای آموزشی، سورسهای برنامههای مختلف و ... همه این روشها در صورتی مفیدند که به صورت استاندارد و منطقی فرایند آموزش را انجام بدهند. بسیاری از منابع به دلیل صرف وقت بسیاری برای آموزش موارد نظری باعث از بین رفتن عالقه شخص نسبت به ادامه آموزش میشوند. برنامهنویسی کاربردی شامل 5 درصد آموزش تئوری در مورد نحوه و روش کار و 95 درصد آموزش عملی کدنویسی است. شما باید قبل از شروع هر آموزش از پشتیبانی آن آموزش مطمئن شوید. در زمینه آموزش برنامهنویسی فیلمهای آموزشی و استفاده از سورسهای آماده بهترین و ارزانترین روش یادگیری هستند.

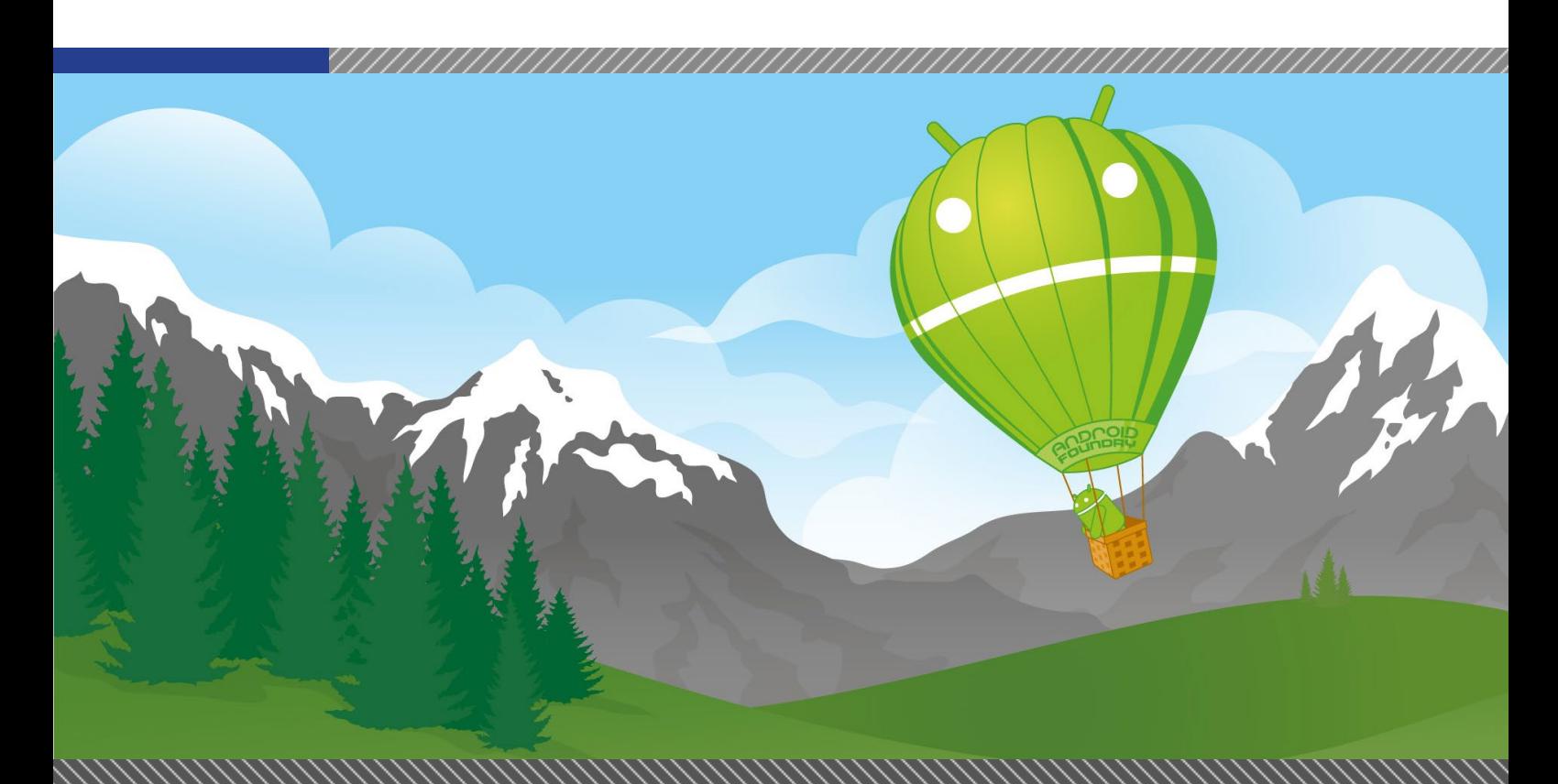

#### **-4 یادگیری آموزش، نه حفظ کردن آموزش**

در بسیاری از موارد افراد فقط کدها را حفظ میکنند و از روش انجام کار و عملکرد آنها بیاطالع هستند. این مورد بیشترین و بدترین اشتباه در یادگیری برنامهنویسی است؛ چرا که در آینده در صورت بروز مشکل در برنامه، شما توانایی حل بسیاری از مشکالت را نخواهید داشت، چرا که تحلیل درست و مناسبی از کدهای موجود در برنامه خودتان ندارید.

#### **-5 مرحله به مرحله بیاموزید**

کار با بسیاری از ابزارها در برنامهنویسی اندروید نیاز به پیشنیاز دارند که شما باید ابتدا تسلط کامل به پیشنیازها داشته باشید. این مورد همان آموزش بر اساس سرفصل استاندارد و اصولی است که باید به دقت رعایت شود. به عنوان مثال شما میخواهید لیستی از اسامی کشورها را در برنامه خود قرار دهید. قبل از آن باید آشنایی کامل با آرایهها، آداپتورها،کالسها و شی گرایی، دیتابیس، کنترلرهای TextView و ListView داشته باشید.

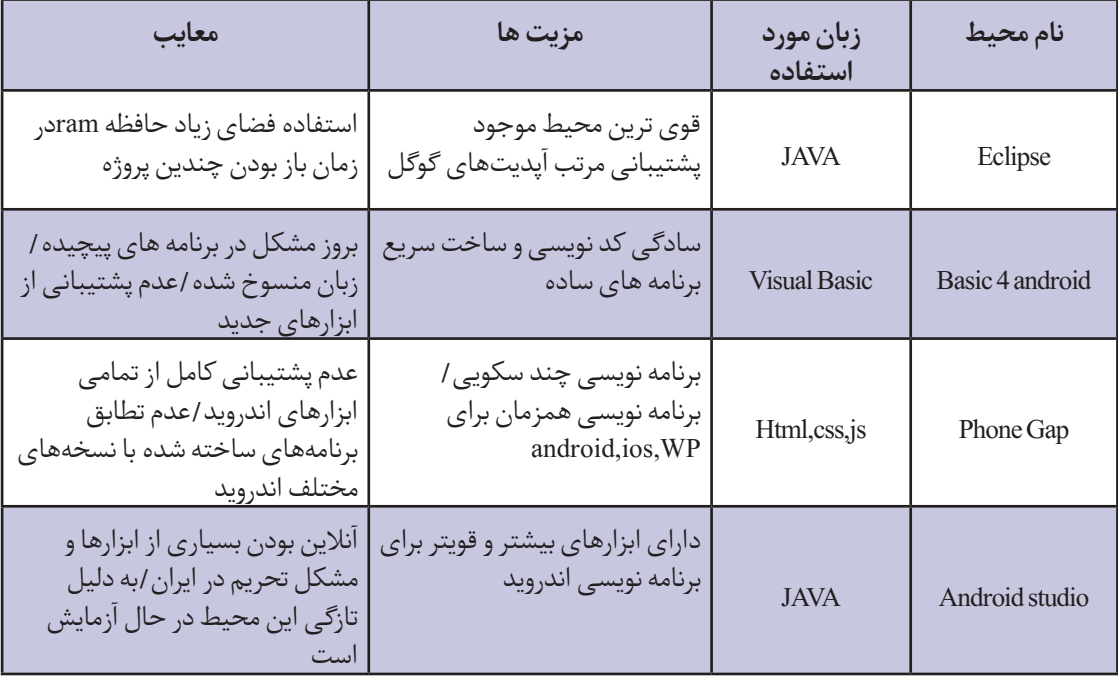

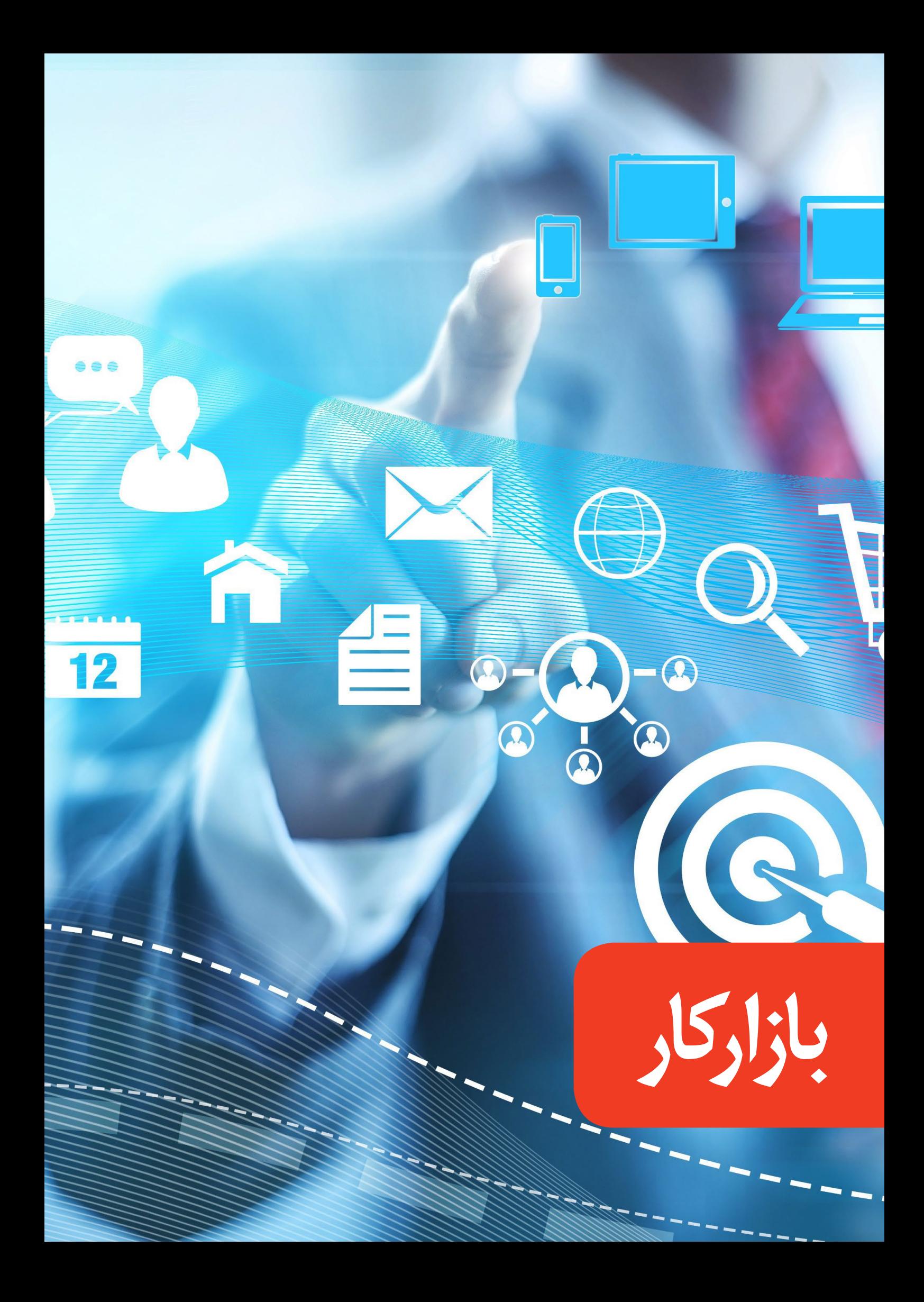

# f a lo

# **۱۰ قانون بازاریابی در شبکههای اجتماعی**

#### بهرهبردن از قدرت محتوا و بازاریابی شبکههای اجتماعی میتواند باعث بهبود چشمگیر جایگاه مخاطبان و مشتریان شما گردد. اما ورود به این حوزه، بدون هیچگونه درک یا تجربهی قبلی میتواند چالشآفرین نیز باشد.

درک اصول و قواعد بازاریابی در شبکههای اجتماعی، یک مسالهی بسیار حیاتی است. از به حداکثر رساندن کیفیت، تا افزایش نقاط ورود )Point Entry )آنالین شما، تبعیت از این ۱۰ قانون، میتواند شالودهای بسازد که به مشتریان شما، برند شما و شاید از همه مهمتر، به میزان سود شما کمک کند.

#### **-۱ قانون شنیدن**

موفقیت در بازاریابی آنالین، نیاز به بیشتر گوش کردن و کمتر حرف زدن دارد. محتوای تولید شده توسط مخاطبان هدفتان را در محیطهای آنالین بخوانید و در بحثهای آنها شرکت کنید تا بفهمید چه چیزی برایشان بیشتر اهمیت دارد. تنها آن زمان میتوانید محتوایی تولید کنید که چیز ارزشمندی به زندگی آنها اضافه کند.

#### **-۲ قانون تمرکز**

بهتر این است که در یک حوزه، متخصص باشید، تا اینکه در همهی زمینهها اندکی سررشته داشته باشید. یک استراتژی بازاریابی شبکههای اجتماعی و بازاریابی محتوای به شدت متمرکز، که قصد ایجاد یک برند قدرتمند را دارد، شانس موفقیت بسیار بیشتری نسبت به آن استراتژی گستردهای دارد که میخواهد همه چیز را برای همه کس فراهم کند. **-۳ قانون کیفیت**

۱۰۰۰ مخاطب فعال از ۱۰۰۰۰ مخاطب غیرفعال بهتر است. کیفیت مهمتر از کمیت است. اگر ۱۰۰۰ نفر مخاطب فعال داشته باشید که مطالب شما را بخوانند، در موردش صحبت کنند و با مخاطبان خودشان آنها را به اشتراک بگذارند، بسیار بهتر از داشتن ۱۰۰۰۰ مخاطبی است که پس از اولین ارتباط، غیبشان بزند.

#### **-۴ قانون صبر**

موفقیت در بازاریابی محتوا و شبکههای اجتماعی یک شبه به دست نمیآید. در عین حال که ممکن است استثنائا بتوانید در مدت زمان کوتاه به مقصود مورد نظرتان برسید، اما به احتمال زیاد، برای دستیابی به نتایج مناسب، بایستی مسیری طوالنی را طی کنید.

<span id="page-28-0"></span>,,,,,,,,,,,,,,,,,,,,,,,,,,,,

#### **-۵ قانون ترکیب کردن**

اگر شما محتوای باکیفیت و درستحسابی تولید کنید و برای ایجاد گسترهی باکیفیت مخاطبان آنالین خود تالش کنید، آن افراد، مطالب شما را با مخاطبان خودشان در توییتر، فیسبوک، لینکدین و همینطور در وبالگهای خودشان به اشتراک خواهند گذاشت.

این اشتراکگذاریها و بحثهای شکل گرفته حول مطالب شما، باعث ایجاد نقاط ورود جدیدی برای موتورهای جستجو مانند گوگل میگردد و سبب یافته شدن مطالب شما در کلمات کلیدی مختلف خواهد شد. این نقاط ورود جدید میتوانند در غالب صدها یا هزاران راه بالقوهی دیگر برای یافته شدن شما توسط مردم افزایش پیدا کنند.

#### **-۶ قانون تاثیرگذاری**

زمان صرف کنید و افراد اثرگذار آنالین در بازار مرتبط با حوزهی کسبوکارتان را شناسایی کنید. این افراد که احتماال به محصوالت، خدمات یا کسبوکار شما عالقه خواهند داشت، مخاطبان باکیفیت بسیاری دارند. با این اشخاص در تماس باشید و سعی کنید با آنها رابطه برقرار کنید.

اگر این افراد، شما را به عنوان یک منبع موثق و مفید اطالعات ببینند، ممکن است مطالبتان را با مخاطبان خودشان به اشتراک بگذارند. این امر باعث خواهد شد که شما و کسبوکارتان با حجم عظیمی از مخاطبان باکیفیت جدید روبهرو شوید. **-۷ قانون ارزش**

اگر شما همهی زمانتان را در شبکههای اجتماعی به معرفی

#### **مهدی ملکزاده**

نویسنده زومیت

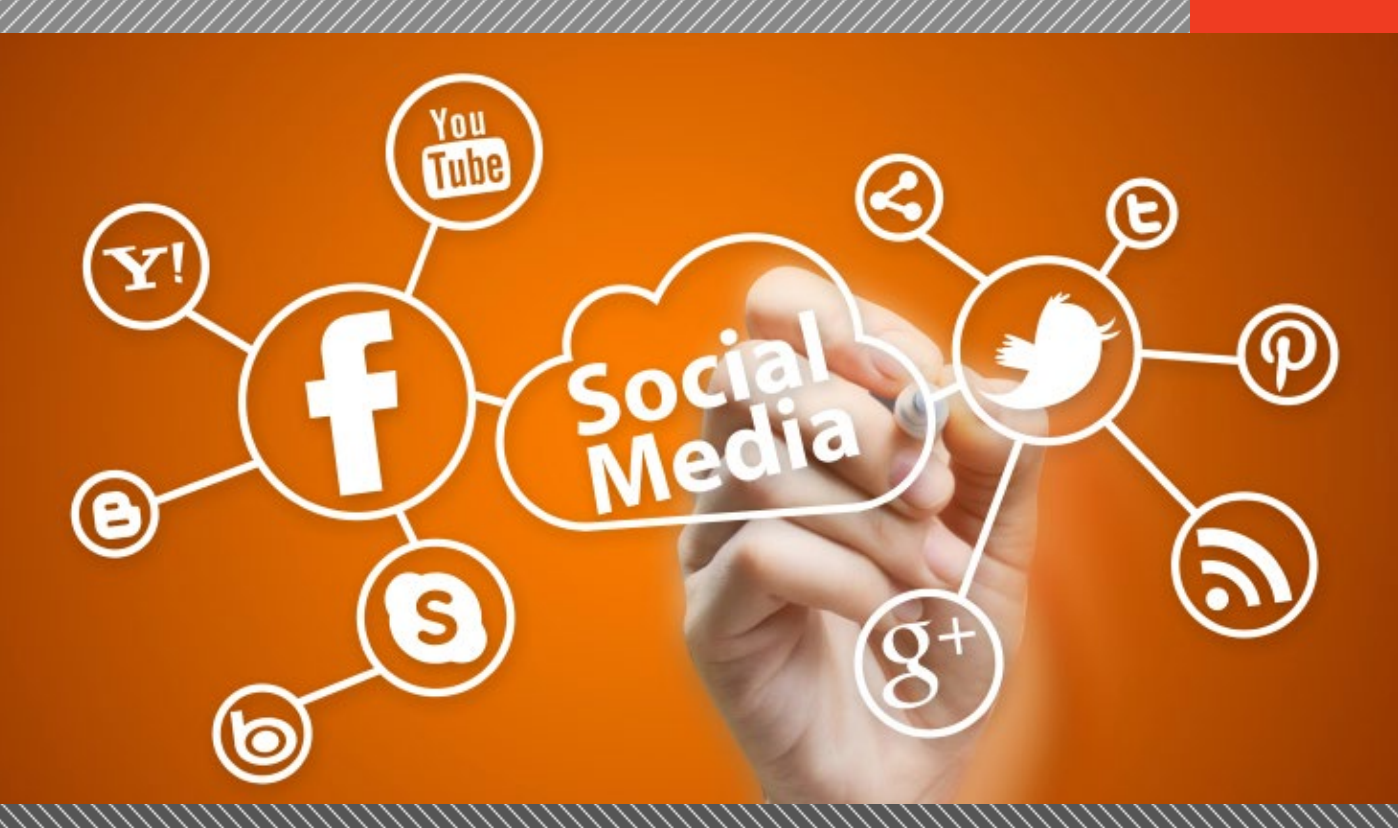

و ارائهی مستقیم محصول و کسبوکارتان اختصاص دهید، باالخره مردم دست از گوش دادن برمیدارند. شما باید ارزش و اعتبار به مکالمات اضافه کنید. کمتر روی مکالمات متمرکز شوید و بیشتر روی تولید محتوای باکیفیت و گسترش روابط با افراد تاثیرگذار وب تمرکز کنید. در گذر زمان، این افراد به کاتالیزورهای قدرتمندی برای کسبوکار شما در بازاریابی دهانبهدهان تبدیل خواهند شد.

#### **-۸ قانون قدردانی**

شما هیچگاه در دنیای واقعی، افرادی که با قصد برقراری رابطه به شما نزدیک میشوند را نادیده نمیگیرید، پس در دنیای آنالین هم این کار را نکنید. برقراری روابط یکی از مهمترین بخشهای موفقیت در بازاریابی شبکههای اجتماعی است. پس همواره، از هر کسی که با شما ارتباط برقرار میکند، قدردان باشید.

#### **-۹ قانون دسترسی**

فالوئرهای آنالین میتوانند بسیار بیوفا باشند و زمانی که غیرفعال باشید برای جایگزین کردن شما درنگ نخواهند کرد. بعد از انتشار مطالبتان، ناپدید نشوید؛ و در دسترس مخاطبانتان باشید. این بدان معناست که شما باید همواره در حال تولید محتوای جدید باشید و در مکالمات و بحثها نیز شرکت کنید. فالوئرهای آنالین میتوانند بسیار بیوفا و دمدمی باشند. اگر شما برای چند هفته یا چند ماه ناپدید شوید، مطمئنا برای جایگزین کردن شما درنگ نخواهند کرد. **-۱۰ قانون معامله بهمثل**

نمیتوانید از دیگران انتظار داشته باشید مطالب شما را بخوانند، درموردش صحبت کنند و آن را به اشتراک بگذارند، مگر این که شما هم همین کارها را در قبال آنها انجام دهید. بنابراین، بخشی از زمانی که در شبکههای اجتماعی صرف میکنید باید به اشتراکگذاری و صحبت در مورد مطالب دیگران اختصاص داشته باشد.

## **SPECIAL PACKAGE**

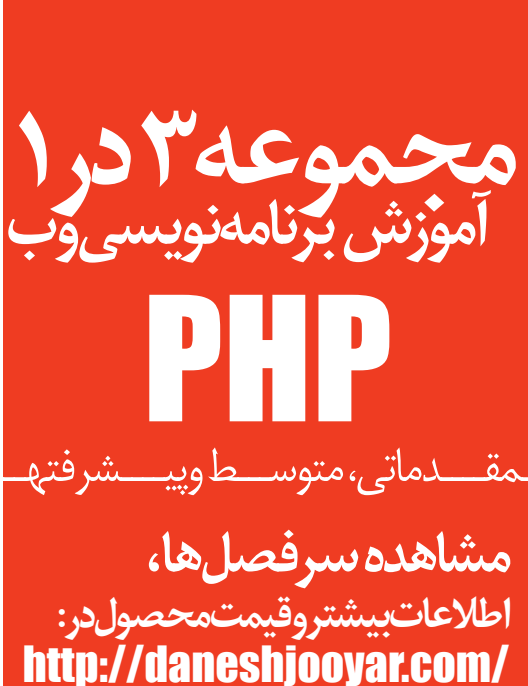

shop2/?p=1237

**دالیل اهمیت هشتگ ها در تجارت و بازاریابی**

هشتگ ها که امروزه در جای جای فضای مجازی به چشم می خورند،یکی از موثرترین عوامل در بحث تجارت محسوب می شوند که درادامه به چند دلیل آن مختصرا اشاره خواهیم کرد. هشتگ که عضو الینفک فضای مجازی شده و هر ثانیه با عناوین مختلف وارد شبکه های اجتماعی می شود،می تواند راهی مطمئن برای دستیابی آسان تر به یک موضوع خاص باشد. حاال که تمام شبکه های اجتماعی به هشتگ مجهز شدهاند،دانستن اهمیت آن می تواند مهم تر باشد. هشتگ ها عالوه بر اینکه به ما کمک می کنند تا به راحتی با

هزاران اطالعات به روز همراه شده و از آخرین تحوالت جهان به سرعت آگاه شویم، راهی مناسب برای ارائه محصوالت و جذب مخاطبین مورد نظر ماست.

در این مطلب به هفت علت اصلی پر اهمیت بودن هشتگ ها در تجارت و بازاریابی می پردازیم:

-1 هشتگ ها به کاربران کمک می کنند که سریع تر آنچه را که می خواهند جستجو کنند.

زمانی که شما در بازاریابی و تجارت از هشتگ استفاده می کنید، پیغام خود را به صورت هدفمند تر می توانید به مخاطبین مد نظرتان برسانید. برای مثال اگر هدف شما جذب افرادی است که تازه صاحب نوزاد شده اند با هشتگ تازه متولد شده )#تازه متولد شده) می توانید سریع تر و بهتر به هدف تان برسید. -2 هشتگ ها به شما این امکان را می دهند که میزان محبوبیت

خود را در بین افراد بسنجید.

با نظارت بر هشتگ هایی که در مورد برند و یا نام محصول شماست می توانید از نظرات و اندیشه افراد درمورد خودتان و خدماتی که ارائه کرده اید آگاه شوید.

-3 از طریق هشتگ ها می توانید خدمات بهتری به مخاطبین خود ارائه کنید.

با دنبال کردن هشتگ های مربوط به برند و یا نام تجاری خود نیز می توانید از نظرات،پیشنهادات،انتقادات و قدردانی های مخاطبین خود سریعا آگاه شده و بالفاصله پاسخگو باشید.

-4 هشتگ ها به شما کمک می کنند که از رقبای خود پیشی بگیرید.

با دنبال کردن هشتگ هایی که در زمینه برند و یا محصول شماست این امکان را خواهید داشت که از نظرات افراد در مورد برند های دیگر و همچنین نحوه ی عملکرد رقبایتان آگاهی پیدا کرده و با استفاده از نقاط ضعف آن ها شیوه ای متفاوت برای

-5 از طریق هشتگ ها می توانیدبدون نیاز به زیر و رو کردن فضای مجازی از اخبار مربوط به حوزه خود مطلع شوید. با استفاده از هشتگ ها به راحتی می توانید تمام اخبار مربوط به حوزه خود را یکجا در اختیار داشته باشید. برای مثال فرض کنید که شما یک نویسنده کتاب هستید. با استفاده از هشتگ کتاب )#کتاب( به راحتی می توانید از اخبار مهم مربوط به کتاب

-6 از طریق هشتگ می توانید طرفداران و مخاطبین بیشتری را

از آنجایی که هشتگ ها نسبت به وب سایت ها به راحتی قابل دنبال کردن و به بخاطر سپردن هستند افراد بیشتری می توانند با آن ارتباط برقرار کنند به همین خاطر شما می توانید از طریق

-7 هشتگ به شما کمک می کند که مکالمات توئیتری مربوطه

مکالمات توئیتری یک بخش از پیش تعیین شده است که افراد در آن جا جمع شده و در مورد یک موضوع خاص باهم بحث می کنند.این بحث ها غالبا یک گرداننده دارند که یا مطرح کردن سوال گروه را به سوی هدفی خاص پیش می برد.شما می توانید با دنبال کردن این هشتگ ها با مخاطبین خود همراه بوده و به

هشتگ ها همانطور که گفته شد ابزار فوق العاده قدرتمندی در

هشتگ ها بیشترین اشتراک را داشته باشید.

خودبرگزینید.

آگاهی پیدا کنید.

به خود جذب کنید.

را پیدا کنید.

آن ها ملحق شوید.

بحث تجارت و بازاریابی می باشند.

<span id="page-30-0"></span>**پایگاه خبری برسام** همکار دانشجویار

 $\mathbb{C}^{\infty}$ l Mag.Daneshiooyar.com

<span id="page-31-0"></span>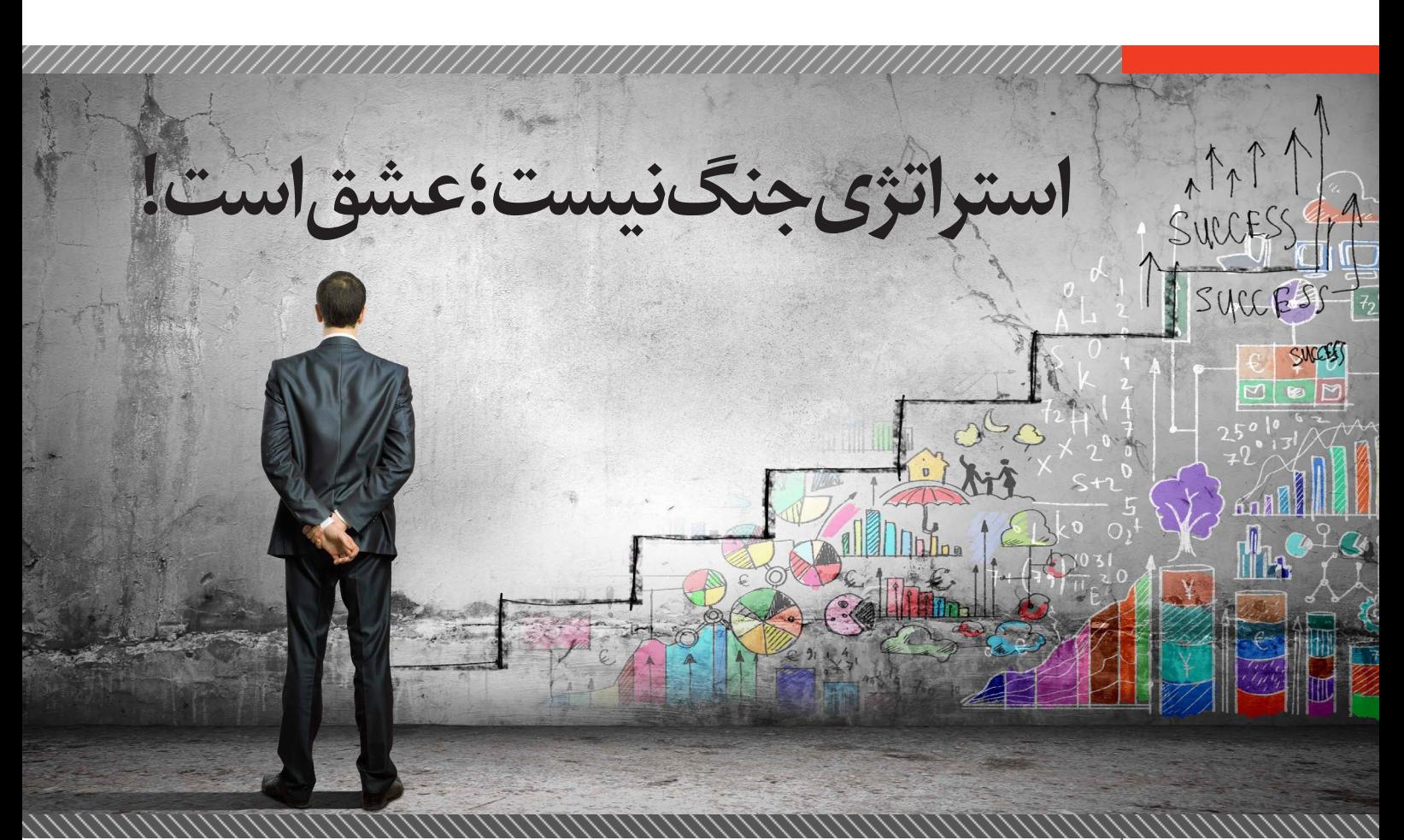

**کیارش عباسزاده** نویسنده

کسب و کار بدون استراتژی، محکوم به شکست است. کدام استراتژی مناسب صنعت و بازاری است که ما در آن فعالیت می کنیم؟

کدام استراتژی هم جنبه تئوریک و هم جنبه عملی و اجرا را تواما مد نظر قرار داده است؟

> کدام مدل کسب و کار؟ مدل پورتر؟ مدل دلتا و یا...؟ **مدل دلتا – Model Delta**

اندیشه و طرح مدل دلتا توسط گروهی از فارغ التحصیالن برجسته و ممتاز دانشگاه MIT شکل گرفت. این ابتکار عمل در ابتدا پروژه دلتا نام گرفت؛ دلتا در یونانی به معنی تبدیل و تغییر است. نسخه اول آن در سال ۲۰۰۱ منتشر شد و پس از آن ده سال هم از طریق نظری و منطقی (تئوریک) و هم از نظر ابزارهای عملی و عینی (واقعی)، مترقی و غنی شده است. کتاب "مدل دلتا" در سال ۲۰۱۰ به چاپ رسید و اکنون به عنوان منبع اصلی درس مدیریت استراتژیک در دانشگاه MIT استفاده می شود. آنچه باعث شده است مدل دلتا در زمره آثار تحسین بر انگیز حوزه مدیریت استراتژیک قرار بگیرد و توجه اندیشمندان را به خود معطوف سازد، تدوین موقعیت های استراتژیک هشت گانه ای است که با گشودن افق های فکری جدید، مسئولیت تحقق کامل استراتژی از مرحله طراحی تا مرحله اجرا را بر عهده میگیرد.

مدل دلتا بیانگر دیدگاهی کامال متفاوت با دیدگاه سنتیای است که توسط اغلب مدیران به کار گرفته می شود. این مدل شامل مجموعهای از چهارچوب ها و روش های منحصر به فرد است و ناشی از این عقیده می باشد که تغییرات تجربه شده در دنیای کسب و کار چنان گسترده شده که چهار چوب های مدیریتی کنونی را ناتوان و ناقص کرده است. عالوه بر این ظهور اینترنت

رویکردهای تجاری مختلفی را مهیا کرده است )چیزی که پیش از این به هیچ وجه ممکن نبود) چراکه توانایی بالقوهای در ایجاد ارتباط دارد و تکنولوژی های شگفت انگیزی را در تجارت الکترونیک و بازرگانی الکترونیک به وجود آورده است.

یکی از متمایز ترین ابعاد مدل دلتا این است که در چگونگی تعیین وضعیت استراتژیک کسب و کار راهنمایی تان می کند و برای دست یابی به آن وضعیت ابزاری تحلیلی فراهم می نماید. یکی از سواالت مهمی که این مدل به آن پاسخ میدهد این است که چگونه به پیوند عمیق با مشتری دست پیدا کنیم؛ سه گزینه استراتژیک اصلی در مدل دلتا.

در این مدل تمرکز بر روی مشتری است؛ صد البته مشتری محوری مفهوم جدیدی نیست اما نکته بدیع و نوین در مدل دلتا این است که این مدل ما را در تحقق عملی مشتری محوری از طریق مطرح نمودن مفاهیم و راهکارهای بسیار موثر توانمند می سازد. بر اساس این مدل، بهترین روش برای ایجاد مزیت رقابتی تاکید بر رقبا نیست بلکه تالش در جهت درک نیازهای تک تک مشتریان و یافتن بهترین راه حل ها جهت رضایت مندی آنان است.

آرنولدو سی هکس کسی است که در دانشگاه MIT خالق مدل دلتا شناخته می شود؛ او مدت سه سال را نیز در دانشکده کسب و کار هاروارد )School Business Harvard )به کار و تحقیق گذرانده است.

**اظهار نظرهای برخی از بزرگان مدیریت و کسب و کار درباره مدل دلتا**

-۱ "استراتژی ای نظام یافته و دارای قلب و روح" **ریچارد نیامارک** -۲ "رویکردی مبتنی بر واقعیت، این رویکرد تمرکز را از

rateau

رقابتکردن به سوی مهم ترین دارایی های شما: مشتری، فروشنده، تامین کننده و همکاران منتقل می کند؛ نوآوری کنید، تقلید نکنید." **جان اس لوشه مدیر تجاری شرکت تویوتا** -۳ "مدل دلتا چیزی بیش از یک تئوری است، این مدل چهارچوبی است که به واسطه آن می توانی آینده مطلوب سازمان خود را تصور کنی". **هوارد اسالف عضو هیات مدیره شرکت بازاریابی پلیمرهای نفتی بکر** -۴ "هنگامی که شما به درون سازمان نگاه می کنید، پیش رو وآینده آن را نمی بینید؛ مدل دلتا شما را بر آن می دارد تا به دنیا از دیدگاه مشتریان نگاه کنید." **میشل هاردمن رئیس گروه هاردمن** -۵ نگاهی متعالی و از فراز به مدل برنامه ریزی استراتژیک که در تمام صنایع و بنگاه ها قابلیت عملی شدن دارد." لرنزو سالویگو معاون و مدیر اجرایی شرکت آلکان -۶ "الگویی ضروری برای تغییر ذهنیت حاکم بر استراتژی شرکت." **استفانو گوری معاون شرکت پیتنی بووز** -۷ مدل دلتا چهارچوبی استراتژیک برای هر نوع سازمانی ارائه می کند (کوچک یا بزرگ، تولیدی یا خدماتی)." **فرانک آرمیجو عضو هیات مدیره و مدیر اجرایی لوک هید مارتین**

## **SPECIAL PACKAGE**

**آموزش برنامهنویسی مجموعه 3 در 1**  $H$ ـمقــــدمات*ی،* متوســـط وییـــــشر فت<u>ه</u>ـ

**مشاهده سرفصلها، اطالعات بیشتر و قیمت محصول در:** http://daneshiooyar.com/ shop2/?p=1215

**خالصه ای از کتاب "مدل دلتا؛ بازآفرینی استراتژی کسب و کار" تالیف آرنولد سی هکس، ترجمه محمد مهدی مهدی خواه <sup>و</sup> سعید حسین زاده از انتشارات دانشگاه امام صادق )ع(**

<span id="page-33-0"></span>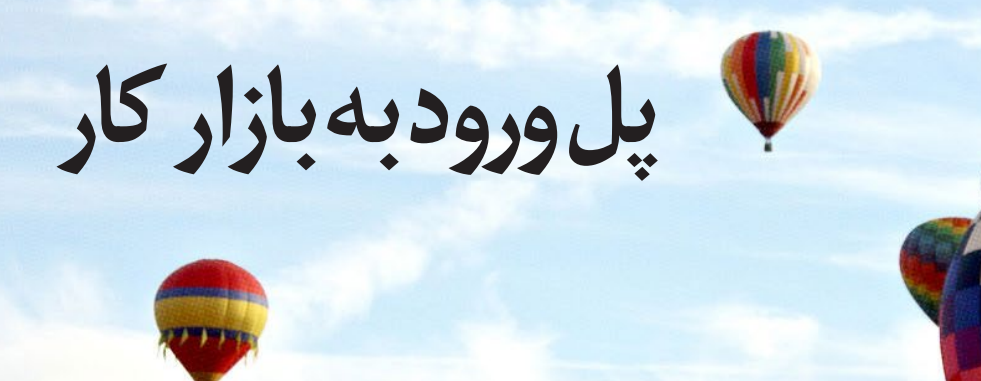

**علیاصغر تقیزاده** سرپرست نویسندگان

در شمارههای قبلی پل ورود به بازار کار به مباحث برنامهنویسی به زبان c# ، برنامه نویسی موبایل و کلیات بازار کار برنامهنویسی در ایران پرداختیم. اما در این شماره از ماهنامه قصد داریم در رابطه با یکی از مهمترین و اساسیترین مباحث موجود در بازار کار نرمافزار در ایران صحبت کنیم؛ مبحث «پایگاه داده ها» که از اهمیت بیشماری برخوردار است.

اگر به نرم افزارهای ایرانی که در بازار موجود است، توجه ِ بر به برم ایرازهای ایرانی که در بوار مو بود است، نو به<br>کردهباشیدحتماًبهاهمیت این موضوع از حیث کمیتو کیفیت پیبردهاید که انبوه نرم افزارهای حسابداری، سیستمهای مدیریت ارتباط با مشتری، پایگاههای آماری، نرم افزارهای انبارداری، سیستمهای اتوماسیون اداری و... همه و همه پایه و نقطه قوتشان پایگاه داده است.

بنابر اعالم سازمان آمار کشور در سال 1391 بیش از 85 درصد تولیدات نرمافزاری ایران )مجموع نرمافزارها و بازیها( به صورت مستقیم نرم افزارهای پایگاه داده بودهاست و این مطلب اهمیت این موضوع را باز هم پررنگتر می کند.

اما مهم ترین دلیلی که باعث شدهاست تا برنامهنویسان وطنی بیشتر به دنبال نرمافزارهای دادهای باشند تا نرم افزارهای کاربردی، قطع به یقین عدم رعایت قانون کپی رایت است. زمانی که نرمافزارهای کاربردی بسیار خوب و پیشرفته به صورت تقریبا رایگان (نسخههای خارجی) در اختیار همه در کشور وجود داشته باشد، برنامه نویس حتی به خود اجازه فکرکردن درباره تولید محصول کاربردی مشابه، حتی با امکانات بیشتر را نمیدهد؛ چرا که این دسته از نرم افزارها مستلزم کار گروهی منظم با پشتیبانی حرفهای و هزینه و سرمایه گذاری قوی هستند.

به همین دلیل برنامهنویسان در کشور باید منتظر بمانند تا سفارشی از سازمان، ارگان یا شرکتهای خصوصی و حتی از یک شخص جهت طراحی یک نرمافزار اختصاصی دریافت کنند و این مراکز نرمافزارهای کاربردی خود را از همان موارد خارجی رایگان (البته رایگان در ایران) تأمین می کنند و فقط برای نرمافزارهای خاصی که مشابه خارجی نداشته باشند به سمت برنامهنویسان داخلی میروند، که اکثر قریب به اتفاق این

نرمافزارها مرتبط با بحث پایگاه دادهها می باشند. از این رو بر اساس آماری که توسط سازمان آمار کشور در سال 91 منتشر شدهاست 67 درصد فارغ التحصیالن رشتههای مرتبط با کامپیوتر در زمینههای غیر تخصصی مشغول به کار هستند! البته در همین حال بازار وانفسای برنامه نویسی ایران، بسیار زیادند ایدهسازان و برنامهنویسان موفقی که با تولید نرمافزارهای پایهی بینقص و با کیفیت درآمدهای کالنی دارند و روی صحبت ما عموم برنامهنویسان و جامعهی آماری کل میباشد.

از بحث اصلی خارج نشویم؛ حال که اهمیت پایگاههای داده در بازار امروزی برنامه نویسی کشور مطرح شد، به اصل موضوع میپردازیم. به عقیدهی من بحث پایگاه داده به صورت کلی از 3 بخش: تحلیل، فهم و مطالعه مربوط به پایگاه داده، پیادهسازی موجودیتهای پایگاه داده، خطایابی و جلوگیری از خطاهای احتمالی تشکیل شدهاست و در صورتی که مرحله اول کار به صورت باکیفیت انجام شود در مراحل بعدی بدون هیچ مشکلی مستقل از نوع دیتابیس و کدنویسی میتوانیم کار را انجام دهیم. معموال مرحله اول کار هیچگاه به درستی انجام نمیشود، مگر اینکه شما به عنوان تحلیلگر سیستم به صورت میدانی برای نرمافزار مورد نظر اقدام به جمعآوری اطالعات کرده و از یک متد استاندارد مهندسی نرمافزار برای طبقهبندی موارد استفاده کنید. به عنوان مثال در یک سازمان، همه موجودیتها را شناخته، از ارتباطات داخلی بین آنها مطلع شده و به خوبی آنها را به هم سوق دهید.

در بحث طراحی و پیادهسازی باید به یکی از پایگاههای داده مطرح تسلط داشته باشید که در ایران اغلب از پایگاه داده sql استفاده میشود. در خیلی از سازمانها و ادارات به دلیل داشتن سیستم اداری، برنامه نویس قادر به انتخاب نوع و ورژن دیتابیس نیست و باید کار خود را با ورژنی از دیتابیس که در آن سازمان در حال استفادهاست تکمیل کند.

در شماره بعدی ماهنامه یک سازمان را انتخاب خواهیم کرد و به صورت کامال عملی مراحل و الزامات تحلیل یک سیستم را به نحوی که در بازار کار کشور مرسوم است انجام خواهیم داد.

#### <span id="page-34-0"></span> $J\cap$ BS L.\* 11110100011 -11111011011

**استیو جابز بنیانگذار شرکت اپل**

**۲۰ حقیقت جالب در مورد** 

در این مقاله قصد بر این داریم تا با بیست حقیقت از استیو جابز، بنیانگذار شرکت اپل و یکی از پیشکسوتان حوزه تکنولوژی و فناوری آشنا شویم که شاید برای طرفداران وی جالب و حتی تعجب برانگیز باشد. با زومجی همراه باشید.

استیون پاول جابز در ۲۴ فوریه سال ۱۹۵۵ در شهر سانفرانسیسکو آمریکا به دنیا آمد. وی مخترع، کارآفرین، بنیانگذار و مدیر ارشد اجرایی شرکت اپل و یکی از چهرههای شناخته شده صنعت آیتی و تکنولوژی دنیا است. استیو جابز به عقیدهی خیلی از اهالی تکنولوژی، مردی از آینده با ایدههای ناب و استثنایی بوده است و محصوالت که ارائه داد، توانستند تحوالت عظیمی ایجاد کنند. از معرفی آیپاد در سال ۲۰۰۱ تا پردهبرداری از آیتونز استور در سال ۲۰۰۳ و از همه مهمتر، معرفی آیفون و آیپد در سالهای ۲۰۰۷ و ۲۰۱۰ که باعث شدند صنایع مرتبط با آنها گامها به جلو قدم بردارند. استیو جابز با اینکه در سال ۲۰۱۱ میالدی و در سن ۵۶ سالگی از دنیا رفت، اما هنوز آثار خدمات ارزندهی وی برجای مانده و هنوز مسیر و افکار او توسط خیل عظیمی از توسعهگران تکنولوژی دنیا، دنبال مے ,شود.

-۱ استیو جابز ساالنه فقط یک دالر از حساب شرکت اپل به عنوان حقوق ساالنه خود در زمان مدیر اجرایی خود خارج می کرد. اگر چه، جابز جبران سهام و بازپرداختش را کرد تا یک

زندگی ساده و معمولی را بتواند اداره کند.

-۲ قبل از شرکت اپل، استیو جابز در کمپانی آتاری مشغول به کار بود. آتاری به طور قابل توجهی به صنعت سرگرمیهای الکترونیکی با ساخت بازیهای آرکید، کنسولهای بازیهای ویدیویی و رایانههای خانگی کمک کرد.

-۳ استیو جابز در تالش بود تا با داروهای گیاهی و غیر شیمیایی با سرطان خود مبارزه کند. در نهایت میگویند که وی در اواخر حیات خود از اینکه این شیوه درمانی را انتخاب کرد به شدت پشیمان بود.

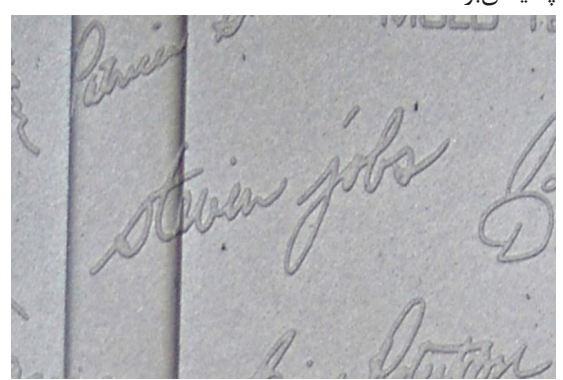

-۴ تقریبا تمام رایانههای سیستم عامل مکینتاش شرکت اپل، امضای استیو جابز در داخل دستگاه حکاکی شده بود.

**رسول خردمندی** نویسنده

**اعداد باینری** درجشده در طرح باال تاریخ تولد و مرگ استیو جابز را به شیوهای متفاوت نمایش میدهند! **1995-2011**

# **Steve Jobs** 1955 - 2011

مشتریها بدون ابزار مخصوص قادر به دیدن امضای جابز نبودند ولی ابتکار اخالقمدارانه جابز را تحسین کردند. -۵ استیو جابز در دانشگاه تحصیل نکرد و مدرک دانشگاهی نیز نداشت. وی هیچوقت برنامهای برای قبولی در دانشگاه نداشت. -۶در زمان مرگ استیو جابز، کمپانیهای اپل، مایکروسافت و دیزنی به رسم احترام پرچمهایشان را نیمه افراشته کردند. -۷ استیو جابز به علت سرطان پانکراس فوت شد که بیماری وی

به صورت مخفف،PC نامیده میشود. این مخفف آشنا نیست؟! به نظرتان اتفاقی هست یا واقعا تقدیر وی این بود تا با PC از این دنیا برود؟

-۸ جابز حتی یک خط هم کد برنامهنویسی ننوشته بود! او هیچوقت برنامهنویس نبود ولی همکاران فنیاش وی را مجاب ساختند که به برنامهنویسی نیاز است تا یک محصول انقالبی در عرصه تکنولوژی خلق شود.

-۹ دقت کردید که محصوالت اپل به صورت مستقیم دکمهای برای خاموش کردن دستگاه ندارند؟ علت این بود که جابز از مرگ به شدت میترسید. جابز میگوید وقتی چیزی خاموش ۔<br>میشودیعنی مُرده است!

-۱۰ جابز از بیماری دیسلکسیا در نوجوانی رنج میبرد. دیسلکسیا )معادل فارسی: خوانش پریشی( به دستهای از اختالالتی ذهنی گفته میشود. جابز باهوش بود ولی در درک مطلب و نگارش مشکل داشت. افراد مبتال به این بیماری معموال کلمات را جابهجا یا آینهای مینویسند. شاید به همین دلیل بود که جابز به دنبال تحصیالت دانشگاهی نبود.

-۱۱ استیو جابز یکی از سهامداران دیزنی بود. ۷.۷ درصد از سهام دیزنی متعلق به جابز بود.

-۱۲ آخرین کلمات استیو جابز قبل از مرگش چه بود؟ فقط سه بار گفت Wow!

-۱۳ جورج لوکاس پیکسار را در سال ۱۹۷۹ به مبلغ پنج میلیون دالر به استیو جابز فروخت. -۱۴آخرین حضور جابز در رویدادهای شرکت اپل در برنامه

معرفی iOS5 و آیکالد بود. آخرین سخنرانی وی در شرکت اپل در تاریخ ششم ماه ژوئن سال ۲۰۱۱ ثبت شد.

-۱۵ جابز یک آمریکایی اصیل نبود! یک رگه سوری از پدر مسلمان داشت. استیو فرزند خوانده بود. نام پدر واقعی وی عبدالفتاح جندعلی و نام مادر واقعی وی جوآنا کارول شیبل است. پدر جوآنا از اینکه وی استیو را بزرگ کند منع کرد و او را مجبور کرد که استیو را رها کند. -۱۶ جابز گوشتخوار نبود با این حال به گوشت ماهی عالقه

داشت. -۱۷آیا استیو جابز انسان مذهبی بود؟ بله. مذهب وی بودایی

بود. وی عادت داشت به هند سفر کند و به مدیتیشن بپردازد و به دنبال راههایی برای زندگی ساده و محقرانه بگردد.

,,,,,,,,,,,,,,,,,,,,,,,,,,,

-۱۸ جابز دو دختر به نامهای لیزا و ارین دارد. او میگوید که به خاطر کارش رابطهاش را با اولین دخترش، لیزا از دست میداد. لیزا اغلب اوقات توسط مادرش در رفاه کامل بزرگ میشد. نام شر<br>همسرش، لارن پُوِل است.<br>۱۰۰

-۱۹ استیو جابز اصال عالقهای نداشت که محصوالتش به رنگ سفید باشد! ولی هنگامی که «ماه خاکستریِ سفید رنگ»<br>با است شدت با ماناتا با باشدند کویکننده طراحی شده توسط جاناتان ایو را مشاهده کرد نظرش عوض شد.

-۲۰ لوگوهای لپتاپهای قدیمی اپل باال یا پایین آن درج میشد. البته این کار به صورت عمدی برای رضایت مشتریان انجام مے شد.

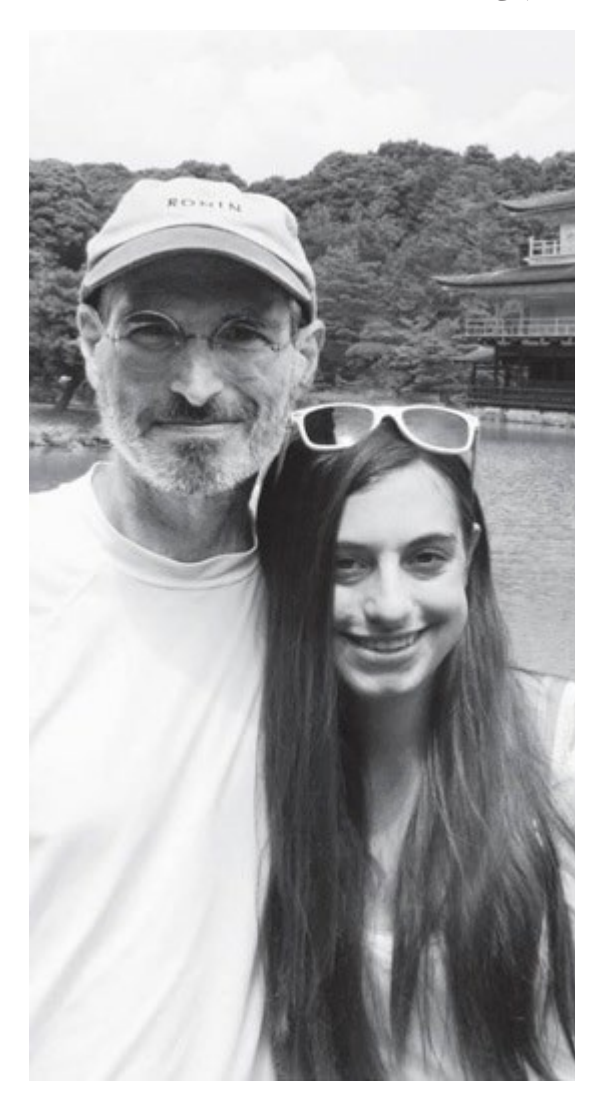

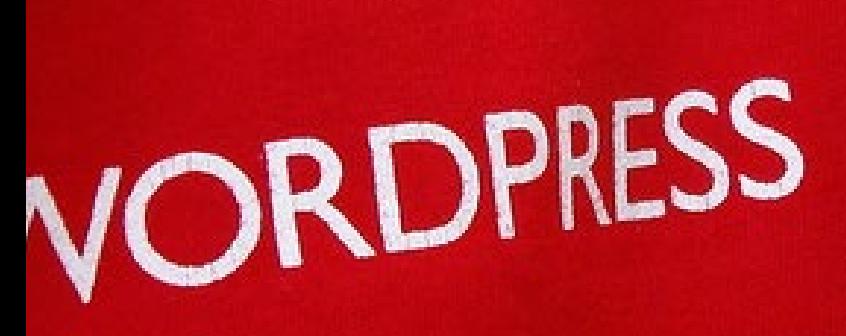

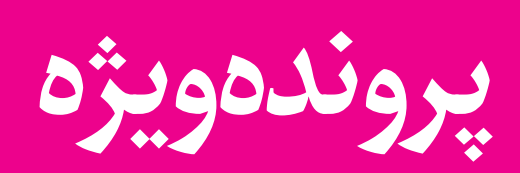

<span id="page-37-0"></span>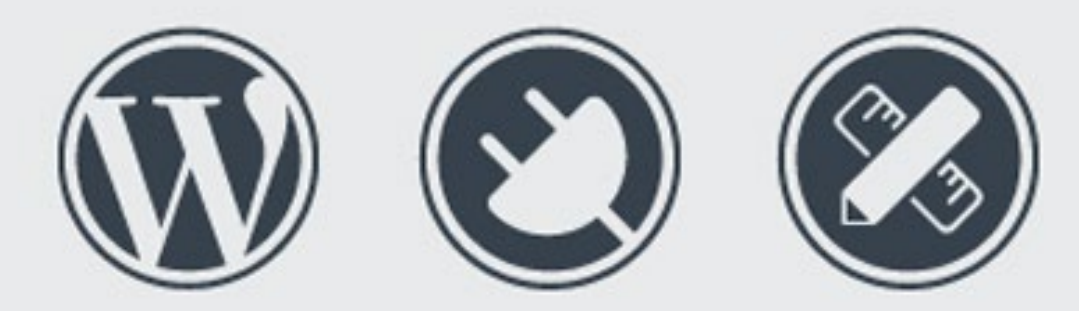

## **10 پالگین کاربردی که میتوانید با آن وردپرس خود را آباد کنید!**

#### **مدیریت چندین سایت از یک داشبورد مرکزی در وردپرس** افزونه Client InfiniteWP یک افزونه حرفهای در نوع خود جهت مدیریت تعداد زیادی سایت فقط با یک داشبورد مرکزی مے باشد. **ویژگی های اصلی ▪** خود میزبانی سیستم: به این معنی است که ساکن و نصب بر روی سرور خودتان است و کامال تحت کنترل شما **▪** به روزرسانی وردپرس، پالگینها و تمها در تمام سایت های خود تنها با یک کلیک **▪** پشتیبان گیری و بازیابی از طریق مسنجر کل سایت شما و یا فقط در پایگاه داده **▪** با یک کلیک دسترسی به تمام پنل های مدیریت وردپرس **▪** مدیریت پالگین ها و تم: فعال کردن و غیرفعال کردن چند پالگین و تم بر روی سایت های مختلف به طور همزمان **▪** نصب پالگین و تم در سایت های متعدد با یک بار کلیک **لینک دانلود:** https://wordpress.org/plugins/iwp-client/ **Sitemaps XML Google افزونه ساخت نقشه سایت** افزونه Sitemaps XML Google یک نقشه سایت XML خاص تولید می کند که به موتور های جستجویی مانند ، Google Yahoo ،Bing و com.Ask کمک خواهد کرد وبالگ شما را بهتر جستجو وفهرست کنند. با استفاده از این نقشه سایت ، خزنده های موتورهای جستجو گر بسیار راحت تر ساختار وبالگ شما را شناسایی و بازیابی خواهند کرد. این افزونه تمامی صفحات تولید شده توسط وردپرس را به همراه صفحات اختصاصی ساخته شده توسط کاربر پشتیبانی خواهد کرد. و از همه مهمتر زمانی که شما یک محتوای جدید ایجاد می کنید یا تغییراتی در محتوای سایت خود می دهید این افزونه موتور های جستجو را در جریان این تغییرات قرار خواهد داد . به همین دلیل یکی از ابزارهای موثر در سئو سایت شما خواهد بود. **امکانات افزونه Sitemap XML Google ▪** ساخت نقشه سایت XML **▪** ساخت نقشه سایت فشرده با فرمت gzzip **▪** آگاه سازی خودکار موتورهای جستجو نسبت به تغییرات انجام شده در سایت شما توسط کاربر **لینک دانلود:** نمایش بگذارید. **امیر یاوندحسنی** جمعآوری وگزینش پالگینها این ده پالگین با همکاری وبسایت خوب پرتال سزار، از فعاالن حوزه وردپرس، انتخاب و معرفی

- **▪** امکان ساخت دستی نقشه سایت بعد از هر تغییر توسط کاربر
- **▪** امکان اضافه یا حذف صفحات دلخواه از نقشه سایت

- **▪** امکان الویت بندی صفحات توسط کاربر
- **▪** امکان تعیین مکان قرار گیری نقشه سایت توسط کاربر

https://wordpress.org/plugins/google–sitemap–<br>generator/

#### **Avatar User WP افزونه آواتار کاربران**

افزونه Avatar User WP برای سیستم محبوب وردپرس است و با استفاده از این افزونه می توانید در وردپرس یک آواتار پیشفرض به وردپرس خود اضافه کنید و همچنین به کاربران خود این امکان را دهید که برای خود آواتار آپلود کنند.

در مورد شورت کد نیز میتوانید از کد ]avatar ]در هر جایی از وردپرس خود استفاده کنید تا به واسطه آن, آواتار خود را به

#### **ویژگی های این افزونه**

- **▪** امکان قرار دادن تصویر با هر فرمتی
- **▪** اضافه کردن کادر آپلود آواتار در قسمت " شناسنامه شما "
	- **▪** سریع بودن در بارگذاری تصاویر

#### **▪** اختصاص دادن آواتار برای کاربران و غیره

**Lightbox Responsive افزونه الیت باکس واکنشگرا** افزونه Lightbox Responsive یکی از بهترین افزونه ها و پیشنهاد ما به شما می باشد! این افزونه با قابلیت نمایش تصویر ، گالری و ویدئو در الیت باکس ، یکی از انتخاب های خوب است . قابلیت شخصی سازی بسیار زیاد و نمایش در دستگاه های مختلف نیز از دیگر ویژگی های این افزونه است . در مورد الیت باکس باید بدانید که نوعی از یک پوشش یا یک پنجره ی پاپ آپ است که در وبسایت شما و بر روی محتواهای دیگر نمایش داده میشود . با نمایش تصویر )یا هر محتوای دیگر الیت باکس( بقیه صفحه ی سایت تیره میشود ، اما شما هنوز هم میتوانید به راحتی از آن استفاده کنید . شما میتوانید از الیت باکس برای نمایش عکس ، ویدئو ، فرم های ثبت نام خبرنامه و بسیاری از موارد دیگر استفاده کنید . استفاده از الیت باکس برای ثبت ایمیل کاربران و درج در خبرنامه ، بسیار کاربرد دارد .

#### **ویژگی های این افزونه**

- **▪** از 5 اسکریپت حرفهای الیت باکس پشتیبانی میکند: SwipeBox, prettyPhoto, FancyBox, Nivo Lightbox, Image Lightbox
- **▪** بصورت خودکار به گالری تصاویر وردپرس اضافه میشود.

شدهاست. **[ir.zar.3www](http://www.3zar.ir)**

- **▪** بصورت خودکار به گالری لینک تصاویر وردپرس اضافه مے شود.
- **▪** بصورت خودکار به لینک ویدئو وردپرس اضافه میشود: YouTube, Vimeo
- **▪** گزینههایی برای نمایش تصویر پست صفحات داخلی درگالری دارد.
- گزینههایی برای تغییر لینک سایز تصاویر گالری پیش فرض وردپرس دارد.
- گزینههایی برای راهاندازی لایتباکس در رویدادهای کوئری سفارشی دارد.
	- **▪** قابلیت انتخاب الیت باکس
- **▪** تنظیمات قابل شخصی سازی برای هر یک از اسکریپتهای الیت باکس
	- **▪** قابلیت پشتیبانی از چندین سایت
- **▪** قابلیت فیلترگذاری پیشرفته برای صفحه، پست، دسته، شناسه کاربر و ...
- **▪** فایل ترجمه فارسی توسط آقای علی میرزایی نیز به افزونه اضافه شده است.

#### **Gallery NextGEN افزونه گالری ساز حرفه ای**

#### **لینک دانلود:**

## https://wordpress.org/plugins/responsive-<br>lightbox/

افزونه Gallery NextGEN یکی از محبوب ترین گالری تصاویر و پالگین وردپرس است .این افزونه دارای یک موتور قدرتمند برای آپلود و مدیریت گالری تصاویر با توانایی دسته بندی آپلود، درون ریزی دادههای متاها، اضافه، حذف و مرتب سازی برای

- تصاویر، ویرایش عکس ها و آلبوم کردن گالری ها، این دو سبک
- در جلوی (fornt-end) صفحه نمایش (اسلاید شو و گالری تصویر بند انگشتی(، که هر دو با آرایه وسیعی از گزینه ها برای

کنترل اندازه، سبک، زمان، انتقال، کنترل و ده ها امکانات دیگر را در بر میگیرد.

#### **ویژگی های این افزونه**

**آپلود گالری :** افزونه گالری تصاویر قابلیت های متنوع و قدرتمند را برای عکس کرفتن از دسکتاب خود و آپلود کردن از طریق ورد پرس یا به صورت زیپ یا NextGEN .FTP به صورت خود کار به شما داده است.

**مدیریت گالری:** ویرایش تصاویر منحصر به فرد. ویرایش اطالعات متا و تگ های تصویر، چرخش تصاویر، و محروم کردن تصاویر. ویژگی. سرعت watermarks به دسته ها یا گالری های تصاویر اضافه کنید. ایجاد و سازماندهی مجموعه ای از گالری ها، و نمایش آنها را در هر دو فرمت های فشرده و یا تمدید و امکانات دیگر...

**نمایش گالری :** نمایش گالری بسیار عالی و کاربر پسند و به دو صورت اسالیدر و چیدمان می باشد و به صورت خودکار سایز یندی عکس ها انجام میدهد و همچنین بدون از بین بردن کیفیت عکس ها این کار را می کند و عملیات های پیشرفته زیادتری را هم انجام میدهد.

در این خصوص و جهت آشنایی بیشتر میتوانید به مستندات سایت مربوطه مراجعه نمائید.

از دیگر امکانات این پالگین میتوان موارد زیر را نام برد:

- **▪** امکان ایجاد نویسنده خاص برای هر گالری
	- **▪** انتقال آسان تصاویر بین گالری ها **▪** پشتیبانی از Sitemaps XML
		- **لینک دانلود:**

https://wordpress.org/plugins/nextgen-gallery/ **AddToAny by Buttons Share افزونه اشتراکگذاری مطالب**

افزونه Share Buttons by AddToAny یکی از بهترین و سادهترین افزونه های ساخت شبکه های اجتماعیست.باید گفت که افزونه اشتراک گذاری AddToAny، افزونه ایست جهت به اشتراک گذاری مطالب سایت در شبکه های اجتماعی نظیر:LinkedIn ، +Google ، Twitter ، Facebook ، Tumblr StumbleUpon ، Pinterest ، Reddit و غیره. تنظیمات بسیار سادهای دارد و هر کسی به راحتی میتواند آن را برای پست ها و قالب خود استفاده کند.

این پالگین مدلهای مختلفی از آیکون رو در بردارد که حق انتخاب شما را در این مورد باز میگذارد.AddtoAny این امکان را میدهد که کاربران شما یا حتی خودتان مطلبی که در سایت نمایش میدهید در شبکه های اجتماعی به اشتراک بگذارید. همانطور که میدانید استفاده از شبکه های اجتماعی مهم است و بخشی از سئوی سایت محسوب میشود.

#### **خصوصیات افزونه اشتراک گذاری AddToAny :**

- **▪** امکان اشتراک گذاری مطالب در شبکه های اجتماعی ای همچون : ,Google ,Pinterest ,Twitter ,Facebook LinkedIn ,StumbleUpon ,Tumblr ,Reddit و بیش از ۱۰۰ شبکه اجتماعی دیگر.
	- **▪** طرح های گوناگون و جدید
- **▪** دارا بودن آیکون های شکیل و متنوع برای تمامی شبکههای اجتماعی
	- **▪** امکان انتخاب مکان ظاهر شدن دکمه اشتراک گذاری
	- **▪** توانایی متصل شدن به سرویس گوگل آنالیز ) راهنما (
		- **▪** بهینه شده برای زمان Loading صفحه سایت
		- **▪** پشتیبانی از زبان های متعدد )پشتیبانی از فارسی(
- **▪** کاربردی برای کاربران مبتدی و حرفه ای و حتی توسعه دهندگان وب
	- **▪** پشتیبانی کامل 5HTML و XHTML
		- **▪** امکان قرار گیری در ویجت ها

#### **لینک دانلود:**

#### https://wordpress.org/plugins/add-to-any/

**Advanced TinyMCE افزونه ادیتور پیشرفته** افزونه Advanced TinyMCE یک ادیتور حرفه ای به بخش ارسال مطالب وردپرس اضافه می کند که با استفاده از این افزونه برخی از قابلیت های دیگه رو می توانید به ادیتور خودتون اضافه می کنید.

الزم به ذکر است این افزونه بخشی از امکانات شامل جداول، بلوک، باال نویسی و یا پایین نویسی، قرار دادن منبع، کد، پیوند داخلی و ... را به شما می دهد که به راحتی می توانید کلیه این امکانات را به صورت کامال حرفه ای در ویرایشگر وردپرس خود جای داشته باشید و در مطالب خود استفاده نمائید.استفاده از این افزونه برای کلیه دوستان و همکاران وردپرسی بنا به تجربه

شخصی الزم و حیاتی می باشد.

**از امکانات این افزونه :**

- **▪** وارد کردن کالس های css از طریق کالس های تعریف شده توسط شما
	- **▪** پشتیبانی از ساخت و ویرایش جداول
		- **▪** ویرایش inline سی اس اس ها
	- **▪** گزینه های متنوع برای مدیریت تصاویر داخل پست
		- **▪** جستجو و جایگزین کردن ویرایشگر کنونی
			- **▪** پشتیبانی از تگ های خاص XHTML

#### **Plugin Mobile WPtouch افزونه نسخه موبایل**

افزونه WPtouch که به جهت ایجاد نسخه موبایل سایتهای وردپرسی مورد استفاده قرار میگیرد، یکی از بهترین و کاربردیترین افزونه های ساخت نسخه موبایل سایت است، عملکرد این افزونه کامال خودکار و هوشمند بوده و کاربرانی که با تلفن های همراه هوشمند خود وارد سایت شدهاند را شناسایی کرده و نسخه بهینه شده سایت برای تلفنهای آنان را آماده و نمایش میدهد.

این بدان معنی است که اگر قالب وردپرس شما از قابلیت ریسپانسیو بودن پشتیبانی نمی کند، برای از دست ندادن بازدیدکنندههایی که با دستگاههای مختلف به سایت شما مراجعه میکنند بهتر است از افزونه وردپرس wptouch استفاده کنید تا سایت شما برای انواع دستگاهها پاسخگو باشد و در نمایش مشکلی نداشته باشد.

#### **ویژگی های افزونه WPtouch**

- **▪** کارایی باال
- **▪** هوشمند بودن
- **▪** عملکرد اتوماتیک
- **▪** محیط کاربری ساده
- **▪** بهینه سازی سایت برای سیستم عامل هر موبایل
	- **▪** سئو بودن نسخه موبایل
	- **▪** وجود ۴ پوسته مختلف نسخه موبایل
	- **▪** وجود ۳ کامپوننت جهت گسترش کارایی
		- **▪** امکان استفاده از کش در نسخه موبایل
			- **▪** پشتیبانی از زبان فارسی
- **▪** امکان یکسان بودن قالب اصلی سایت شما با نسخه موبایلی
- **▪** امکان گذاشتن تبلیغات از AdSense Google و AppStores
	- **▪** امکان تغییر آیکون های پیشفرض
	- **▪** امکان درست کردن دستی قالب جدا
	- **▪** پشتیبانی از Key API و ضد جفنگ
- **▪** امکان نوشتن در message Footer به صورت دستی و بدون کد نویسی

**لینک دانلود:**

#### **/wptouch/plugins/org.wordpress://https**

**Yoast by SEO WordPress افزونه سئو**

افزونه Yoast by SEO WordPress باعث افزایش سئو سایت شما میشود. افزونه سئو وردپرس مطالبی را که میخواهید منتشر کنید آنالیز کرده و به شما کمک می کند تا مطالبی با سئو باال بنویسید.

این افزونه در عین اینکه تنظیمات خود را در سادهترین و قابل فهم رین حالت برای کلیه کاربران، اعم از حرفهای و تازه کار نگه داشته است، کلیه تنظیمات مهم و اصلی برای رسیدن به سئوی هرچه بهتر را در اختیار کاربران وردپرسی قرار میدهد. از طرفی قدرت این افزونه به سادگی با ارزیابی سئوی سایتهایی که از آنها استفاده میکنند قابل بررسی است. یک نکته مهم درباره این افزونه این است که سعی میکند کامال به روز باشد و یک نکته ی مهم دیگر اینکه این افزونه حاصل تالش های de Joost Valk است که خودش کامال در این زمینه مجرب بوده و کارهای قدرتمندی را در شناسنامه خود دارد.

#### **ویژگی های مهم و کاربردی این افزونه:**

- **▪** امکان مدیریت عناوین تمام بخش های وردپرس
	- **▪** امکان مدیریت متای توضیحات هر صفحه
	- **▪** ساخت نقشه xml برای سایت وردپرسی شما
- **▪** امکان مدیریت و بهینه سازی خوارک )Feed )وردپرس
	- **▪** بهینه سازی وردپرس برای شبکه های اجتماعی
- **▪** افزودن آواتار گوگل پالس شما در نتایج جستجوی گوگل
	- **▪** مدیریت پیشرفته پیوند های یکتا
- **▪** امکان استفاده از پیوند های داخلی breadcrumb در وردپرس
- ویرایش فایل های robots.txt و .htaccess از طریق داشبورد وردپرس

**لینک دانلود:**

#### **/seo-wordpress/plugins/org.wordpress://https Fields Custom Advanced افزونه ساخت زمینه دلخواه سفارشی**

افزونه Fields Custom Advanced نام افزونهای است که با استفاده از آن میتوانید زمینههای دلخواه پیشرفتهای در وردپرس بسازید. با این افزونه بسیار کاربردی و ساده میتوانید زمینههای اضافی به دلخواه ایجاد کنید، برای مطالب خود تصاویر شاخص قرار دهید و در ارسال نوشته جدید از آنها استفاده کنید. الزم به ذکر است Fields Custom Advanced )زمینهها سفارشی پیشرفته( یک افزونه حرفهای با API های قدرتمند برای ایجاد زمینههای )field )مختلف است که به شما در شخصیسازی وردپرس کمک میکند.این افزونه راهحلی مناسب برای سایتهای وردپرسی است که میخواهند دادههای انعطاف پذیر شبیه به سیستم های مدیریت محتوای دیگر داشته باشند.

#### **ویژگی های افزونه :**

- **▪** ایجاد زمینه های دلخواه به صورت دیداری
	- **▪** بارگذاری سریع داده ها با API
- **▪** انتخاب از چند نوع ورودی )متن، تصویر، پرونده، ارتباط، گالری، محتوای انعطاف پذیر، انتخاب، تکرار کننده و ...(
- **▪** ایجاد زمینه های دلخواه به وسیله تنظیمات دقیق و پیشرفته

**▪** نمایش دقیق مکان شما با استفاده از موقعیت جغرافیایی **لینک دانلود:**

https://wordpress.org/plugins/advanced-custom-<br>fields/

<span id="page-40-0"></span>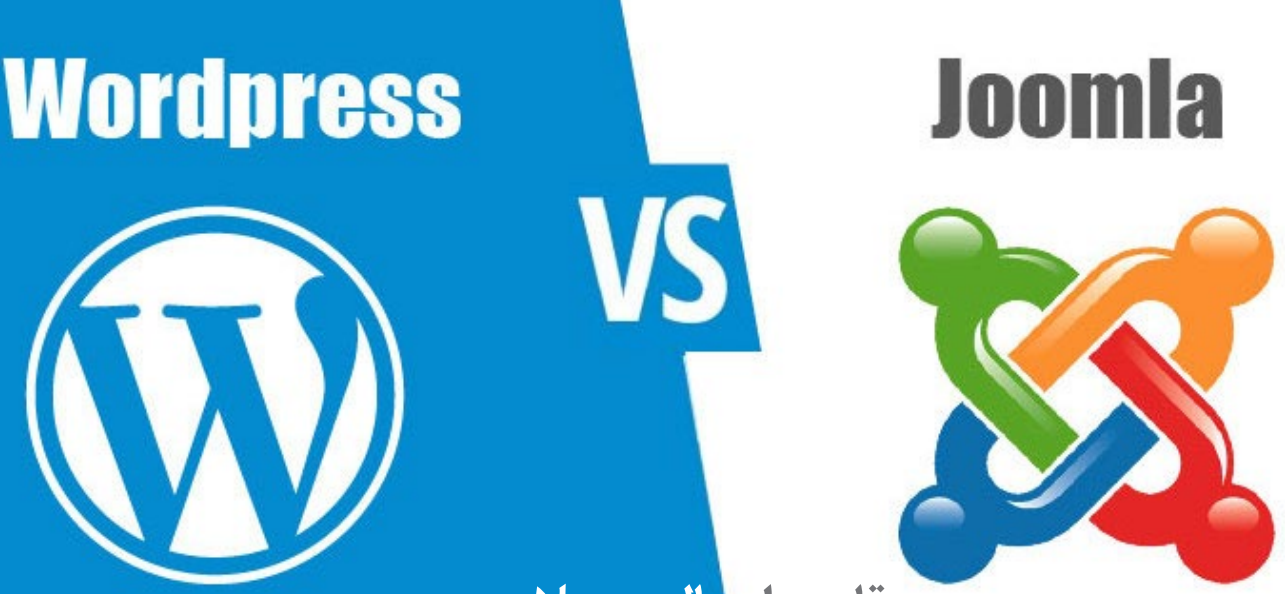

**مقایسه اجمالی جومال و وردپرس**

اگر از کاربران حرفه ای اینترنت باشید که همه روزه به این سایت و آن سایت سر میزنند حتما به این مورد برخورد کردهاید که در انتهای برخی از وب سایتها واژه هایی مثل Powered by Joomla یا Wordpress by Powered نوشته شدهاست که

با جومال را سخت به نظر میرساند و به همین دلیل جومال به نسبت وردپرس کمتر کاربر پسندتر است. البته اگر کاربران جومال کمی تحمل داشته باشند به مرور زمان پی میبرند که جومال نیز چندان سخت نیست.

,,,,,,,,,,,,,,,,,,,,,,,,,,,,

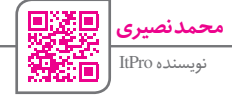

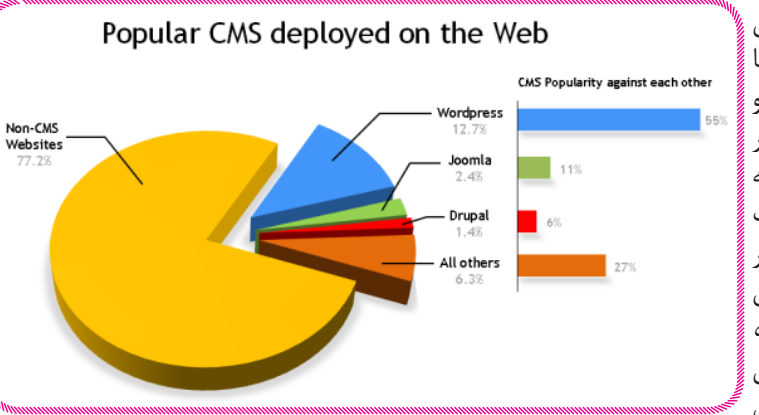

بعضا ترجمه آن بصورت قدرت گرفته از جومال یا قدرت گرفته از وردپرس میباشد. اما واقعا این واژهها به چه معنا هستند؟ در واقع وردپرس و جومال دو سیستم مدیریت محتوا یا برای درک بهتر دو نرمافزار سایتساز رایگان هستند که بیشترین استفاده را در طراحیهای وب امروزی به خود اختصاص دادهاند. بیشتر وب سایتهایی که ما امروزه داریم از این سیستم های مدیریت محتوای وب آماده استفاده کردهاند، به ویژه وب سایتهایی که توسط افراد آماتور و غیرحرفهای طراحی شدهاند از این نرمافزارها بیشتر

استفاده میکنند. اما اگر بخواهیم بین این دو سیستم مدیریت محتوای وب یا CMS یکی را انتخاب کنیم کدامیک بهتر است؟ میخواهیم تفاوتهای بین سیستم مدیریت محتوای جومال و سیستم مدیریت محتوای وردپرس را با هم بررسی کنیم و شما در انتها متوجه می شوید که بر اساس نیازهایتان کدامیک از این سیستم ها را انتخاب کنید.

یکی از مهمترین مسائلی که در مقایسه بین دو سیستم بسیار موثر است میزان کاربر پسند بودن آن سیستم مدیریت محتوا است. در نظرسنجی هایی که انجام شده است چه از نظر کاربران و چه از نظر برنامه نویسان ، سیستم مدیریت محتوای وردپرس از نظر کاربرپسند بودن عملکرد بهتری نسبت به جومال از خود نشان دادهاست. وردپرس در مقایسه با جومال کاربری سادهتری دارد، البته این مورد را میتوان به امکانات بسیار پیشرفتهای که در جومال قرار گرفتهاست ارتباط داد که در وهله اول کارکردن

زمانیکه صحبت از انعطاف پذیری می شود بصورت قطع به یقین وردپرس گزینه بهتری است و دلیل آن هم چیزی جز سادگی استفاده از کنسول نرمافزار و مدیریت ساده محتویات این نرم افزار نیست. وردپرس برای منتشر کردن محتویات در وبسایتها یکی از بهترین گزینه هاست. از طرفی جومال آنقدر امکانات پیشرفته در اختیار کاربران قرار میدهد که ممکن است کاربران معمولی در استفاده از آنها دچار مشکل شوند. اما این امکانات فراوان از قابلیت ها و امکانات مهم جومال به حساب میآید. جومال را میتوان یک سیستم مدیریت محتوای حرفهایتر در حوزه وب معرفی کرد که ابعاد تجاری بیشتری به نسبت وردپرس دارد. اگر شما قصد راه اندازی یک سیستم بالگ ساده دارید بهترین گزینه وردپرس است. اما زمانیکه میخواهید وبسایتها یا وبالگ هایی با قابلیت های پیشرفته داشته باشید باید به سمت استفاده از جومال بروید. اگر شما به بحث بهینهسازی صفحات برای موتورهای جستجو

یا SEO عالقهمند هستید، استفاده از وردپرس در این حالت نیز بیشتر پیشنهاد میشود. باتوجه به اینکه وردپرس به عنوان یک سیستم قدرتمند در حوزه ایجاد بلاگ فعالیت میکند در موتورهای جستجو نیز این سیستم مدیریت محتوا بهتر خودش را نمایش میدهد. وردپرس بهصورت پیشفرض بر روی خود یک سری ابزار SEO دارد که به سادگی این امکان را میدهد تا در مدت زمان محدودی بتوانید وب سایت خود را SEO کنید. البته قطعا محتوا در حوزه SEO حرف اول را میزند. در خصوص جومال شما باید یک سری دانش اولیه و حتی پیشرفته برنامهنویسی داشته باشید تا بتوانید از مزایای SEO در جومال استفاده کنید.

زمانیکه صحبت از یکپارچگی و هماهنگی میشود، جومال گوی رقابت از وردپرس را میرباید. جومال به شما امکاناتی را ارائه میدهد که بتوانید بهراحتی آن را با نرمافزارهای Party Third

- یکپارچه کنید و در صورت نیاز نرم افزارها را به هم لینک کنید. API ای که توسط جومال ارائه میشود بهراحتی توسط برنامهنویسها
- قابل تغییر است و میتوانند آن را توسعه و یا تغییر دهند و این انعطاف پذیری جومال را در یکپارچه شدن با سایر ابزارها نشان
- میدهد. وردپرس در بخش یکپارچگی ضعیف کار کردهاست و
- دلیل آن هم متمرکز شدن این سیستم بر روی کنسول مدیریتی و سادگی کارکرد است.توسعه و طراحی نرمافزارهای On-Add

بسیار زیاد برای جومال یکی دیگر از مزایای بدون اغراق جومال بر وردپرس است. این کامال درست است که هم برای جومال و هم برای وردپرس قابلیت نوشتن On-Add وجود دارد اما محیطی که جومال برای اینکار ارائه می دهد فوقالعاده قدرتمند است. زمانیکه صحبت از مدیریت می شود، وردپرس نسبت به جومال برتری پیدا میکند. کنترل پنل مدیریتی که در وردپرس وجود دارد بر پایه و اساس ساده بودن و سهولت کاربری و صد البته کاربر پسندبودن بنا نهاده شدهاست و به کاربران تازه وارد به این دنیا کمک میکند به سادگی بتوانند از آن استفاده کنند. ازطرفی دیگر محیط کنسول مدیریتی که توسط جومال ارائه میشود برای برنامه نویسها مناسب تر است تا برای کاربران عادی و تازه کار، به هر حال بصورت خالصه می توانیم تفاوت های بین وردپرس و جومال را بصورت زیر بیان کنیم :

- **▪** وردپرس برخالف جومال بسیار کاربرپسند طراحی شدهاست.
- **▪** انعطاف پذیری های بیشتری در وردپرس به نسبت جومال قابل پیاده سازی است.
	- **▪** قدرت SEO در وردپرس بیشتر از جومال است.
- **▪** جومال قدرت یکپارچگی بیشتری با API های مختلف به نسبت وردپرس دارد.
- **▪** نوشتن On-Add ها در جومال ساده تر از وردپرس است.
	- **▪** مدیریت وردپرس ساده تر از مدیریت جومال است.

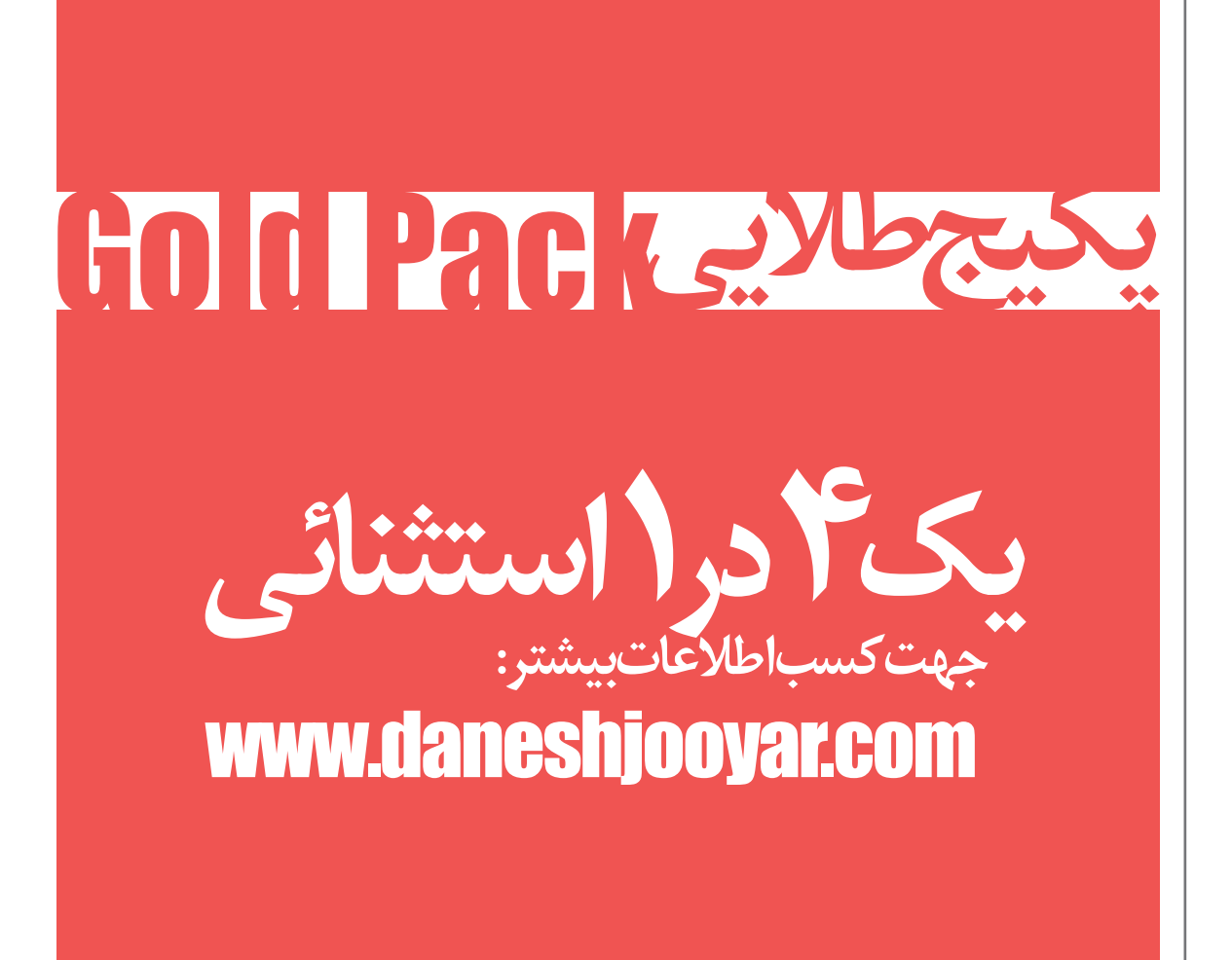

<sup>42</sup> ماهنامه تخصصی دانشجویار | شماره پنجم | خردادماه 1394

## **چگونه وب سایتی چند زبانه داشته باشیم؟**

به طور پیشفرض وردپرس یک پلت فرم چند زبانه نیست که وب سایت شما را به چندین زبان روز دنیا نمایش دهد.خوشبختانه جامعه وردپرس توانسته با توسعه افزونه های وردپرس مطالب وب سایت ها را به چندین زبان ترجمه و برای خواننده مطلب به نمایش درآورد.

روش های مختلفی برای این کار وجود دارد که بیشتر آن ها وقت گیر و همچنین هزینه بر است.اما شما میتوانید با دانلود و نصب افزونه های رایگان وردپرس زبان وب سایت خود را به انتخاب کاربر تغییر دهید.برای مثال:کاربری از یک کشور دیگر وارد سایت شما میشود ولی تمام نوشته های شما فارسی است اگر یک باکس کوچک انتخاب زبان در سایت شما وجود داشته باشد،کاربر میتواند حداقل زبان بین المللی را انتخاب کند که بتواند نوشته ها را بخواند.این کار باعث میشود که شما از کشور های دیگر نیز بازدید کننده داشته باشید.برای سایت های شرکتی که محصوالتی را به فروش میرسانند این گزینه بسیار مهم است.

#### **افزونه ها**

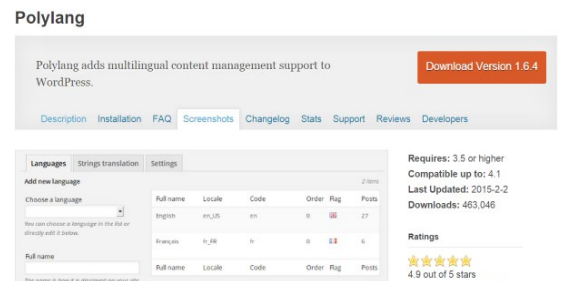

#### **Polylang**

این افزونه به شما در مدیریت یک پست چند زبانه کمک میکند،این افزونه بیشترین دانلود را به خود اختصاص داده است زیرا کارایی بسیار خوبی دارد.این افزونه گزینه های متعددی را برای شما فراهم میسازد و زبان های مختلفی دارد.

این افزونه میتواند صفحات، رسانه ها، دسته ها، ارسال برچسب ها، منوها، ویجت، انواع پست سفارشی، رده بندی سفارشی، پست چسبنده، فرمت های پست، و آر اس اس را ترجمه کند. این افزونه ویجت زیبایی نیز دارد که میتوانید از قسمت ابزارک ها

آن را به قسمت دلخواه وب سایت خود انتقال دهید و استفاده از آن بسیار آسان است.

شما می توانید تمام تنظیمات پیش فرض خود را تعیین کنید برای مثال:چه زبانی به طور پیشفرض باشد یا چه چیز هایی ترجمه شود.

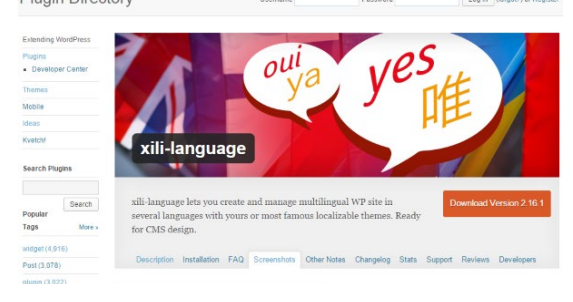

#### **language-xili**

این افزونه نیز به شما اجازه ارسال یک پست چند زبانه را میدهد. شما میتوانید با استفاده از این افزونه مطالب خود را به چند زبان ترجمه کنید ، همچنین این افزونه یک ابزارک زیبا دارد که در سایت شما نمایان میشود.این افزونه قدرتمند امکانات خوبی دارد،همچنین ویجت این افزونه به سه شکل زیر درمی آید: -۱فهرست زبان ها -۲پست های اخیر -۳نظرات اخیر

شما میتوانید هر یک از آنها یا همه آنها را در نوار کناری خود استفاده کنید. عکس

فهرست زبان شامل تگ های HTML است ، پس شما میتوانید کد های دیگری را نیز به این فهرست اضافه کنید.همچنین شما میتوانید لینک مطالب ترجمه شده را تغییر دهید. **Bogo**

افزونه Bogo به شما اجازه میدهد که یک وبالگ چند زبانه در وردپرس ایجاد نمایید،با استفاده از این افزونه شما میتوانید چندین زبان را در یک پست داشته باشید که افزونه های قبلی نیز همین امکان را داشتند.این افزونه یک لیست کشویی به باالی سایت شما اضافه میکند که کاربران بتوانند زبان خود را

افزونهها توسط وبسایت خوب ماندگار وب، از فعاالن حوزه وردپرس، برای ما ارسال شدهاست. mandegarweb.com

<span id="page-42-0"></span>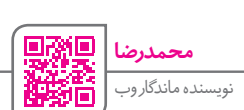

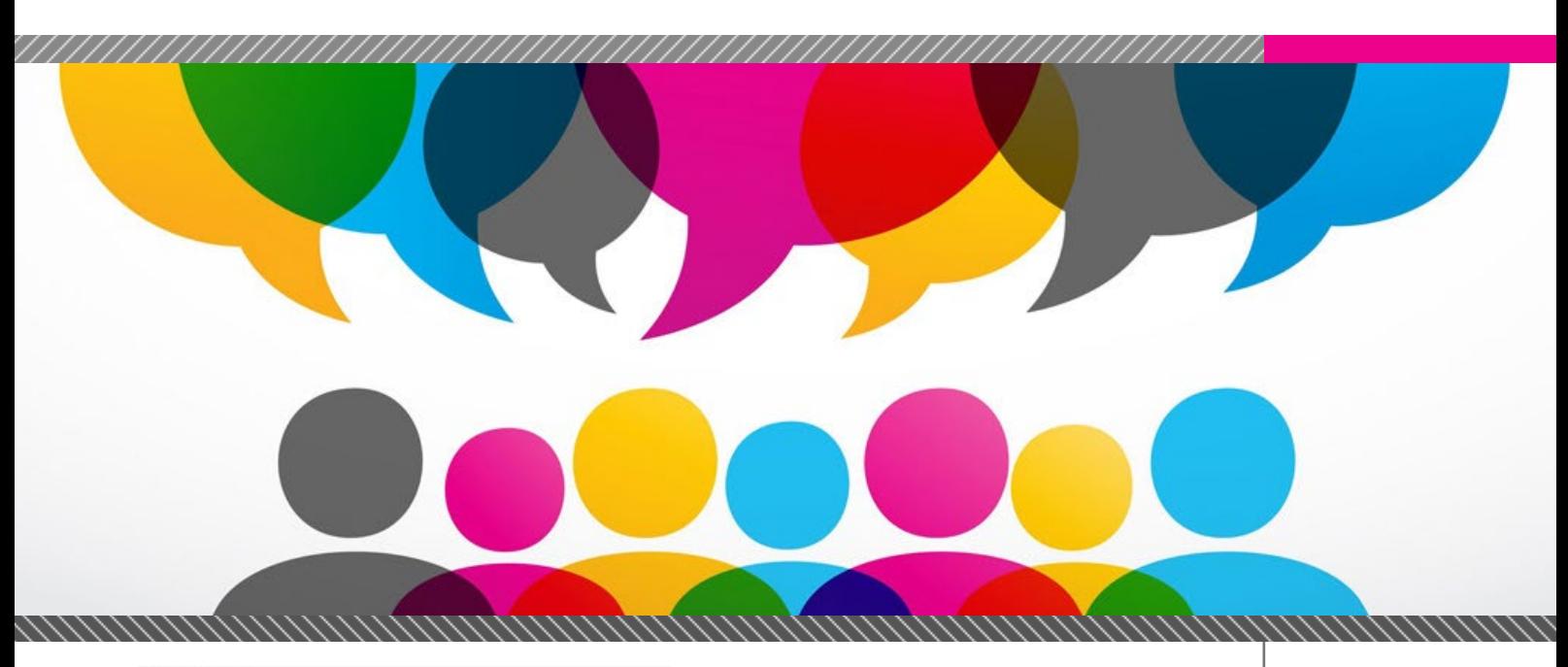

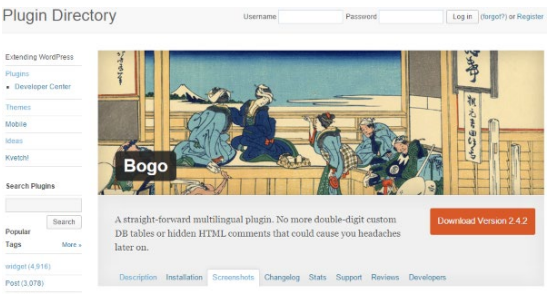

در آن جا انتخاب نمایند.شما میتوانید با استفاده از شورت کد های این افزونه زبان مورد نظر خود را در یک پست، صفحه، یا ویجت اعمال نمایید.کاربران میتوانند زبان مورد نظر خود را از روی داشبورد یا صفحه نمایش خود انتخاب نمایند.

این افزونه یک لیست از زبان ها را در اختیار شما قرار میدهد،در کنار هر یک دکمه نصب وجود دارد که با کلیک بر روی آن شما میتوانید زبان مورد نظر را در لیست فعال کنید.این افزونه ساده در کمال کارایی تنظیمات ساده ای دارد که هر فرد میتواند به راحتی با آن کار کند.

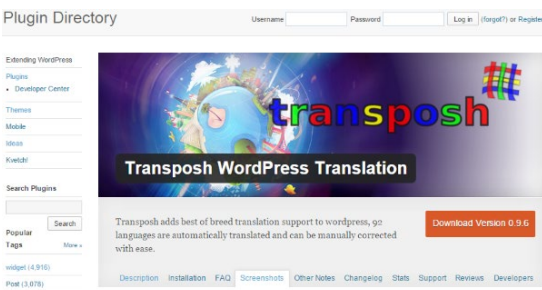

#### **Transposh**

این افزونه اجازه مدیریت ترجمه زبان ها را به شما میدهد و تنظیمات پیشرفته ای دارد.این افزونه به طور پیشفرض ۹۲ زبان را ترجمه میکند که رقم باالیی است.همچنین مانند افزونه های قبلی این افزونه نیز دارای یک ویجت برای انتخاب زبان است. همچنین برای بهبود این ترجمه گر شما میتواند گوگل ترنسلیت را به آن متصل کنید.

**Google Language Translator** بیشتر افراد با سرویس ترجمه گر گوگل آشنایی دارند که بسیار

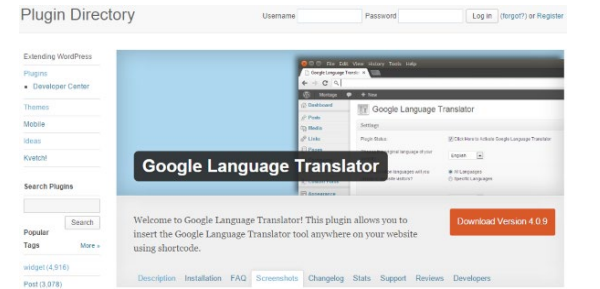

قدرتمند است،همچنین افزونه ترجمه گر گوگل نیز بسیار قدرتمند عمل میکند به طوری که میتواند وب سایت شما را به ۸۱ زبان مختلف ترجمه کند.این افزونه نیز ویجت خاص خود را دارد و همچنین شما میتوانید با استفاده از شورت کد ها ، ترجمهگر را در صفحات به کار ببرید.

شما زبان هایی را که میخواهید در قسمت تنظیمات افزونه انتخاب میکنید،سپس در قسمت ابزارک ها ویجت این افزونه را اضافه میکنید.در ویجت این افزونه پرچم کشور ها به نمایش درمی آید که کاربر با کلیک روی آن پرچم زبان خود را انتخاب میکند.البته نسخه پیشرفته این افزونه ۱۵ دالر قیمت دارد که شما میتوانید از نسخه رایگان آن استفاده نمایید.

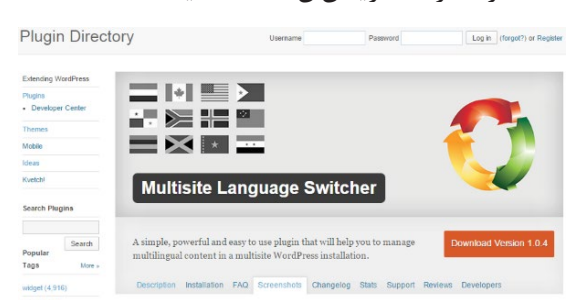

#### **Multisite Language Switcher**

آخرین افزونه ما مانند افزونه های قبلی کار میکند و توضیحات خاصی ندارد،شما با استفاده از این افزونه میتوانید مطالب خود را ترجمه کنید.این افزونه تنظیمات به خصوصی ندارد. یادتان باشد که ترجمهگر در یک سایت بسیار مهم است مخصوصا برای کسانی که وب سایت شرکتی و یا خبری دارند.

<span id="page-44-0"></span>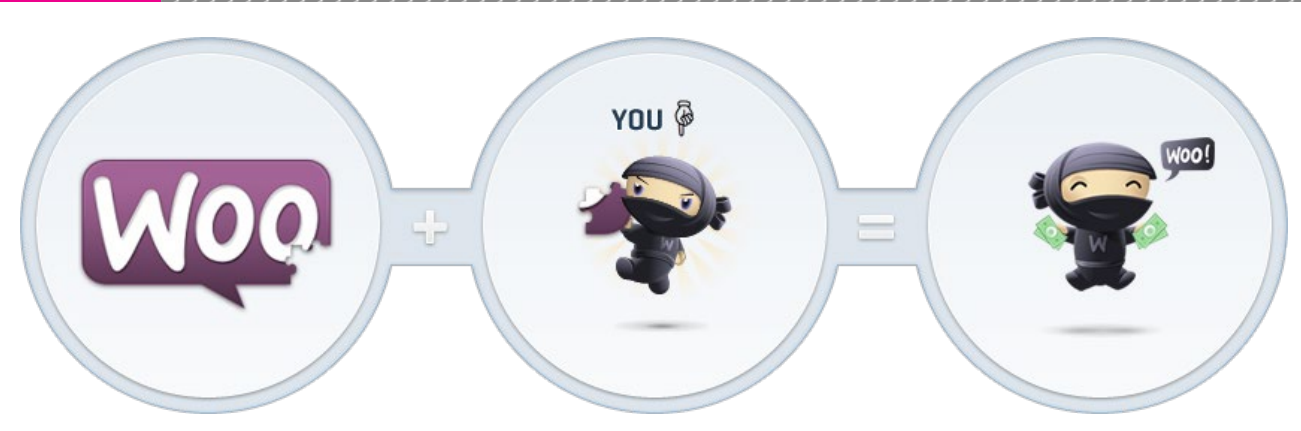

## **قابلیت هایی که ووکامرس را ارزشمند میکند!**

اغلب وردپرس کارهایی که به دنبال طراحی سایت فروشگاهی با ورپرس هستند، تنهاترین افزونه فروشگاهی حرفهای را ووکامرس معرفی میکنند. سعی میکنیم در این مقاله دلیل پیشنهاد وردپرس کار ها برای استفاده از ووکامرس رابدانیم.

#### **ویژگی های کلی افزونه ووکامرس**

این افزونه به دلیل کاربردی بودن در ایران از پشتیبانی بسیار مناسبی برخوردار است. از این افزونه میتوان در سایتهای فروش کاال، فروش فایل دانلودی و ثبت نام در سایتها استفاده کرد. این افزونه فروشگاه ساز در نسخه ایرانی خود قابلیت ارسال پیامک، واحد پول به تومان و ... را هم دارا ست. قابلیتهای کلی این افزونه برای خریداران فروشگاه بصورت زیراست:

- **▪** امکان قرار دادن بی نهایت محصول در فروشگاه
	- **▪** امکان ثبت نام و عضویت گیری در سایت
- **▪** امکان ارائه کد پیگیری و پیگیری محصوالت خریداری شده در سیستم
	- **▪** امکان پرداخت آنالین بوسیله درگاه های بانکی ایرانی
	- **▪** امکان جستجو در بین محصوالت ثبت شده در فروشگاه
		- **▪** امکان ارسال دیدگاه، نقد و بررسی برای هر محصول
			- **▪** امکان انتخاب تحویل در محل یا پرداخت نقدی
- **▪** امکان نمایش سوایق خرید مشتری در سیستم برای مدیریت سایت
	- **▪** امکان راه اندازی سیستم فروش فایل و دانلود فایل پس از پرداخت
		- **▪** سبد خرید برای فروشگاه
- **▪** امکان جستجوی محصوالت با فیلتر گذاری )بصورت دسته بندی و ...( در بین محصوالت
- **▪** امکان اضافه کردن ابزارک برای قسمت جستجوی محصوالت بر اساس قیمت
	- **▪** قابلیت قرار دادن ابزارک برای محصوالت ، پر فروش ترین و پربازدید ترین محصوالت
	- **▪** قابلیت ارسال ایمیل در سایت های فروش فایل به ایمیل خریدار
		- **▪** قابلیت ارسال پیامک پس از خرید با نصب یک افزونه

ووکامرس با داشتن این امکانات به بهترین افزونه راهاندازی فروشگاه اینترنتی در بین وردپرسکاران مشهور شدهاست. شایان ذکر است اینها تنها برخی از امکانات قابل استفاده در

ووکامرس است. امکانات بسیار زیادی در بخش مدیریت این افزونه هم در اختیار مدیر فروشگاه قرار دارد که در ادامه به بررسی این امکانات خواهیم پرداخت.

#### **قابلیت های ووکامرس برای مدیر فروشگاه**

- **▪** امکان اضافه کردن بی نهایت دسته بندی برای محصوالت
- **▪** امکان راه اندازی فروشگاه محصول و فروشگاه فایل )فروش فایل دانلودی(
- **▪** تنظیمات کاربری برای ایجاد امنیت در بخش فروش فایل
	- **▪** امکان قرار دادن بینهایت محصول در فروشگاه
	- **▪** قابلیت جستجوی حرفه ای در بین محصوالت
- **▪** امکان قراردادن جزئیات برای هر محصول و تعریف پارامترهای مختلف از جمله وزن و رنگ و ...
	- **▪** امکان ایجاد گالری تصویر برای محصوالت
- **▪** امکان اختصاص تخفیف و کوپن تخفیف برای فروش ویژه **▪** امکان زمان بندی تخفیف ویژه
	- **▪** امکان قرار دادن صفات برای محصوالت
- **▪** امکان تنظیم روشهای حمل و نقل از جمله پرداخت پس
	- از دریافت محصول، تیپاکس، پست پیشتاز و ...
	- **▪** امکان قرار دادن مالیات و ارزش افزوده برای محصوالت
- **▪** قابلیت گزارش گیری از فروشگاه با روش های مختلف مثل: نوع محصول، دسته بندی، بازه زمانی، فروش، تخفیفها و...
	- **▪** قابلیت گزارش گیری نمودار گرافیکی
	- **▪** امکان تنظیم کوپن تخفیف برای محصوالت
- **▪** قابلیت مدیریت درگاههای بانکی مختلف )بانک ملت، زرین پال، پی پال و ...)
- **▪** قابلیت تغییر وضعیت محصول بفروش رفته برای پیگیری مشتری
	- **▪** امکان ثبت یادداشت برای خریداران

اگر این امکانات را مورد بررسی قرار دهید به این نکته خواهید رسید که افزونه ووکامرس تمامی امکانات مورد نیاز برای طراحی سایت فروشگاهی را در اختیار توسعهدهنده قرار میدهد . تمامی امکاناتی که در سیستم های مدیریت محتوای فروشگاهی مثل اوپن کارت و ... وجود دارد را میتوانید به کمک افزونه ووکامرس در وردپرس راهاندازی نمایید.

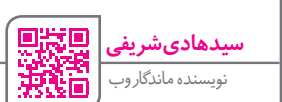

# <span id="page-45-0"></span>**تنها با چند کلیک کوئری بسازید!**

معرفی ژنراتور کوئریساز پارسی

**امیر یاوندحسنی** برداشت آزاد

ژنراتور پارسی کوئریساز، ماشینی است مجازی برای ساخت کوئریهای مورد نیاز در شخصی سازی قالبهای وردپرس. اگر از طراحان و برنامه نویسانی که وردپرس را به دیگران توصیه میکنند علت این توصیه را جویا شوید تقریبا همگی در یک دلیل متفق القول هستند: » وردپرس از انعاط پذیری باالیی برخوردار است.«

وردپرس این انعطاف باال را مرهون مجازی سازی ساز و کار خود است. تا قبل از معرفی وردپرس روش معمول سیستمهای مدیریت محتوی این بود که به ازای هر مطلب ارسالی فایل قالب صفحات را احضار میکردند متن نوشته را در محل تعیین شده قرار میدادند و یک فایل جدید روی هاست کاربر برای مطلب ارسال شده ذخیره مینمودند و به این ترتیب سایتی که در آن 200 مطلب ارسال شده بود، 200 فایل بر روی هاست ذخیره داشت و این یعنی اگر بعد از دویست ارسال تغییری در سایت ایجاد میشد این تغییر روی دویست فایل قبلی اعمال نمیشد و به همین دلیل ارتقای قالب سایتها یکی از پر زحمتترین و زمانبر ترین بخش های مدیریتی سایت بود که معموال هزینههای زیادی را هم به مدیران سایتها تحمیل می کرد.

وردپرس با ذخیره تمام اجزای مطلب ارسالی بر روی دیتابیس صفحات مجازی را خلق کرد که در واقع فایلهای قالب هستند که محتویات خود را در لحظه لود از دیتابیس می خوانند. این تغییر بزرگ بهجز از بین بردن بیشتر مشکالت بهروزرسانی سیستمهای مدیریت محتوای قدیمی، این امکان را هم فراهم آورد تا بتوان اطالعات ذخیره شده روی دیتابیس را در اشکال گوناگون و برای مصارف متعدد، از ساخت منوهای دلخواه تا ایجاد اسالید شو ها و یا تیکت های خبری و ... فراخوانی نمود.

برای این فراخواندن ها نیاز است بین فایلهای قالب و دیتابیس ارتباطی برقرار شود تا فایل، درخواست خود را برای دیتابیس مطرح کند و دیتابیس پاسخ مناسب به درخواست را ارئه دهد؛ به این پرسش و پاسخ یا پرس و جو کوئری میگویند. ژنراتور پارسی کوئری ساز این امکان را به طراحان و برنامهنویسان و

مدیران سایتها میدهد که بدون نیاز به آشنایی با نحوه کدنویسی این کوئریها و بدون درگیرشدن با پیچیدگیهای برنامهنویسی، به راحتی در محیطی پارسی با چند کلیک ساده کدهایی را دریافت نمایند تا درخواست آنها را برای دیتابیس سایتهای تحت وردپرس خوانا نماید و بتوانند بخشهای متنوع و جدیدی را به قالبهای در حال طراحی یا استفاده خود بیافزایند.

ایده اولیه و شروع کد نویسی این ژنراتور در زمستان سال 1391 توسط ایمان فخار شکل گرفت و با همکاری و حمایت مجموعه دوستان فعال و مدیران انجمن پشتیبانی وردپرس پارسی ادامه پیدا کرد. نسخه جاری از این ژنراتور در دوازدهم مهرماه 1393 تکمیل گردیده است.

به تازگی نسخه آفالین این ژنراتور نیز توسط سایت ماندگار وب منتشر شدهاست. به جز امکاناتی از قبیل انتخاب پست تایپ، انتخاب وضعیت مطلب و طبقه بندی های قبلی مانند دسته بندی، کلمات کلیدی، تاکسونامی شخصی و دسته بندی های یک تاکسونامی شخصی و مطالب کاربر بر اساس آی دی کاربر و یا شناسه کاربری کاربر امکانات جدید زیر نیز به کوئری اضافه شده است:

**امکان ساخت کوئری برای نمایش مطالب کاربر جاری** با انتخاب طبقه بندی نویسندگان می توانید گزینه کاربر جاری را تیکدار نمایید کارآیی این امکان در زمانی است که قصد طراحی

داشبورد شخصی برای قالب خود دارید و می خواهید لیستی از مطالب منتشر شده یا در انتظار تایید – زمانبندی شده و یا حذف شده کاربر در پیشخوان شخصی به او نمایش دهید.

#### **امکان ایجاد query\_meta**

در نسخه آنالین کوئری ساز طراح می توانست با وارد نمودن نام یک زمینه دلخواه کوئری ای ایجاد نماید تا مطالبی که در آن زمینه مشترک هستند را لیست کند در این نسخه امکان مقدار دهی به زمینه دلخواه نیز فراهم شده برای روشن تر شدن کارآیی این امکان به مثال زیر توجه فرمایید

فرض کنید بازدیدهای مطالب را در یک زمینه به نام views ذخیره می کنید و می خواهید لیستی تهیه نمایید که ده مطلب از مطالبی که بیش از صد بازدید داشته اند را لیست نماید بعد از انتخاب زمینه دلخواه در ژنراتور فرمی احضار می شود که دو فیلد متنی و یک منوی دراپ دان دارد در فیلد اول نام زمینه دلخواه را وارد می نمایید)views )و در فیلد دوم عدد ۱۰۰ را و از منوی دراپ دان گزینه بزرگتر را انتخاب کنید و بر روی کلید تایید و ذخیره کلیک نمایید ژنراتور کوئری دلخواه شما را می سازد **امکان ایجاد query\_date**

این گزینه امکان لیست نمودن مطالب منتشر شده بعد از تاریخی خاص یا قبل از تاریخی خاص و یا مطالب منتشر شده در محدوده دو تاریخ مشخص را لیست می نماید .

#### **امکان صفحه بندی کوئری**

اگر قصد صفحه بندی کوئری خود را دارید کافیست در تب تنظیمات دیگر گزینه صفحه بندی خودکار کوئری را تیکدار

نمایید. تا به صورت خودکار نتایج چاپ شده توسط کوئری خود را صفحه بندی نمایید.

#### **باکس بیوگرافی نویسنده**

اگر قصد نمایش یک کادر حاوی تصویر آواتار نویسنده مطلب و مشخصات و اطالعات تماس نویسنده و مشخصاتش را در زیر هر مطلب دارید گزینه مربوطه را در تب آیتم های خروجی تیکدار نمایید

#### **تفکیک تاریخ و ساعت**

در این نسخه می توانید ساعت انتشار مطلب و تاریخ انتشار مطلب را به صورت جداگانه و در فرمتهای گوناگون مدیریت نمایید.

#### **نمونه**

می دانید که ژنراتور کدهای کوئری و کد های خروجی را جداگانه تحویل می دهد چون کدهای خروجی الزم است بر اساس کدهای html قالب و بنا به سلیقه طراح جاگذاری شود اما گاهی این جاگذاری ها برای استفاده کنندگان سخت است . در تب آیتم های خروجی یک تب مجزا را نیز می توانید از باالی صفحه احضار نمایید که در آن می توانید چند نمونه آماده را مشاهده نمایید و در صورت انتخاب هر نمونه با کلیک بر روی کلیدی که در برابر عنوان کوئری قرار دارد می توانید کل کوئری مورد نظر را یکچا تحویل بگیرید که دچار مشکالت جاگذاری نشوید.

#### نسخه آنالین **ژنراتور کوئریساز پارسی** از آدرس زیر قابل دسترسی است:

http://wp-parsi.com/ **[/generator](http://wp-parsi.com/generator/)**

برای دریافت رایگان نسخه آلفا تحت ویندوز **ژنراتور کوئریساز پارسی** از لینک زیر استفاده کنید: http://goo.gl/LbGIBq

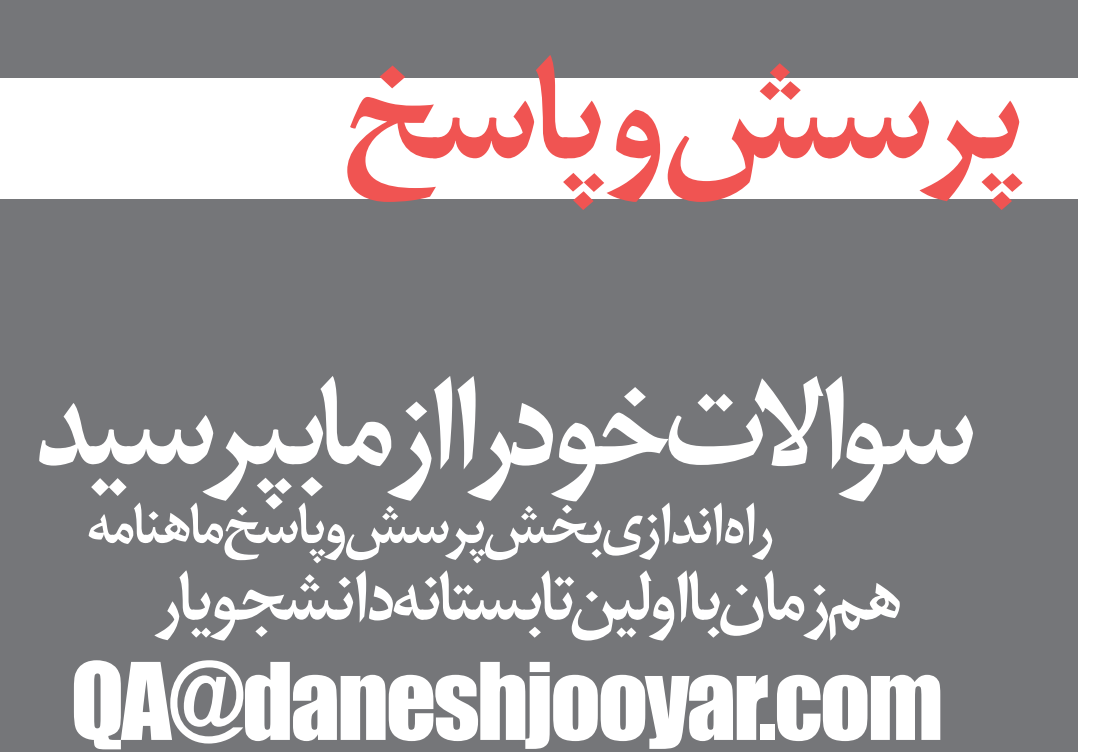

# <span id="page-47-0"></span>**وردپرس به چه نوع هاستی نیاز دارد؟**

 به طور عمده، از اصلی ترین ویژگی های کلیدی هر سایت موفق یک میزبان خوب است. به صورتی که بدون شک یک میزبان وب خوب موجب بهبود وضعیت سئو شما شده و قطعا در پی آن افزایش فروش و موفقیت سایت شما تضمین خواهد **سعید خسروی** .<br>هاستینگ و دامنه

به عنوان بخش قابل توجهی از فعالیتهای خود همواره باید نگرانی یافتن یک میزبان خوب را در ذهن بپروراند. خدمات گوناگونی برای میزبانی یک وب سایت تحت سیستم وردپرس وجود دارد که از هاستهای رایگان، اشتراکی، ویپیاس یا سرور مجازی و سرور اختصاصی ویژه میزبانی وردپرس میتوان از آنها نام برد. اما آنچه که مهم به

YOUR GUIDE TO

**WORDPRESS HOSTING** 

ً

.<br>فارسی دارند، معمولاً طراحان وبسایت از نسخههای مشابه فارسی سازی شده وردپرس استفاده میکنند.

در جواب سوال دوم روشن است که با توجه به عواملی چون میزان منابع مورد نیاز سایت شما، میزبان مصرف پهنای باند و تعداد بازدیدکنندگان روزانه و آنالین، حجم دیتا و اطالعات میزبانی شده و... باید نسبت به انتخاب نوع این خدمات اقدام

نمود. در انتها به یک نکته مهم توجه نمایید که: در انتخاب یک شرکت هاستینگ و میزبان خوب هاست به چه عواملی باید فکر کنم؟

به قطع و یقین هنگام سفارش خدمات هاست و میزبانی خود، سرعت، امنیت و قابلیت اعتماد به آن شرکت از مهمترین عوامل انتخاب هستند. و

نظر میرسد بررسی دو موضوع است که : -1 چه هاستی نیازهای سیستم وردپرس شما را رفع میکند؟ -2 سیستم آنالین شما نیاز به کدام یک از انواع خدمات میزبانی دارد؟ **راهنمای انتخاب هاست خوب**

شد. در این مسیر، روشن است که یک مدیر وبسایت خوب

در مورد سوال اول که هاست وردپرس باید چه ویژگیهایی داشته باشد باید بگوییم که طبق ملزومات این سیستم، دو عامل اساسی میزبانی سایت وردپرس عبارتند از: -1 PHP نسخه 5.2.4 و یا باالتر -2 MySQL نسخه 5 و یا باالتر و علت این دو نیاز اساسی نیز مشخص است که وردپرس بر پایه PHP و دیتابیس MySQL فعالیت میکند. در نتیجه با توجه به محبوبیت باالی این سیستم مدیریت محتوا در سطح جهانی، در بسیاری از هاستهای اشتراکی امکان نصب وردپرس با یک کلیک وجود دارد که البته زبان پیشفرض سیستم نصب شده توسط این نرم افزارهای آنالین زبان بین المللی انگلیسی است و با توجه به کاربران و مخاطبین سایتهای ایرانی که نیاز به زبان

**میزبان تارنمای ایران از آدرس زیر قابل دسترسی است:** www.server.ir

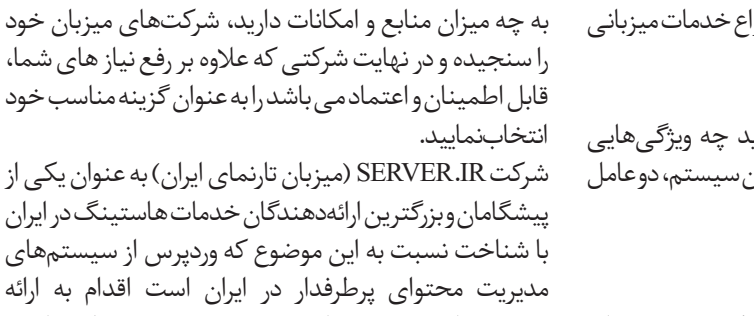

با شناخت نسبت به این موضوع که وردپرس از سیستمهای مدیریت محتوای پرطرفدار در ایران است اقدام به ارائه سرویسهای متنوع میزبانی هرچه بهتر وردپرس نظیر هاست اشتراکی، VPS وسرورهای اختصاصی با توجه به نیاز کاربران هم در ایران و هم در خارج از کشور نموده است.

شما»است. با توجه به این موضوع که برای میزبانی خود نیاز

پیشنهاد ما به شما به عنوان یکی از مشتریان پروپاقرص میزبان تارنمای ایران این است که اگر تصمیم به راهاندازی یک وبسایت وردپرسی دارید، حتما از سرویسهای ارائه شده توسط این شرکت دیدن فرمائید.

البته در این زمینه مهمترین عامل هدایت کننده شما »نیازهای

# قوانين نانوشتهسئو

طراحی شده در بهار ۹۴ توسط گروه آموز شی همیار وردپر س

بر ای موفقیت در سئو و

سئوچيست؟

SEO مخفف Search Engine Optimize معنی بھینہ سازی صفحات وب بر ای موتور هاى جستجو (كەمھمترينش گوگل است) است.

دریافت بیشترین امتیاز ،باید از قوانین گوگل (که دانما نیز در حال پروژ رسانی است) پیروی کنید.گوگل عادت ندار د اطلاعات واضحى از الگوريتم های خود از انه دهد و شما تاچارخواهید شد از قوانین تأتوشتهسئو استقاده تمائيدا

### چرا<mark>نانوشت</mark>ه؟

#### دامنههای پیشکسوت

دامنهی قدیمی سایت ها، سنوى بهترى نسبت بەدامنە های جوان دار ند.

 $\epsilon$ 

هميار وردپرس **HAMYARWP.COM** 

#### لینک های خار جی مفید

ایجاد لینک خار جی کار در ستی نیست اما دادن این لینک در مطالب مفيد است.

#### ا <mark>کار های افر</mark>اطی

لینک ساختن، برچسب زدن و ... مفید هستند ولی اگر به طور خیلی زیاد انجام دهید، اسپم محسوب میشوید.

П

#### فعاليتمنفىرقبا

بسیاریاز امتیاز اتمنفیکهاز گوگل میگریدبخاطر گزارش وفعالیتهای<br>رقبایشماست.حواستانباشد!

 $||\frac{1}{2}||$ 

#### تلاش بدون وقفه

گوگل خوشحال میشود که وبمستراندرگیر سئوباشند. پس دست از تلاش برندارید